### DISEÑO E IMPLEMENTACIÓN DE UN APLICATIVO MULTIMEDIA PARA EL APRENDIZAJE DE LOS ÓRGANOS DE LOS SENTIDOS A LOS ESTUDIANTES DE GRADO CUARTO DE EDUCACIÓN BÁSICA PRIMARIA DE LA INSTITUCIÓN EDUCATIVA DEPARTAMENTAL "ANTONIO RICAURTE" SEDE LLANO DEL POZO, UTILIZANDO FLASH CS3

### ELIZABETH DIAZ CRUZ MANUEL HERNANDO RINCON MORENO YOLANDA SUAREZ ALBARRACIN

.

FUNDACIÓN UNIVERSITARIA DEL ÁREA ANDINA CENTRO DE EDUCACIÓN A DISTANCIA ESPECIALIZACIÓN EN INFORMÁTICA Y TELEMÁTICA **GIRARDOT** 2009

DISEÑO E IMPLEMENTACIÓN DE UN APLICATIVO MULTIMEDIA PARA EL APRENDIZAJE DEL CUIDADO DE LOS ÓRGANOS DE LOS SENTIDOS A LOS ESTUDIANTES DE GRADO CUARTO DE EDUCACIÓN BÁSICA PRIMARIA DE LA INSTITUCIÓN EDUCATIVA DEPARTAMENTAL "ANTONIO RICAURTE SEDE LLANO DEL POZO, UTILIZANDO FLASH CS3

### ELIZABETH DIAZ CRUZ MANUEL HERNANDO RINCON MORENO YOLANDA SUAREZ ALBARRACIN

Trabajo de grado como requisito para OPTAR EL TITULO DE ESPECIALISTA en Informática Y Telemática.

> Asesor Gustavo Laverde Sánchez

FUNDACIÓN UNIVERSITARIA DEL ÁREA ANDINA CENTRO DE EDUCACIÓN A DISTANCIA ESPECIALIZACIÓN EN INFORMÁTICA Y TELEMÁTICA **GIRARDOT** 2009

Nota de aceptación

\_\_\_\_\_\_\_\_\_\_\_\_\_\_\_\_\_\_\_\_\_\_\_\_\_\_\_\_

\_\_\_\_\_\_\_\_\_\_\_\_\_\_\_\_\_\_\_\_\_\_\_\_\_\_\_\_

\_\_\_\_\_\_\_\_\_\_\_\_\_\_\_\_\_\_\_\_\_\_\_\_\_\_\_\_

\_\_\_\_\_\_\_\_\_\_\_\_\_\_\_\_\_\_\_\_\_\_\_\_\_\_\_\_

\_\_\_\_\_\_\_\_\_\_\_\_\_\_\_\_\_\_\_\_\_\_\_\_\_\_\_\_

\_\_\_\_\_\_\_\_\_\_\_\_\_\_\_\_\_\_\_\_\_\_\_\_\_\_\_\_

Presidente del Jurado

Jurado

Jurado

Girardot, 24 de Noviembre de 2009

 $\ddot{\phantom{0}}$ 

 *A Dios porque me dio sabiduría y entendimiento para culminar esta especialización y enriquecer mi carrera como docente. A mis compañeros de estudio con quienes tuve Excelentes decisiones y contribuciones personales.* 

*Elizabeth Díaz Cruz*

 *A Dios por fortalecerme como persona A mi esposa Adriana Gómez Tapiero y mi hija Angie Stefany Rincón Gómez, por su apoyo, tolerancia y comprensión.*

*Manuel Hernando Rincón Moreno*

 *A mi Ser supremo por la oportunidad de superarme A mis hijos y mi cuñada Beatriz Escobar por el apoyo que me brindaron para lograr con éxito este trabajo.*

*Yolanda Suárez Albarracín* 

# *AGRADECIMIENTOS*

*Los autores expresan sus agradecimientos:*

.

*A LA FUNDACIÓN UNIVERSITARIA DEL ÁREA ANDINA, por permitirnos crecer como profesionales íntegros*

*AL TUTOR GUSTAVO LAVERDE SÁNCHEZ, por asesorarnos y asistirnos en la elaboración del trabajo de grado.*

*A LA INSTITUCIÓN EDUCATIVA DEPARTAMENTAL "ANTONIO RICAURTE" SEDE LLANO DEL POZO, por su colaboración humana y logística.*

*AL INGENIERO JULIÁN ANDRÉS MORA GÓMEZ por contribuir con sus conocimientos para el buen desarrollo del aplicativo*

*A TODAS LAS PERSONAS que colaboraron de una forma desinteresada para culminar con éxito este trabajo.*

# **CONTENIDO**

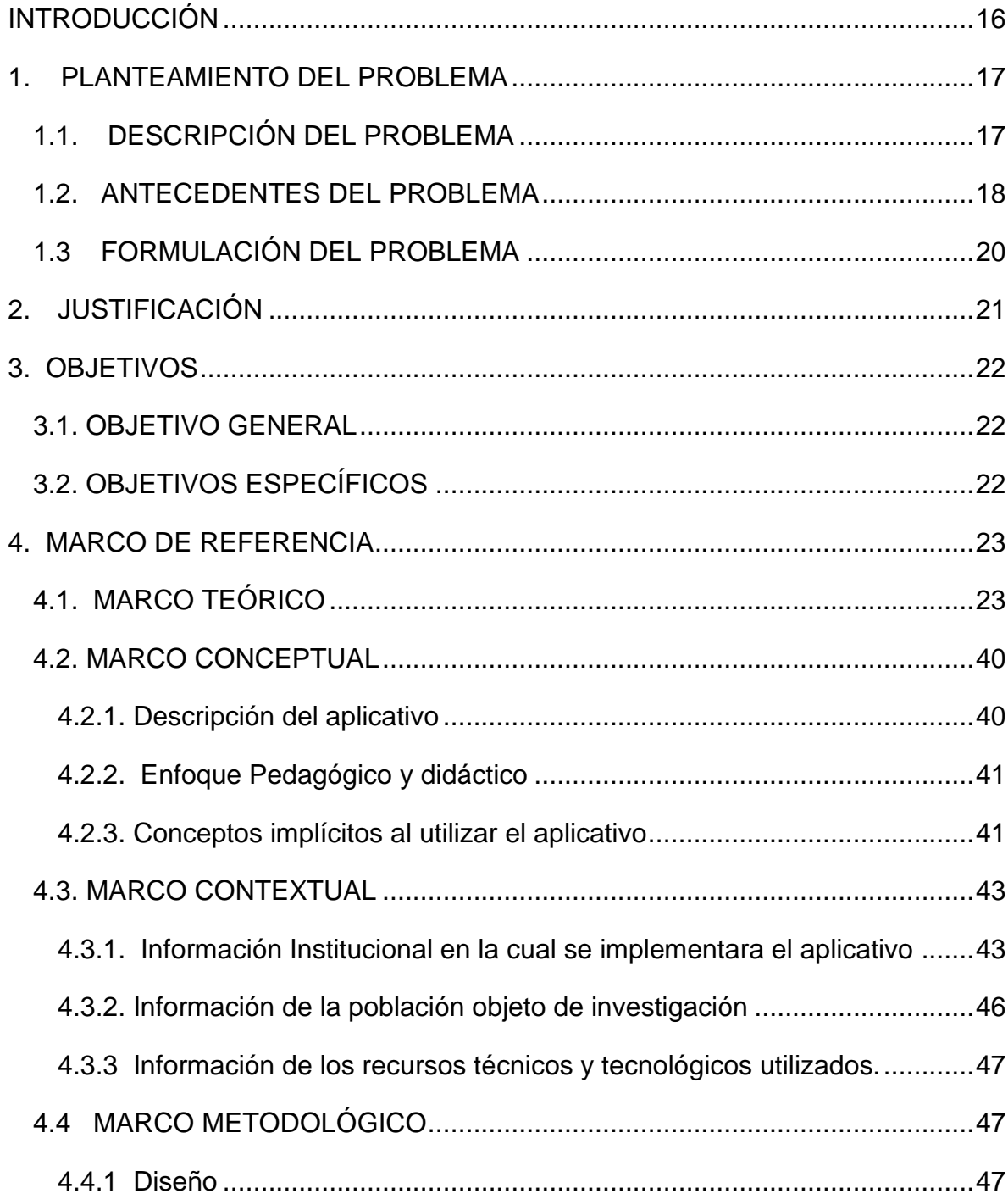

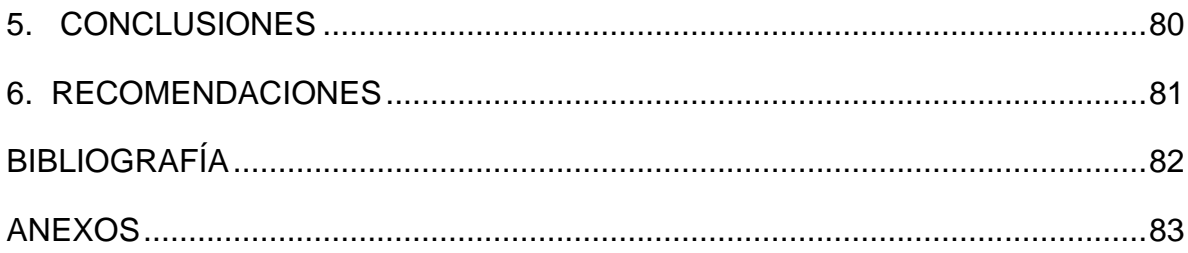

# LISTA DE TABLAS

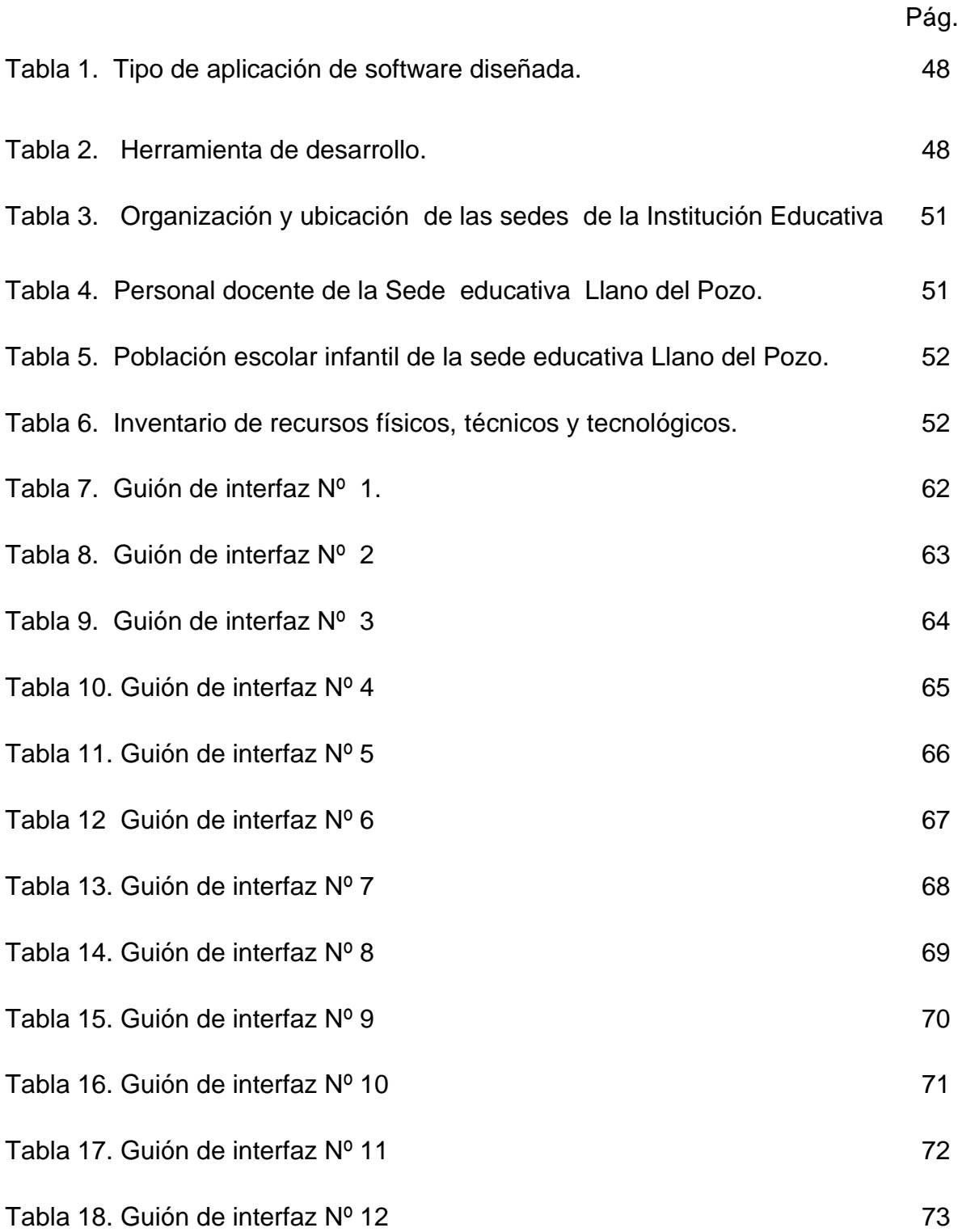

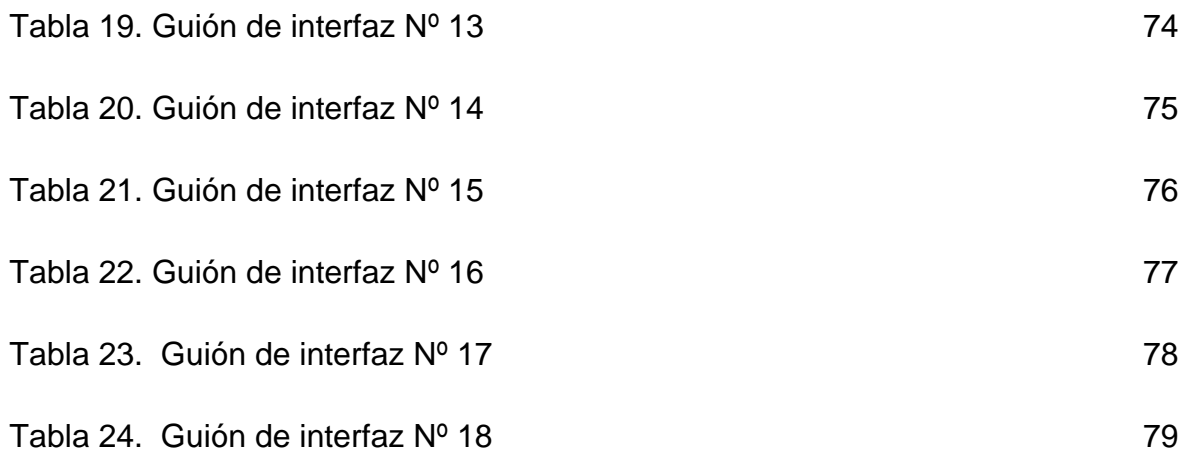

# LISTA DE GRAFICAS

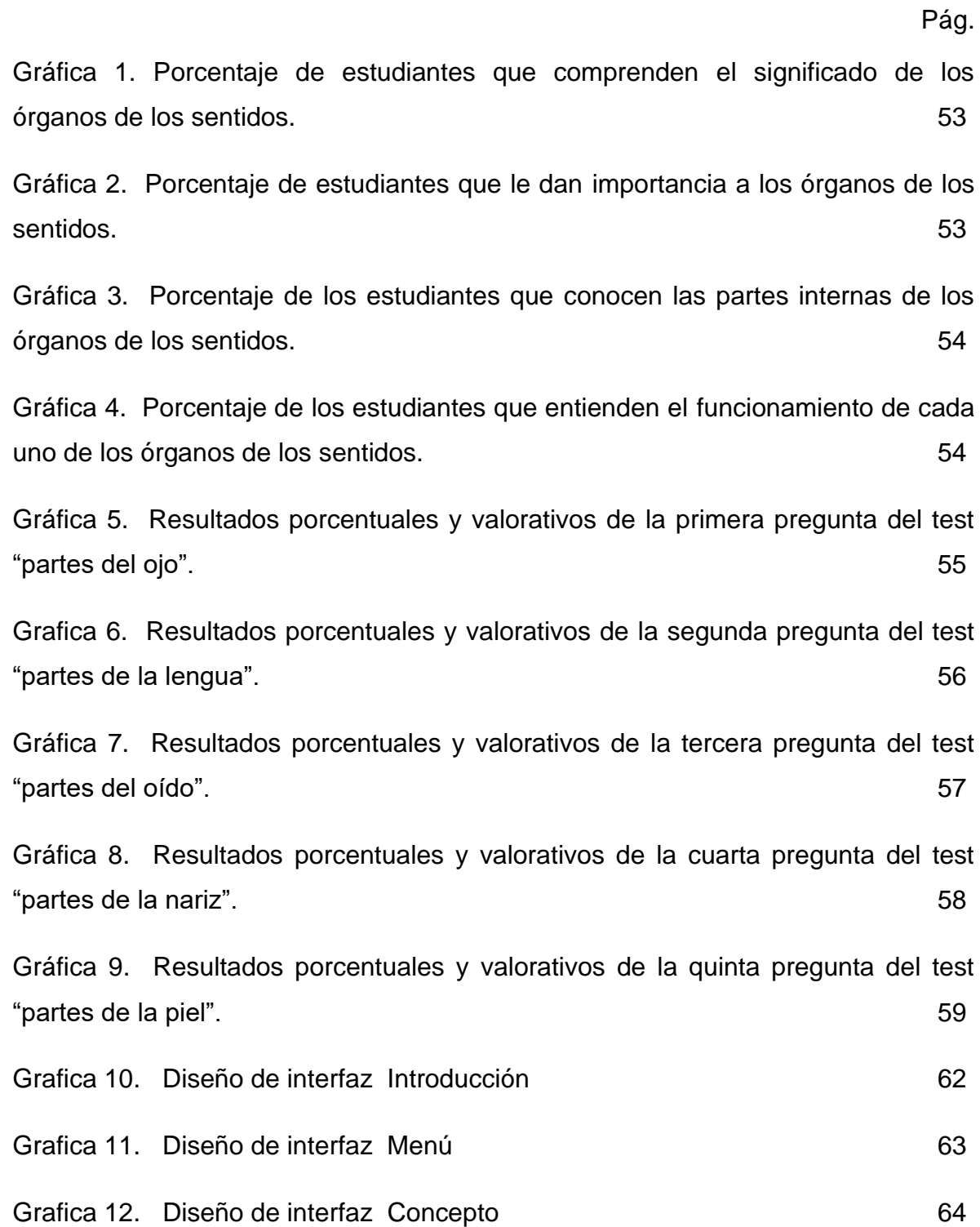

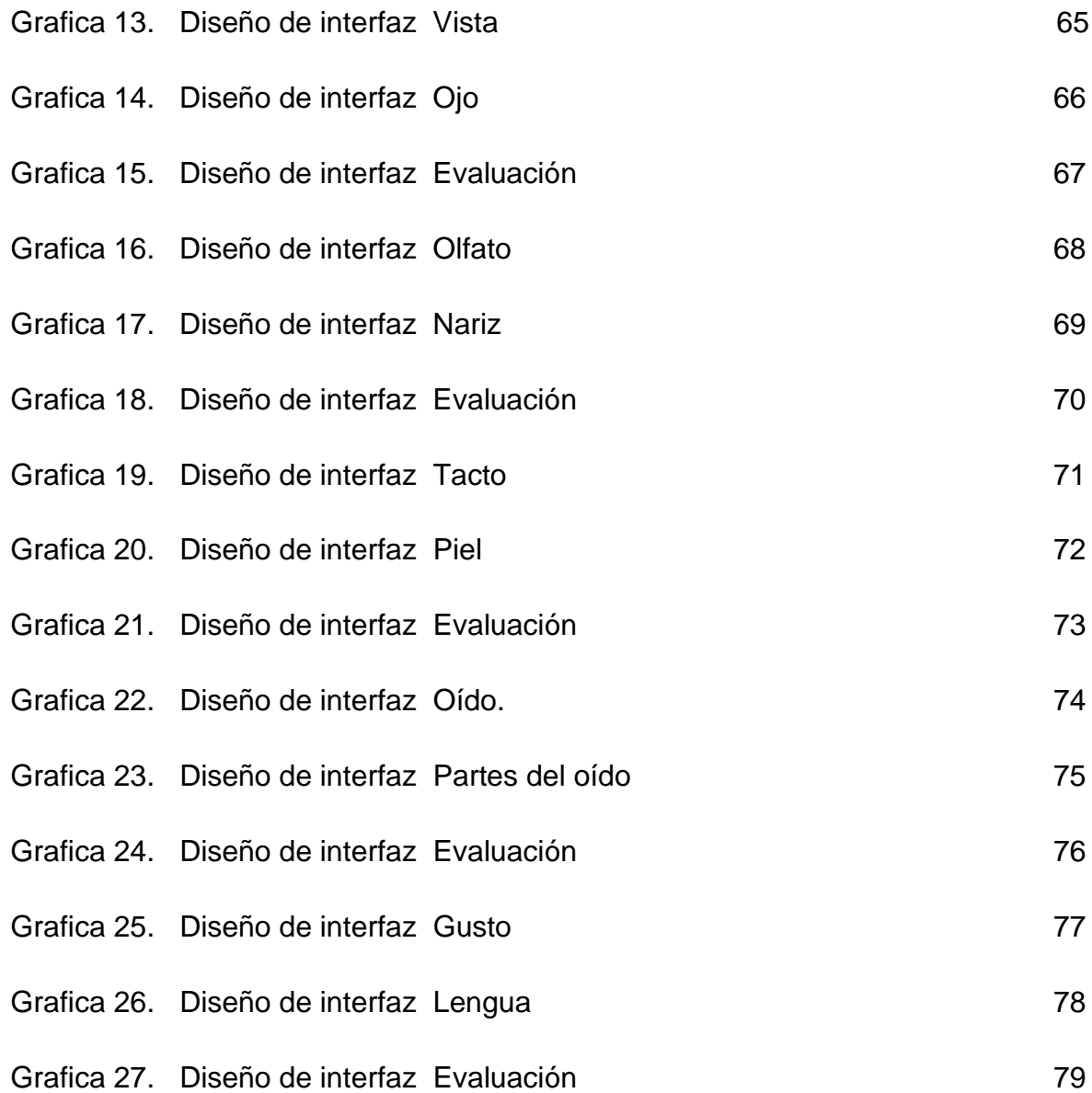

# LISTA DE ANEXOS

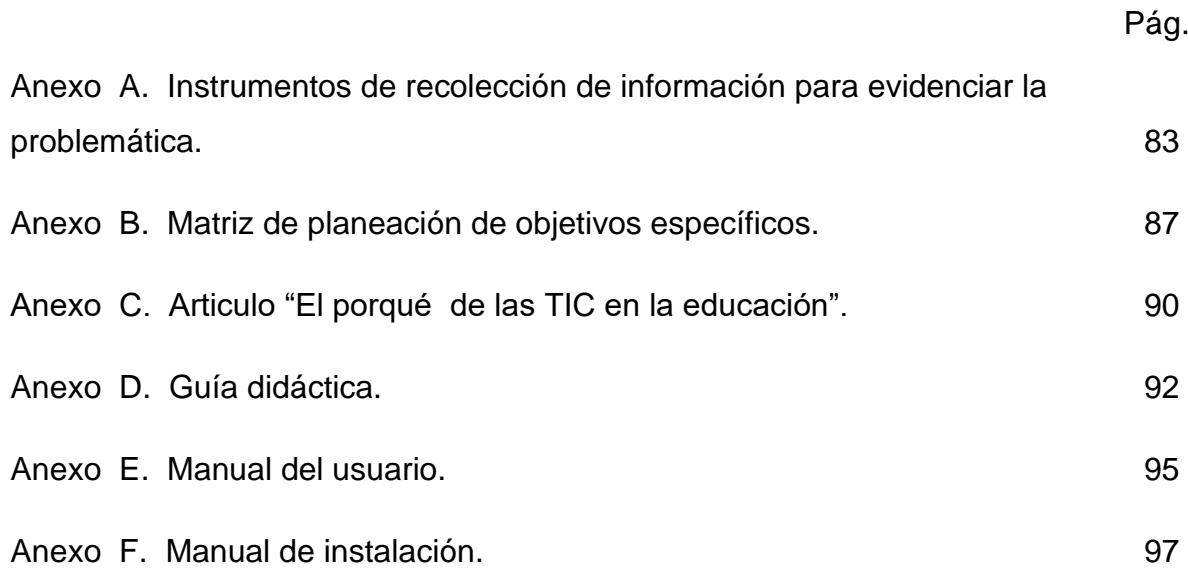

### GLOSARIO

APLICATIVO: Recolección de datos de lista de productos lo cuales son almacenados.

APRENDIZAJE: Es un proceso de conocimientos habilidades valores y actitudes mediante el estudio, la enseñanza y la experiencia.

COMPARTEL: Programa de tecnología de las comunicaciones para el sector rural creado por el Ministerio de Comunicaciones.

DIDÁCTICA: Es el arte de comunicar sistemáticamente conocimientos o doctrinas.

EDUCACIÓN: Proceso en el cual se transmite conocimiento, valores y costumbres forma de actuar.

HERRAMIENTA INFORMÁTICA: Funciones que ofrece un programa a través de una barra con iconos que representan los distintos recursos del software para realizar una tarea determinada.

HIPERTEXTO: Es un sistema para escribir y mostrar textos que enlaza a información adicional sobre el texto.

INNOVACIÓN: Aplicación de nuevas ideas, conceptos, productos, servicios y prácticas.

INTERFAZ: Es la parte de un programa informático que permite a este comunicarse con el usuario o con otra aplicaciones permitiendo el flujo de información.

MISIÓN: Razón se ser de la institución especifica su rol funcional.

MULTIMEDIA: Se utiliza para referirse a cualquier objeto o sistema que utiliza múltiple medios de expresión.

PERTINENCIA: Almacenamiento y recuperación de la información.

SIGNIFICATIVO: Son experiencias que las personas tienen o han adquirido a través del tiempo.

SOFTWARE: Conjuntos de programas y procedimientos necesario para hacer posible la realización de una tarea.

Tic's: Fuente de información y proveedor de materiales didácticos que conlleva cambios que alcanza todos los ámbitos de la actividad humana.

VISIÓN: Es la descripción que como se vería la institución si se lleva a cabo con éxito sus estrategias de desarrollo y alcanza su mayor potencial.

#### RESUMEN

Esta investigación fue desarrollada pensando en los grandes problemas de aprendizaje que presentan los estudiantes de cuarto grado de la básica primaria que en muchos casos se debe al rechazo a las metodologías obsoletas y repetitivas que han traído como consecuencia una enseñanza poco atractiva en donde el conocimiento no llega con interés al educando el cual no le da la importancia que merece para su vida cotidiana.

La inclinación por diseñar e implementar un aplicativo multimedia como herramienta informática para el aprendizaje de los órganos de los sentidos, constituye una forma diferente, motivadora y dinámica que ayudara a los estudiantes de cuarto grado de educación básica primaria a mejorar sustancialmente sus deficiencias cognitivas que posea; además implica una relación directa con las nuevas tecnologías de la información y comunicación (TIC´s). La propuesta planteada en éste software educativo se convierte en una poderosa contribución educativa tanto a estudiantes como docentes en cuanto a que rompe los esquemas tradicionales de enseñanza por métodos informáticos, lo cual hace que el conocimiento sea interactivo e incremente el aprendizaje en los estudiantes. El aplicativo que se presenta reúne los elementos necesarios para que los educandos superen las falencias cognitivas sobre el tema "los órganos de los sentidos."

.

#### INTRODUCCIÓN

<span id="page-15-0"></span>En la actualidad los avances tecnológicos han contribuido en el campo educativo a mejorar los procesos de aprendizaje en los educandos y facilitar al docente mecanismos didácticos de apoyo a su labor pedagógica. Las herramientas informáticas aplicadas en la educación hoy en día ocupan un lugar fundamental para la enseñanza, porque a través de ellas el estudiante aprende de una manera diferente y divertida, lo cual despierta mas el interés por las temáticas de las áreas básicas del conocimiento que le son útiles para su proceso formativo.

Con el presente trabajo se quiere resaltar la importancia de los aplicativos multimedia como mecanismo de fortalecimiento del proceso enseñanzaaprendizaje, que por su contenido multimedial e Interactivo impactan significativamente en los educandos los cuales se dejan seducir por la informática y la tecnología. Atendiendo a la necesidad de mejorar los resultados académicos de los estudiantes del grado cuarto de la básica primaria en el área de ciencias naturales, el presente estudio quiere aportar dentro del proceso de mejoramiento educativo la comprensión de los conceptos básicos sobre la temática de los órganos de los sentidos , para ello el grupo investigador hace uso de las Tic´s las cuales ofrecen grandes posibilidades en primera medida a los docentes porque enriquecen su labor pedagógica y a los estudiantes en su formación académica logrando en conjunto fortalecer el aprendizaje

Al presentar el presente trabajo y el aplicativo multimedia como resultado de una investigación responsable que genere resultados confiables, se convierte en un apoyo para el sector educativo ya que este producto sirve como referencia a otros proyectos de investigación para implementar metodologías novedosas asistidas en la tecnología e informática y para el diseño de futuros software.

### 1. PLANTEAMIENTO DEL PROBLEMA

### <span id="page-16-1"></span><span id="page-16-0"></span>1.1. DESCRIPCIÓN DEL PROBLEMA

Los estudiantes del grado cuarto de básica primaria de la Institución Educativa Departamental "Antonio Ricaurte" sede Llano del Pozo del municipio de Ricaurte, presentan problemas de aprendizaje sobre los conceptos, partes y funciones de cada órgano de los sentidos, igualmente se muestra deficiencia en identificar las partes internas y funcionamiento de cada uno de ellos.

Este problema se evidencia en los alumnos, en cuanto a que los informes académicos correspondiente al área de ciencias naturales y que tienen relación con la temática sobre los órganos de los sentidos determinaron bajo nivel de conocimiento en la materia siendo así una constante durante el periodo.

Para lograr identificar aun más esta problemática, durante el primer periodo académico, se efectuaron los siguientes procesos de recolección y análisis de información (ver anexo A):

La aplicación de una encuesta donde se pregunta a los estudiantes el significado, importancia, partes y funciones de cada órgano de los sentidos.

La aplicación de un test de conocimientos a los estudiantes el cual consistía en determinar el nivel de conocimiento sobre los órganos de los sentidos.

De acuerdo a los resultados obtenidos en los dos procesos de recolección se determinó el siguiente análisis:

La encuesta: De un total de 4 preguntas se procedió el análisis pregunta por pregunta cuyos resultados fueron: 75% de los estudiantes manifestaron no comprender el significado de los órganos de los sentidos; 55% dijeron que no es importante los órganos de los sentidos; 70% no conocen las partes internas de cada órgano de los sentidos y el 65% no saben cómo funcionan cada órgano.

El test de conocimiento: De un total de 5 preguntas, también se hizo el análisis pregunta por pregunta y los resultados sobre las insuficiencias en las respuestas dadas por los estudiantes sobre las partes de cada órgano de los sentidos fueron: 70% el ojo, 68% la lengua, 50% oído, 68% nariz y 75% piel.

Del análisis de los resultados anteriormente descritos se pudo identificar con claridad que los estudiantes presentan problemas de aprendizaje sobre los órganos de los sentidos y que las causas generadoras de esto podrían ser lo siguiente factores:

La ausencia de material didáctico en el área de ciencias naturales, respecto a los órganos de los sentidos el cual es indispensable para el aprendizaje.

Poca importancia al tema en mención, al no involucrarlo en un nivel profundo en los contenidos curriculares del área.

El presente proyecto es un aporte a la solución de la problemática mencionada, por ello el diseño e implementación de un recurso didáctico multimedial sirve como refuerzo para el aprendizaje de los órganos de los sentidos en el grado cuarto. Con éste aplicativo se pretende: un aprendizaje mas motivante para los estudiantes mediante la interactividad de este recurso informático; facilitar al docente la enseñanza-aprendizaje asociado con el uso de la informática como mecanismo diferente en su labor educativo; e incrementar el nivel de aprendizaje en los estudiantes específicamente de los órganos de los sentidos.

#### <span id="page-17-0"></span>1.2. ANTECEDENTES DEL PROBLEMA

En la Institución Educativa Departamental "Antonio Ricaurte," sede Llano del Pozo no se ha llevado a cabo experiencias edumaticas con los estudiantes referentes al tema del presente proyecto porque los docentes no han implementado su uso para la enseñanza-aprendizaje de los temas o contenidos programáticos de las áreas. Pese a que existe en la institución dos aulas informáticas con buena dotación de equipos y servidores para trabajar en red, hace falta que los docentes se apropien de la tecnología mediante la capacitación que se debe tener para operar estos recursos. Esto se constituye en un antecedente porque dadas las condiciones logísticas para ejecutar aplicativos multimedia en diferentes temas no se tienen en cuenta como mecanismo de refuerzo del aprendizaje.

El Ministerio de Educación Nacional y su programa "computadores para educar" en alianza con la Universidad Pedagógica, inician en el año 2008 una serie de capacitaciones a unos pocos docentes y estudiantes del municipio en Scratch, dicho programa es una herramienta en la cual se pueden hacer creaciones propias que consiste en arrastrar y soltar bloques en lugar de escribirlos, también utiliza bloques auto encajables permitiendo al usuario centrar su atención en los algoritmos lógicos de programación. Con esto los estudiantes tienen la oportunidad para aprender conceptos informáticos tales como control de flujo, condicional, variable, tipos de datos, eventos y procesos. Scratch fue creado para los estudiantes de diferentes edades desde la escuela primaria hasta la secundaria en donde ellos pueden realizar aplicaciones de una manera sencilla y fácil de entender manipulando sonido, video o imágenes.

Cabe resaltar de lo anterior que dichas capacitaciones las recibieron cinco sedes educativas del municipio de Ricaurte en donde la sede Llano del Pozo no tuvo participación en ella por no encontrarse vinculada al programa del Ministerio de Educación Nacional. Esto alimenta aun más el problema educativo de aprendizaje de los estudiantes porque se les hubiesen suplido la necesidad de tener experiencias informáticas con este programa.

Se han desarrollado proyectos de aula con actividades pedagógicas que tratan los temas de los órganos de los sentidos, haciendo jornadas relacionadas con temas nutricionales, cuidados e higiene, fluorización, control de talla y peso entre otras, apoyados por la alcaldía municipal de Ricaurte y el Instituto Colombiano de

Bienestar Familiar (I.C.B.F.). Esto ha permitido que los estudiantes comprendan la importancia del cuidar el cuerpo humano y por ende sus sentidos.

# <span id="page-19-0"></span>1.3 FORMULACIÓN DEL PROBLEMA

¿Cómo utilizar Flash CS3 para diseñar un aplicativo multimedia que sirva como herramienta para el aprendizaje de los órganos de los sentidos en los estudiantes del grado cuarto de la Institución Educativa Departamental "Antonio Ricaurte" sede Llano del pozo?

### 2. JUSTIFICACIÓN

<span id="page-20-0"></span>Es indispensable para nuestra labor docente que los alumnos puedan desarrollar procesos interactivos en el aprendizaje de los órganos de los cinco sentidos, reconociendo su significado, importancia, cuidado y funcionamiento para lograr asimilar de una manera diferente el conocimiento.

El diseño e implementación de este aplicativo multimedia tiene como propósito la creación de diversos espacios en los cuales los estudiantes conozcan sus órganos de los sentidos ,no solo en textos, laminas, folletos, carteleras u otros recursos sino a través de la utilización del computador como medio facilitador informático , el cual atrae y motiva el aprendizaje de una manera diferente despertando el interés y la creatividad en los educandos a través de diferentes actividades de aprendizaje.

Es prioritario implementar este recurso informático para que el proceso de enseñanza-aprendizaje sea más interactivo a los estudiantes, despertando así un mayor interés por aprender los conocimientos básicos sobre los órganos de los sentidos reforzando dicha temática mediante la ejecución del aplicativo multimedia. Igualmente la implementación de este aplicativo multimedia facilita a los docentes enriquecer su labor pedagógica y que sus saberes sean transmitidos de una forma diferente a los estudiantes, los cuales los apropiaran con más facilidad al interactuar con el conocimiento.

Además de todo lo anterior, la comunidad docente y estudiantil de la sede educativa Llano del pozo, al implementar este software educativo en el área de ciencias naturales en un periodo próximo, se mejoraran significativamente los resultados académicos sobre el tema de investigación; pero a la vez es también un incentivo para que con frecuencia se haga uso de las aulas de sistemas que posee la Institución y de esta manera encaminar la enseñanzaaprendizaje con la inclusión de las Tics en todas las áreas del conocimiento.

# 3. OBJETIVOS

### <span id="page-21-1"></span><span id="page-21-0"></span>3.1. OBJETIVO GENERAL

Diseñar e implementar un aplicativo multimedia utilizando flash CS3 para el aprendizaje de los órganos de los sentidos a los estudiantes del grado cuarto de educación básica primaria de la Institución Educativa Departamental "Antonio Ricaurte", sede Llano del Pozo

### <span id="page-21-2"></span>3.2. OBJETIVOS ESPECÍFICOS

Recolectar información de un aplicativo multimedia para el aprendizaje de los órganos de los sentidos en el grado cuarto de la educación básica primaria.

Diseñar el aplicativo multimedia para el aprendizaje de los órganos de los sentidos en el grado cuarto de la educación básica primaria utilizando flash CS3

Implementar el aplicativo con los estudiantes del grado cuarto de la educación básica primaria.

### 4. MARCO DE REFERENCIA

<span id="page-22-0"></span>Para el presente trabajo de investigación, este marco tiene como propósito suministrar la suficiente información pertinente al asunto en estudio como también la concerniente a los conceptos técnicos sobre el aplicativo, la cual se tendrá en cuenta para ampliar un buen documento. Consta de un marco teórico en donde se recopila la información detallada existente de cada uno de los sustentos teóricos y utilidad sobre el aplicativo, la herramienta informática a utilizar y la temática a desarrollar sobre el tema de investigación; un marco conceptual que describe el aplicativo con su enfoque didáctico, pedagógico, y además los conceptos claves implícitos en él; un marco contextual en donde se encontrara toda la información de la institución , su población objeto de investigación y los recursos técnicos y tecnológicos que en ella se encuentran; y por último el marco metodológico que tendrá el tipo de investigación, las técnicas de recolección de la información con su respectivo análisis y las evidencias del diseño del aplicativo.

#### <span id="page-22-1"></span>4.1. MARCO TEÓRICO

Las tecnologías de la información y las comunicaciones (TIC) indiscutiblemente forman parte de la cultura tecnológica que nos rodea y con la que debemos convivir ampliando nuestras capacidades físicas, mentales y las posibilidades de desarrollo social.

"A la introducción de estas tecnologías en el contexto pedagógico, se le ha denominado internacionalmente electronificación educativa y se manifiestan como propuestas electrónico-comunicativas que organizan el entorno pedagógico diseñando propuestas educativas interactivas que trascienden los contextos físicos, fijos, institucionales, con la finalidad de hacerlos accesibles a cualquiera en

cualquier tiempo y lugar, siendo una de sus característica esenciales la posibilidad de interacción en tiempo real y a escala global".<sup>1</sup>

La computadora constituye el medio de enseñanza por excelencia, el cual se establece como tal, a partir de la aparición de la multimedia como tecnología que permite el carácter interactivo del proceso de enseñanza y contribuye a la individualización de los procesos de aprendizaje, y es además un excelente medio audiovisual para la docencia, permitiendo a la vez desarrollar los contenidos orientados a los estudiantes.

El software educativo evalúa las respuestas dadas por los estudiantes y en correspondencia con éstas emitir sugerencias, reflexiones, niveles de ayudas cognitivas, proponer actividades de diversa complejidad, en fin realizar una actividad tutorial sobre el estudiante en correspondencia con las acciones del mismo, puede además auspiciar el desarrollo de la atención a las diferencias individuales. También tiene su uso en la actividad extra docente los estudiantes solucionan tareas orientadas por los docentes y se recrean a la vez que aprenden, consolidan los contenidos o satisfacen sus intereses cognitivos según sus motivaciones.

4.1.1 Sustento teórico del aplicativo. Un aplicativo es un programa informático que permite a un usuario utilizar un computador con un fin específico. Estas aplicaciones hacen parte de un software de un computador el cual tiene único objetivo que es navegar en la web, revisar correo, explorar el disco duro, editar texto, jugar según los documentos. "El software de aplicación es aquel que hace que el computador coopere con el usuario en la realización de tareas típicamente humanas, tales como gestionar o escribir un texto.

Aquí hace diferencias entre los programas de aplicación y los de sistemas, estriba en que los de sistema ayudan al usuario para relacionarse con el computador,

 $1$  ÁLVAREZ ECHEVARRIA M.I (2004).Los medios: un desafío para la educación contemporánea. La Habana: Editorial Pueblo- Educación, pág.39-51

haciendo uso mas como del mismo, mientras las aplicaciones son programas que operan con el usuario".<sup>2</sup>

Estamos de acuerdo con este documento ya que un computador ayuda a los usuarios con sus actividades que implica una investigación o simplemente una información sobre un determinado tema; por esta razón tenemos que darle importancia a los avances tecnológicos y a los programas que cada día son numerosos demostrando así que el hombre no se puede desvincular a los avances tecnológicos.

Los programas son una herramienta muy indispensables para todos los usuarios desde el nivel preescolar hasta los grandes profesionales; estos aplicativos pueden ser muy útiles ya que aquí se pueden desarrollar pequeños o complejos proyectos educativos donde los educandos enriquezcan su conocimiento sobre temas específicos

Las presentaciones multimedia pueden verse en un escenario proyectarse, transmitirse, o reproducirse localmente en un dispositivo por medio de un reproductor multimedia. Una transmisión puede ser una presentación multimedia en vivo o grabada. Las transmisiones pueden usar tecnología tanto analógica como digital Multimedia digital en línea puede descargarse o transmitirse en flujo (usando streaming). Multimedia en flujo puede estar disponible en vivo o por demanda.

Los juegos y simulaciones multimedia pueden usarse en ambientes físicos con efectos especiales, con varios usuarios conectados en red o localmente con un computador sin acceso a una red, un sistema de videojuegos, o un simulador.

Los diferentes formatos de multimedia analógica o digital tienen la intención de mejorar la experiencia de los usuarios, por ejemplo para que la comunicación de la

<sup>2</sup> http//www.wikipedia.org Aplicativo software, consultado agosto 10

información sea más fácil y rápida. O en el entretenimiento y el arte, para trascender la experiencia común.

Las características generales de estas novedades son:

- 1. la integración de texto escrito, gráficas, imagen (fija o en movimiento) y sonido,
- 2. la digitalización y
- 3. la interactividad.

La integración hace concurrir a diversas tecnologías: de expresión, comunicación, información, sistematización y documentación, para dar lugar a aplicaciones en la educación, la diversión y el entretenimiento, la información, la comunicación, la capacitación y la instrucción. Esta integración está dando lugar a una nueva tecnología, de tipo digital, que emplea la computadora, sus sistemas y periféricos, conocida generalmente como multimedia. La tecnología multimedia tiene diversas manifestaciones y posibilidades tecnológicas.

La digitalización convierte a los datos que se integran en impulsos electrónicos, con un código simple de impulso/no-impulso, que corresponden al empleo de un código de dos números digitales: 0 y 1. De allí viene digitalizar y digitalización.

La interactividad hace que los programas (video o video juego) no se desarrollen de manera lineal, en una sola dirección, con una sola historia o trama, como estamos acostumbrados a verlos y manejarlos. La computadora y las programaciones permiten a los usuarios que recorran las aplicaciones como deseen, las repitan cuantas veces sea necesario, hagan comentarios, den respuestas, formulen preguntas y que la retroalimentación se almacene en una base de datos.

4.1.2. Sustento teórico de la herramienta utilizada en el aplicativo. Flash CS3 es la herramienta informática utilizada en éste aplicativo, fue creada por Adobe y se ha convertido en la mas elegida por diseñadores web y software multimedia. Mezcla

gráficos vectoriales, bitmaps, sonido, animaciones y una interactividad avanzada para crear espectaculares aplicativos y páginas web que atraen a mas y mas usuarios en todo el mundo.

"Adobe Flash CS3 ofrece un lenguaje de scripts (action script) para crear aplicaciones interactivas, juegos, efectos y interfaces para el diseño, además se encuentran unas herramientas intuitivas de dibujo vectorial y curvas Bézier, efectos con vectores, librerías de símbolos, soporte de audio en MP3, transiciones de movimiento y de forma, papel cebolla para crear animación de personajes, integra también los programas Extensión Manager, Adobe Flash 8 video y mucho más". <sup>3</sup>

Adobe ha querido en esta última versión integrar todos sus productos en una suite única en la que prima sobre todo la compatibilidad entre ellos. Así la compañía se desmarca del resto ofreciendo un paquete de aplicación muy completa como hemos ido viendo año tras año que son capaces de interactuar entre ellas y nos ofrecen la posibilidad de rehusar proyectos de un programa en otro.

El paso de Flash 8 a Flash CS3 se ha visto marcado sobre todo por esta característica, por lo que su lanzamiento (si no tenemos en cuenta Action Script 3) quizás no venga acompañado de grandes avances como vimos en el paso de Flash MX a Flash 8. Ahora veremos las mejoras añadidas al programa:

Integración total con archivos de Photoshop e Ilustrator: Flash CS3 ofrece una compatibilidad perfecta a la hora de importar archivos creados en Photoshop e Ilustrator. De esta forma este tipo de archivos se modifican utilizando sus capas y estilos muy fácilmente. Con esta nueva opción podremos crear composiciones mucho más complejas.

<sup>3</sup> http//www.aulaclic.es/flashcs3. Descripción de Adobe Flash CS3 consultado agosto 31

Interfaz mejorada: Flash CS3 cambia su interfaz para integrarse completamente en la suite de productos Adobe, ahora todos las ventanas se encuentran en paneles laterales completamente configurables en donde se muestran las ventanas de un modo expandido o minimizado. Flash también t permite guardar y cargar diferentes tipos de configuración de paneles. Así se tiene vista preferida guardada y accesible si en algún momento el espacio de trabajo se vuelve demasiado caótico.

Herramientas compartidas: La herramienta Pluma se ha adaptado y ahora actúa de un modo similar a la existente en Ilustrator. Los mismos accesos por combinación de teclas también son accesibles desde Flash.

Componentes mejorados: Flash CS3 permite una mayor configuración en los componentes pre instalado, de esta forma se puede cambiar su aspecto y mostrar controles con diferentes skins. Esta opción nos permitirá crear formularios más acorde con nuestros diseños, ya no será necesario mostrar los controles con la apariencia a la que estamos acostumbrados.

Vídeo más potente: Esta versión de Flash introduce un nuevo compresor de vídeo mejorado que aumenta la calidad y disminuye el tamaño del archivo final SWF. Además se introduce el soporte de capas con transparencia que podrán ser tratadas e importadas desde Premiere sin ningún tipo de problema.

4.1.3. Teoría de la temática desarrollada en el aplicativo. Los sentidos se han desarrollado en los seres vivos como los instrumentos que les sirven para poder tener una relación o una interacción con el resto del Universo que los rodea. El propósito fundamental de los órganos de los sentidos es recabar información acerca del medio circundante para poder sobrevivir. Así por ejemplo, es necesario ver qué hay alrededor de uno para evitar cualquier peligro. Sin la existencia de los sentidos no podríamos desarrollar nuestra vida como la conocemos. Podemos apreciar la necesidad de los órganos de los sentidos cuando, por desgracia, llega

a faltar alguno. Intentamos entonces sustituirlo, pero como se sabe esta sustitución es, en general, incompleta. Los órganos de los sentidos son el medio de comunicación con el mundo exterior, para el hombre y muchos otros animales. Pero los sentidos no ofrecen una información subjetiva e incompleta. Lo que para algunos tiene un color, para otros tienen uno diferentes. Una misma línea dentro de dos Triángulos distintos, puede parecer más grande o más pequeña, según el caso. Árboles iguales alineados en perspectivas, pueden parecer de tamaño diferentes. Todos estos hechos se explican por los fenómenos de la ilusión Óptica.

Los sentidos proporcionan las informaciones básicas por las cuales el individuo obtiene datos de su entorno, lo que permite conocer su ambiente circundante de forma muy precisa. Cada sentido se desarrolla merced a un órgano concreto especializado en una única clase de sensaciones, para la que posee receptores específicos. Los sentidos son cinco:

Vista, su órgano fundamental es el ojo, que capta la luz.

Oído, también recibe el nombre de sentido de la audición, y su órgano fundamental en el oído, sensible a los sonidos.

Olfato, su órgano esencial es la nariz, percibe los olores.

Gusto, su órgano fundamental es la lengua, percibe los sabores.

Tacto, su órgano es la piel, donde se reciben las sensaciones de tacto, y también las de calor, frío y dolor.

La información que recoge cada uno de estos órganos llega al cerebro y se hace consciente en la corteza cerebral, de forma que cada sector sensorial tiene su zona cerebral correspondiente, y una lesión en esta puede provocar de inmediato, o mediatamente, la perdida de la sensación de que se trate; por Ejemplo, la destrucción del área sensitiva visual, que está localizada en el lóbulo occipital, produce indefectiblemente la ceguera total en el paciente, aunque se conserven íntegros el glóbulo ocular y el nervio óptico.

EL OJO : Es denominado a menudo como el órgano de la visión, en realidad el órgano que efectúa el proceso de la visión es el cerebro, la función del ojo es traducir las vibraciones electromagnéticas de la luz en un determinado tipo de impulsos nerviosos que se transmiten al cerebro a través .El globo ocular es un pequeño órgano par situado en la parte anterior de la cara y alojado en dos cavidades óseas denominadas orbitas, es una pequeña esfera ligeramente aplanada cuyas paredes están formadas por tres membranas:

Esclerótica: Es la membrana mas externa del ojo; de consistencia dura y fibroso, forma lo que conocemos como "blanco del ojo" tiene una función protectora. Cubre unos cinco sextos de la superficie ocular y se prolonga en la parte anterior con la córnea que es una membrana transparente y resistente compuesta por cinco capas a través de la cual la luz penetra en el interior del ojo. El iris es una estructura pigmentada suspendida entre la córnea y el cristalino (lente biconvexa, situada detrás del iris) y tiene una abertura circular en el centro, la pupila. El tamaño de la pupila depende de un músculo que rodea sus bordes, aumentando o disminuyendo la cantidad de luz que entra en el ojo

Coroides: capa media del ojo encargada de la vascularización de éste, es de color oscuro debido a lo cual el interior del ojo queda convertido en una cámara oscura. En su parte delantera se encuentra el Iris, una membrana de color variable en el centro de la cual existe un orificio, la Pupila o niña del ojo, que aumenta o disminuye de tamaño en función de la intensidad de la luz ambiental o de la mayor o menor lejanía del objeto.

Retina: Es la membrana mas interna, constituye la capa nerviosa encargada de captar la luz; de ella nace el nervio óptico. En la retina existe dos células sensibles a la luz: Los conos que aprecian los colores y los bastones que captan la intensidad de la luz; y también se encuentran allí dos puntos, uno es la zona de entrada del nervio óptico insensible a la luz el cual recibe el nombre de punto ciego, por el contrario el otro se denomina mancha amarilla o fóvea donde la sensibilidad a luz es mayor.

"La vista te permite descubrir formas, colores, decir cuál es la posición, el tamaño o la distancia a la que está un objeto; gracia a los ojos puedes ver la televisión, leer o navegar por Internet. Los órganos de la vista son los ojos. Los ojos trabaja junto con tu cerebro para formar las imágenes"<sup>4</sup> .

#### Funcionamiento del Ojo:

El enfoque del ojo se lleva a cabo debido a que la lente del cristalino se aplana o redondea; este proceso se llama acomodación. En un ojo normal no es necesaria la acomodación para ver los objetos distantes, pues se enfocan en la retina cuando la lente está aplanada gracias al ligamento suspensorio. Para ver objetos más cercanos, el músculo ciliar se contrae y por relajación del ligamento suspensorio, la lente se redondea de forma progresiva. El mecanismo de la visión nocturna implica la sensibilización de las células en forma de bastones gracias a un pigmento, la púrpura visual, sintetizada en su interior. Para la producción de este pigmento es necesaria la vitamina A, Cuando la luz intensa alcanza la retina, los gránulos de pigmento marrón emigran a los espacios que rodean a estas células, revistiéndolas y ocultándolas. De este modo los ojos se adaptan a la luz.

Los movimientos del globo ocular hacia la derecha, izquierda, arriba o abajo se llevan a cabo por los seis músculos oculares que son muy precisos. Se estima que los ojos pueden moverse para enfocar como mínimo cien mil puntos distintos del campo visual.

<sup>4</sup> GUÍA DIDÁCTICA DEL ESTUDIANTE, Madrid, España, Cultural, S.A. 1994. Pagina 247

Estructuras protectoras: Las más importantes son los párpados superior e inferior. Estos son pliegues de piel y tejido glandular que se cierran gracias a unos músculos y forman sobre el ojo una cubierta protectora. Las pestañas (pelos cortos que crecen en los bordes de los párpados), actúan como una pantalla para mantener lejos del ojo partículas cuando estos están abiertos. Detrás de los párpados se encuentra la conjuntiva, que es una membrana protectora fina que se pliega para cubrir la zona de la esclerótica visible. Cada ojo cuenta también con una glándula lagrimal, situada en la esquina exterior. Estas glándulas segregan un líquido salino que lubrica la parte delantera del ojo cuando los párpados están cerrados y limpia la superficie de las pequeñas partículas de polvo.

#### CUIDADOS DE LA VISTA.

Para cuidar la vista, se recomienda realizar las siguientes actividades: 'Cuando hay cansancio o comezón, lavarlos con abundante agua fría y no tocar los ojos ni frotarlos. 'Evitar exponerlos a luz excesiva, sobre todo al salir de la oscuridad. 'Leer y escribir en lugares bien iluminados. 'Esperar unos momentos antes de salir del lugar donde se esté leyendo o escribiendo. 'Ver la televisión desde una distancia adecuada. 'Hacer cada día ejercicios oculares que consisten en: lentamente hacer círculos con los ojos y luego la figura del 8. Estos ejercicios se pueden hacer por uno ó dos segundos en ambos sentidos, de izquierda a derecha y viceversa.

NARIZ: La nariz es una protuberancia situada en la línea media de la cara, de cuya base parte un tabique medio a cada lado del cual se abren unos orificios llamados fosas nasales. Estas son dos cavidades derecha e izquierda que se comunican con el exterior por los orificios de la nariz y con la faringe; formadas por varios huesos del cráneo y de la cara, están separadas entre sí por el hueso

vómer y por la lámina cribosa del hueso etmoides. Su interior está tapizado por una mucosa denominada pituitaria.

La pituitaria: también llamada mucosa nasal, es de consistencia blanda y presenta un color rojizo en su parte externa superior. Está formada por miles de células agrupadas, de las cuales unas cuantas son células nerviosas que reciben el nombre de olfatorias, y se encuentran en la parte posterior de esta mucosa.

Las células olfatorias: Son neuronas bipolares cuyas dendritas terminan en la mucosa, mientras sus cilindroejes atraviesan la lámina cribosa del hueso etmoides y, formando fibras, llegan hasta el bulbo olfatorio. De éste nace el par craneal o nervio olfatorio, el cual conduce los estímulos nerviosos hasta el cerebro, para ser interpretados.

Funcionamiento de la nariz:

El aire entra por las ventanas de la nariz y llega a las fosas nasales. Y se pone en contacto con la pituitaria.

El olor que tenga el aire impresiona los nervios olfatorios, y se produce una sensación olfativa. Los nervios olfatorios llevan la sensación al cerebro. Entonces olemos.

### CUIDADOS CON OLFATO

Hay que tener limpia las fosas nasales y para sonarse hay que usar pañuelo "Las sustancias con olores fuertes, especialmente de origen químico, pueden dañar el olfato, por eso no se debe oler directamente el contenido de los frascos, sino que se debe percibir a la distancia "No introducir objetos duros o sucios en las fosas nasales; la mucosa nasal puede irritarse y hasta infectarse

Estudios recientes indican que la forma de las moléculas que originan los olores determina la naturaleza del olor de esas moléculas o sustancias. Se piensa que

estas moléculas se combinan con células específicas de la nariz, o con compuestos químicos que están dentro de esas células. La captación de los olores es el primer paso de un proceso que continúa con la transmisión del impulso a través del nervio olfativo y acaba con la percepción del olor por el cerebro.

"El olfato es muy importante, no solo te permite disfrutar de los olores agradables si no que también te advierte de la presencia de un posible peligro. El olor de un alimento en mal estado, de un escape de gas o del fuego"<sup>5</sup> .

PIEL: La piel es el órgano del cuerpo humano que ocupa mayor extensión, pues lo recubre en su totalidad. La piel es fuerte y dotada de una gran elasticidad, posee además capacidad de autorregeneración. Consta de dos capas:

Epidermis: constituye la capa más superficial en la que se localizan las formaciones anejas cutáneas, pelos, uñas, glándulas sudoríparas y sebáceas y está compuesta por una serie de capas o estratos que, de dentro hacia fuera son:

Capa basal: formada por una sola capa de células con actividad mitótica y desde la cual van ascendiendo las células de los restantes estratos.

- Cuerpo espinoso, mocoso o del Malpigio: formadas por células poliédricas que presentan prolongaciones citoplasmáticas a modo de espinas.

-Estrato glanduloso: formado por una o dos capas de células aplanadas con gránulos de lípidos.

-Estrato lúcido: constituido por células a nucleadas.

-Estrato corneo: formados por células muertas, aplanadas y queratinizadas que se van desprendiendo en forma de pequeñas láminas.

Dermis: capa superficial que limita con epidermis, llamada papilar por contener numerosas salientes o papilas dérmicas, y otra profunda, formada por tejido La

<sup>5</sup> VALENCILLO Víctor. Ciencias de la naturaleza, Madrid España, Ediciones, S.M 1997 pagina 41

Dermis: es una capa constituida por tejido conjuntivo con dos elementos: fibras colágenos, elásticas y de reticulada en ellas se distinguen dos partes: una graso, que se denomina panículo adiposo. En esta última capa se encuentra las células pigmentarias responsables del color de la piel.

El sistema nervioso autónomo inerva las terminaciones libres y corpúsculos especializados, generalmente situados en las papilas, responsables de la sensibilidad dolorosa, táctil, térmica. La piel posee en su superficie dos tipos de elevaciones: unas, temporales, producidas por emoción o frío, que constituyen" la piel de gallina" y otras fijas, en forma de curvas concéntricas, visibles en las yemas de los dedos, que contribuyen lo que llamamos "huellas dactilares" diferentes a cada individuo.

Funciones de la piel:

La piel es un órgano que actúa como frontera y primera línea de defensa contra la invasión de agentes externos, como bacterias virus y parásitos, y que cumple otro tiempo de función protectora gracias a la melanina, un pigmento que protege de los rayos solares, constituyendo el "bronceado" en los individuos de piel blanca, y que ofrece, además, una cierta resistencia mecánica.

La piel también es órgano sensorial que permite la relación con los demás individuos y con el ambiente circundante, además de un agente de secreción y excreción y un regulador del medio interno mediante el control térmico e hidrocálido.

#### CUIDADOS DEL TACTO

Las normas que deben seguirse para cuidar la piel son las siguientes: 'Asearla con agua y jabón para evitar infecciones. 'Reducir el tiempo de exposición al sol pues los rayos solares pueden producir quemaduras y en casos más graves cáncer a la piel. 'Acudir al médico en caso de que aparezcan ronchas, granos, manchas u otros cambios anormales. 'Desinfectarla protegerla en caso de producirse una

herida o quemadura. En los últimos años la capa de ozono que nos protege de los rayos ultravioleta se está deteriorando y disminuye su función de filtro de los mismos, y estos dañan la piel.

La Piel es una parte muy importante del organismo que protege y cubre la superficie del cuerpo. Contiene órganos especiales que suelen agruparse para detectar las distintas sensaciones como la temperatura y dolor. La piel posee, en un corte transversal, tres capas: la epidermis, que es la que interviene principalmente en la función del tacto, ya que es la más externa. La dermis, que es la capa del medio y la capa subcutánea.

"La piel es una cubierta que separa el interior de tu cuerpo del exterior; actúa como una barrera. Esta barrera te protege de pequeños golpes de los microorganismos y de las sustancias que pueden dañar su organismo. La piel te defiende"<sup>6</sup> .

OÍDO: Es el órgano responsable no sólo de la audición, sino también del equilibrio. Se encarga de captar las vibraciones y transformarlas en impulsos nerviosos donde serán interpretados por el cerebro

El oído se divide en tres zonas: externa, media e interna.

Oído Externo: Es la parte del aparato auditivo que se encuentra en posición lateral al tímpano. Comprende el pabellón auditivo (oreja) y el conducto auditivo externo que mide tres centímetros de longitud. Posee pelos y glándulas secretoras de cera. Su función es canalizar y dirigir las ondas sonoras hacia el oído medio.

Oído Medio: Se encuentra situado en la cavidad timpánica llamada caja del tímpano, su cara externa está formada por el tímpano que lo separa del oído externo. Es el mecanismo responsable de a conducción de las ondas sonoras hacia el oído interno. Es un conducto estrecho, que se extiende unos 15 milímetros en un recorrido vertical y otros 15 en un recorrido horizontal. El oído

<sup>6</sup> AUTO DIDÁCTICA OCÉANO COLOR, Barcelona España, Océano 1996. Pagina 1504
medio está conectado directamente con la nariz y la garganta a través de la trompa de Eustaquio. Está formado por tres huesillos pequeños y móviles, que son el martillo, el yunque y el estribo. Los tres conectan acústicamente el tímpano con el oído interno, que contiene líquido.

Oído Interno: Se encuentra en el interior del hueso temporal que contiene los órganos auditivos y del equilibrio, que están inervados por los filamentos del nervio auditivo. Está separado del oído medio por la ventana oval. Consiste en una serie de canales membranosos alojados en la parte densa del hueso temporal, se divide en: caracol, vestíbulo y tres canales semicirculares, que se comunican entre si y contienen endolinfa (fluido gelatinosos).

Funcionamiento del oído:

El funcionamiento del oído se verifica de la siguiente forma: la oreja recoge las ondas sonoras y las orienta hacia el conducto auditivo externo. Una vez dentro del conducto, el sonido llega al tímpano, que vibra y transmite sus vibraciones a la cadena de huesecillos. Estos las amplifican y las ponen en comunicación con la ventana oval. Las vibraciones, a través de la endolinfa, llegan al canal coclear y determinan un movimiento vibratorio en la membrana textoria, que se encuentra sobre el órgano de Corti.

Capacidad Auditiva: Las ondas sonoras, en realidad son cambios en la presión del aire, y son transmitidas a través del canal auditivo externo hacia el tímpano, en el cual se produce una vibración. Estas vibraciones se comunican al oído medio mediante la cadena de huesillos y, a través de la ventana oval. La sensibilidad del oído a la intensidad del sonido también varía con la frecuencia. La sensibilidad a los cambios de volumen es mayor entre 1.000 y los 3.000 ciclos, de manera que se pueden detectar cambios de un decibelio. Esta sensibilidad es menor cuando se reducen los niveles de intensidad de sonido.

Equilibrio: Los canales semicirculares y el vestíbulo están relacionados con el sentido del equilibrio; en estos canales hay pelos que detectan los cambios.. Los tres canales semicirculares se extienden desde el vestíbulo formando ángulo más o menos rectos entre si, lo cual permite que los órganos sensoriales registren los movimientos que la cabeza realiza. Sobre las células pilosas del vestíbulo se encuentran unos cristales de carbonato de calcio, que cuando la cabeza está inclina cambian de posición y los pelos que están por abajo responden al cambio de presión. Es posible que quienes padezcan de enfermedades del oído interno no pueda mantenerse de pie con los ojos cerrados sin tambalearse o caerse.

"El oído también cumple una función muy importante. Informa al cerebelo de tu posición en cada momento. Los conductos semicirculares envían esta información a través del nervio acústico. El cerebro responde con órdenes que envía a tus músculo para que mantenga el equilibrio"<sup>7</sup> .

### CUIDADOS DEL OÍDO

No debe sonarse con mucha fuerza, especialmente cuando se esté con mucha congestión nasal y "Evitar el ruido excesivo. "Mantener la boca abierta cuando se produce un ruido muy fuerte. "No introducir objetos extraños por el conducto auditivo externo porque pueden perforar el Tímpano y ocasionar la sordera. "Limpiar las orejas con agua y jabón sin llegar al tímpano.

LENGUA: Esta facultad humana, entre otros animales, actúa por contacto de sustancias solubles. El ser humano es capaz de percibir un amplio repertorio de sabores como respuesta a la combinación de varios estímulos, entre ellos textura, olor y gusto. Viéndolo de forma aislada el sentido del gusto sólo percibe cuatro sabores: dulce, salado, ácido y amargo.

La lengua: Posee casi 10.000 papilas gustativas que están distribuidas de forma

<sup>7</sup> BONET Sánchez, Antonio, Gran enciclopedia educativa. Visual. México, Panamá, Colombia, España 1995.pag. 931

desigual en la cara superior de esta. Por lo general las papilas sensibles a los sabores dulce y salado se concentran en la punta de la lengua, las sensibles al ácido ocupan los lados y las sensibles a lo amargo.

La lengua es un órgano musculoso de la boca y es el asiento principal del gusto y parte importantes en la fonación, masticación y deglución. Está cubierta por una membrana mucosa y se extiende desde el hueso hioides en la parte posterior de la boca hacia los labios. El color de la lengua suele ser rosado. Su principal función es la contención de los receptores gustativos, que nos permiten degustar los alimentos. También contribuye junto con los labios, los dientes y el paladar duro, la articulación de las palabras y sonidos.

"El sentido del gusto es responsabilidad de unos pequeños órganos llamados papilas gustativas, localizados en varios lugares de la superficie de la legua"<sup>8</sup> .

# CUIDADOS DEL GUSTO

Asear los dientes diariamente tres veces después de cada comida. No comer picantes, ni tomar alcohol o fumar en exceso" Tener cuidado con la temperatura de los alimentos que se introducen a la boca, pues una quemadura por frío o por calor, además de dolorosa, deja las pupilas gustativas irritadas. "No meterse en la boca objetos sucios o los dedos, porque puede irritar o infectar los órganos internos como la lengua y las encías afectando no solo el sentido del gusto sino la función general de la boca en el proceso digestivo.

Sin la existencia de los sentidos no podríamos desarrollar nuestra vida como la conocemos. Podemos apreciar la necesidad de los órganos de los sentidos cuando, por desgracia, llega a faltar alguno. Intentamos entonces sustituirlo, pero como se sabe esta sustitución es, en general, incompleta.

<sup>8</sup> VALENCILLO Víctor. Ciencias de la naturaleza, Madrid España, Ediciones, S.M 1997 pagina 41,42

4.1.4. Referentes teóricos de la utilidad del aplicativo. Con el uso del presente aplicativo pretendemos sensibilizar a la comunidad de la Institución Educativa Departamental "Antonio Ricaurte" de la importancia y el cuidado de los órganos de los sentidos ya que sin un buen estado de los mismos, se le dificulta el desarrollo integral como persona dentro de la sociedad en el campo del conocimiento y aplicación en su vida cotidiana .Este aplicativo se diseña con el propósito de que la población estudiantil del grado cuarto de la básica primaria, aprenda de una manera diferente los órganos de los sentidos, sus partes que los componen y su funcionamiento, logrando mediante su aplicación incremente su aprendizaje.

#### 4.2. MARCO CONCEPTUAL

#### 4.2.1. Descripción del aplicativo**.**

Este aplicativo multimedia para el aprendizaje de los órganos de los sentidos, está diseñado en Flash CS3 y está conformado por 6 módulos así:

Concepto: Este primer modulo contiene una breve información sobre los sentidos del ser humano y su importancia de manera general, en una interfaz que involucra una imagen animada, texto y una ambientación musical.

Vista: Este segundo modulo se dividió en tres partes; en la primera hay una interfaz en donde está el concepto del sentido de vista y sus cuidados con una imagen animada, texto y música; en la segunda dentro de una sola interfaz están las partes, funciones del órgano ojo como también su funcionamiento con imagen interactiva, texto y música; en la tercera aparece la evaluación de completar que consiste en arrastrar las palabras con el mouse hasta encajarlas en el texto.

Para los cuatro módulos restantes que en su orden corresponden a Olfato, Tacto, Oído y gusto, tienen los mismos contenidos que identifican a cada órgano excepto su evaluación; en olfato es apareamiento que consiste en arrastrar con el mouse

el significado del concepto correspondiente a cada parte de la nariz. en Tacto es rompecabezas que consiste en armar la figura de las partes de la piel arrastrándola hasta completarla; en Oído es sopa de letras en donde se encierran las palabras arrastrando celdas con el mouse hasta terminarla; en Gusto es pala grama, consiste en escribir las respuestas de a cuerdo a la numeración de las preguntas.

4.2.2. Enfoque Pedagógico y didáctico que se identifican en el aplicativo.

Las características de este aplicativo a la vez de ser interactivo, posee un enfoque sobre el aprendizaje significativo fomentando la iniciativa, el sentido crítico y el auto aprendizaje mediante el uso de la multimedia. Los estudiantes tienen una participación activa y relevante en las interacciones con la herramienta apropiándose del conocimiento, el cual es valorado para su vida cotidiana. El aprendizaje significativo, visto desde la ciencia cognitiva, refuerza la concepción dinámica del aprendizaje, dado que el estudiante contrasta la nueva información con la información previamente almacenada y procesada, generando nuevas formas de comprender e interpretar los conceptos. El enfoque didáctico del aplicativo tiene que ver con las bondades del son: ser facilitador del aprendizaje, desarrolla el auto-aprendizaje de una forma amena y didáctica; a demás es una herramienta diferente para el docente, el cual apoya de una manera significativa el aprendizaje.

4.2.3. Conceptos implícitos al utilizar el aplicativo.

Los conceptos básicos implícitos en el presente trabajo de investigación son los reseñados a continuación:

CARACOL: Parte que se encuentra en el oído tiene forma de tubo el cual se encuentra enrolladlo en espiral.

CORNEA: Es una importante porción anatómica del ojo. Es la estructura hemisférica transparente localizada al frente del órgano ocular, que permite el paso de la luz y que protege al iris y al cristalino.

CORPÚSCULOS: Localizados en el nivel profundo de la hipodermis. Son receptores que están encerrados en capsulas de tejido conjuntivos y distribuidos entre las capas de la piel. La sensibilidad es variable según la región de la piel que se considere. Además tanto el frío como el calor intensos excitan también a los receptores del dolor.

CRISTALINO: Especie de esfera achatada formada por membrana transparente en cargada de enfocar las imágenes. Es un componente del ojo con forma de lente biconvexa que está situado tras el iris y delante del humor vítreo Su propósito principal consiste en permitir enfocar objetos situados a diferentes distancias.

ESCLERÓTICA: Esta formada por fibras de tejidos colágenos la constituye una capa blanquecina. Parte blanca del ojo, es una membrana, gruesa, resistente y rica en fibras de colágeno, constituye la capa más externa del globo ocular, su función es la de darle forma y proteger a los elementos más internos

IRIS: Membrana coloreada y circular del ojo que separa la cámara anterior de la cámara posterior. Posee una apertura central de tamaño variable que comunica las dos cámaras: la pupila Corresponde a la porción mas anterior de la túnica vascular, la cual forma un diafragma contráctil delante del cristalino. Se ubica tras la córnea, entre la cámara anterior y el cristalino, al que cubre en mayor o menor medida en función de su dilatación.

.

.

..

PAPILAS GUSTATIVAS: Son un conjunto de receptores sensoriales o específicamente llamados receptores gustativos; se encuentran en la lengua y son los principales promotores del sentido del gusto. Dependiendo de su localización en la lengua tienen la habilidad de detectar mejor cierto tipo de estímulos o sabores

PUPILA: Es un orificio situado en la parte central del iris para el paso de la luz. Se trata de una abertura dilatable y contráctil, aparentemente de color negro que tiene la función de regular la cantidad de iluminación que le llega a la retina, en la parte posterior del ojo. También es llamada "la niña del ojo".

### 4.3. MARCO CONTEXTUAL

.

4.3.1. Información Institucional en la cual se implementara el aplicativo.

El 27 de Noviembre de 1975 mediante ordenanza Nº 0047 fue creado el colegio "Antonio Ricaurte" y Reglamentado por el Decreto No. 00771 de 1976, como anexo al Colegio "Atanasio Girardot" de Girardot, inició con 17 alumnos para el curso primero de bachillerato. Las matrículas se realizaron el día 24 de abril con la asistencia del señor Rector Jorge Saavedra Silva y el Secretario pagador Álvaro Torres designados como rector y secretario para este plantel y como profesores a Rosendo Álvarez Trujillo y Marleny Ruiz. Actualmente la Institución Educativa Departamental "Antonio Ricaurte" es un establecimiento público de educación media técnica en Agroindustria y electrónica aprobada mediante resolución Nº 005123 del 15 de noviembre de 2005. Cuenta con trece sedes organizadas en cuatro redes (ver tabla Nº1) las cuales se identifican de acuerdo a sus características similares de ubicación dentro del municipio. Su Visión y Misión Institucional es la siguiente:

VISIÓN:

En un período de 8 años (2003- 2010) la Institución Educativa Departamental Antonio Ricaurte integrada con sus 13 sedes (Manuel Norte, Manuel Sur, La Carrera, San Francisco, Las Varas, Llano del Pozo, Limoncitos, Cumaca, Callejón, Casablanca, El Portal, el Paso y la Virginia) formará al estudiante desde su preescolar hasta la Media Técnica en la educación para el trabajo , profundización académica con conocimientos teórico práctico y de investigación de acuerdo con las necesidades del entorno , articulados de una manera integral con los valores éticos y morales (respeto, responsabilidad, honestidad y solidaridad) para afrontar con eficacia y eficiencia los retos propios del tercer milenio.

### MISIÓN

La Institución Educativa Departamental Antonio Ricaurte, integrada con sus 13 sedes, es una entidad oficial de Educación formal en los niveles Preescolar, Básica y Media Técnica que se proyecta como un establecimiento de avanzada fundamentando en el educando enfoques humanísticos, integrales y de educación para el trabajo, comprometidos en el desarrollo de sí mismo, su núcleo familiar, social, ambiental , técnico, tecnológico, científico y cultural; con sus metodologías activas como Escuela Nueva, Telesecundaria y Cafam que pertenecen al Proyecto.

Dentro de la red Nº 2 se encuentra la sede Llano del pozo, ubicada en el kilómetro 8 vía al municipio de Agua de Dios ( ver tabla Nº 2) y sus principios fundamentales en los cuales centra su labor pedagógica son:

Estimular actitudes positivas en cada estudiante como persona social en un ambiente propicio para la convivencia

Participar activamente en las diferentes actividades pedagógicas en pro de mejorar su calidad de vida.

Fortalecer los valores del respeto, comprensión y tolerancia en la comunidad educativa.

# RESEÑA HISTÓRICA

La Escuela Llano del Pozo fue construida en el año de 1935 en el lote de terreno donado por el señor Santiago Cortés y la señora Simona Mata. El 6 de Mayo de 1940 fue fundada con el nombre de Francisco de Paula Santander. La profesora Natividad Sánchez dio inicio a las labores escolares, quien atendió a estudiantes de las veredas San Francisco, Las Varas, Limoncitos y Llano del Pozo para un total de aproximado de 75 alumnos distribuidos por género, las mujeres estudiaban los días lunes, miércoles y viernes; los varones; Los martes, jueves y sábado. En 1956 Ricaurte dejó de ser corregimiento de Girardot, para crearse como municipio independiente. El Gobierno Municipal cambió el nombre de la escuela quedando con el nombre de Escuela Llano del Pozo, en honor a la vereda donde se encuentra ubicada. En el año de 1960 se realizaron actividades (bazares, rifas) organizados por la Junta de Acción Comunal y toda la comunidad para construir cuatro salones más que son lo que en la actualidad funcionan como aulas de clase. Pero gracias a la donación del el señor José Manuel Lozano, se adquirió el servicio de acueducto para la escuela. Transcurrido un tiempo se construyeron más escuelas en las veredas cercanas y solo asistían a esta alumnos de llano del Pozo y las Varas en los grados de 1 a 5 de primaria. En 1971 trabajaba la docente Carmenza Moreno quien vivía en esta escuela y se suicidio. Después de un tiempo trabajaron más docentes entre ellas Mercy Tique. Ya en 1978 laboraban las docentes Helena Ramírez, Isabel Martínez, Ruth de Amaya, siendo reemplazada por Blanca Leyton, en 1990 en el Gobierno Municipal de Elías Cortés se arregló la planta física de la escuela y se construyó el polideportivo. En 1992 fue trasladada la profesora Helena Ramírez y en reemplazo llegó Sonia Mendoza. En 1993 se trasladó Isabel Martínez y fue reemplazada por Rosa Isabel Sánchez. En 1994 fue construido el puesto de salud en el lote de la escuela. También en 1994 se creó el grado 0º, dirigido por la docente Sonia Mendoza. En 1995 fue trasladada la docente Blanca Leyton siendo reemplazada por Zaida Aguilar. En 1996 falleció la docente Luz Marina Cardozo siendo reemplazada por

Olga Castañeda. En el Gobierno de Campo Elías Prada se construyó el Restaurante Escolar y se remodeló la planta física de la escuela. En el año 1999 se trasladó la docente Sonia Mendoza y fue reemplazada por Sandra Mendoza. En la actualidad laboran las docentes SANDRA MENDOZA, ZAIDA AGUILAR, MARGOTH ÑUSTEZ DE VERA, YOLANDA SUÁREZ ALBARRACIN. Se prestan los niveles de Educación Transición, Básica Primaria hasta el grado 5º con metodología Escuela Nueva; a nivel de infraestructura se ha adaptado el aula múltiple para la sala de sistemas ya que se ha recibido de parte de la Gobernación de Cundinamarca un número de 30 computadores con servicio de Internet. Igualmente se ha remodelado el kiosco asignado para actividades artísticas, como también la adaptación y adecuación de los baños tanto para docentes como para alumnos supliendo la necesidad de los 106 niños matriculados, en el momento se cuenta con el programa de Escuela de Padres, el Proyecto Productivo de Dulcería manejado por alumnos, padres y docentes.

#### 4.3.2. Información de la población objeto de investigación:

La Institución Educativa Departamental "Antonio Ricaurte" Sede Llano del Pozo, atiende una población de estratos socio-económicos de 1 a 3, provenientes en algunos casos de municipios aledaños como Agua de Dios, Girardot, y Melgar; y otros más lejanos como Bogotá y Medellín. Esta circunstancia poblacional ocurre por situación familiar, laboral y desplazamiento que se ven evocadas las personas o las familias para solucionar sus problemas. La población infantil está conformada por 65 niños y 49 niñas, distribuidos entre el grado 0º al grado 5º de la básica primaria (ver tabla Nº3) en edades comprendidas desde los 5 a 11 años en promedio; éstos estudiantes no presentan problemas de ninguna discapacidad física ni mental, pero si problemas de aprendizaje y también la poca capacitación en el manejo de herramientas informáticas. El área de ciencias naturales está orientada por el docente titular de cada grado escolar de la institución. El plan de estudio correspondiente al área de ciencias naturales se ajusta a los lineamientos

curriculares, estándares básicos y competencias que el Ministerio de Educación Nacional determina, y para efectos del proyecto se tuvo en cuenta

4.3.3 Información de los recursos técnicos y tecnológicos utilizados.

La institución cuenta con 2 aulas de sistemas cada una dotada de 15 computadores con dispositivo de audio y sonido, programa Windows XP procesador AMD de 2.6 GHz, 2.248 MB de RAM; también 2 video vid, 2 impresoras HP multifuncional Deskjet F4 272, 2 servidores e Internet ofrecido por la empresa Compartel y demás recursos (ver tabla Nº3).

## 4.4 MARCO METODOLÓGICO

4.4.1 Diseño

4.4.1.1 Tipo de investigación.

El desarrollo de ésta investigación se hizo a través del tipo de "Investigación Tecnología Aplicada o investigación tecnológica". Se tomo este tipo de investigación porque es la que permite que una actividad orientada a la generación de un nuevo conocimiento tecnológico, pueda ser aplicada directamente a la producción y distribución de bienes y servicios conduciendo a la innovación; dicha investigación se caracteriza por su interés en la aplicación, utilización y practica de los conocimientos, buscando con ello el conocer para hacer, actuar, construir y modificar.

4.4.1.2 Tipo de aplicación de software diseñado. Para dar solución al problema de investigación se diligenció en la siguiente matriz:

Tabla 1. Tipo de aplicación de software diseñada

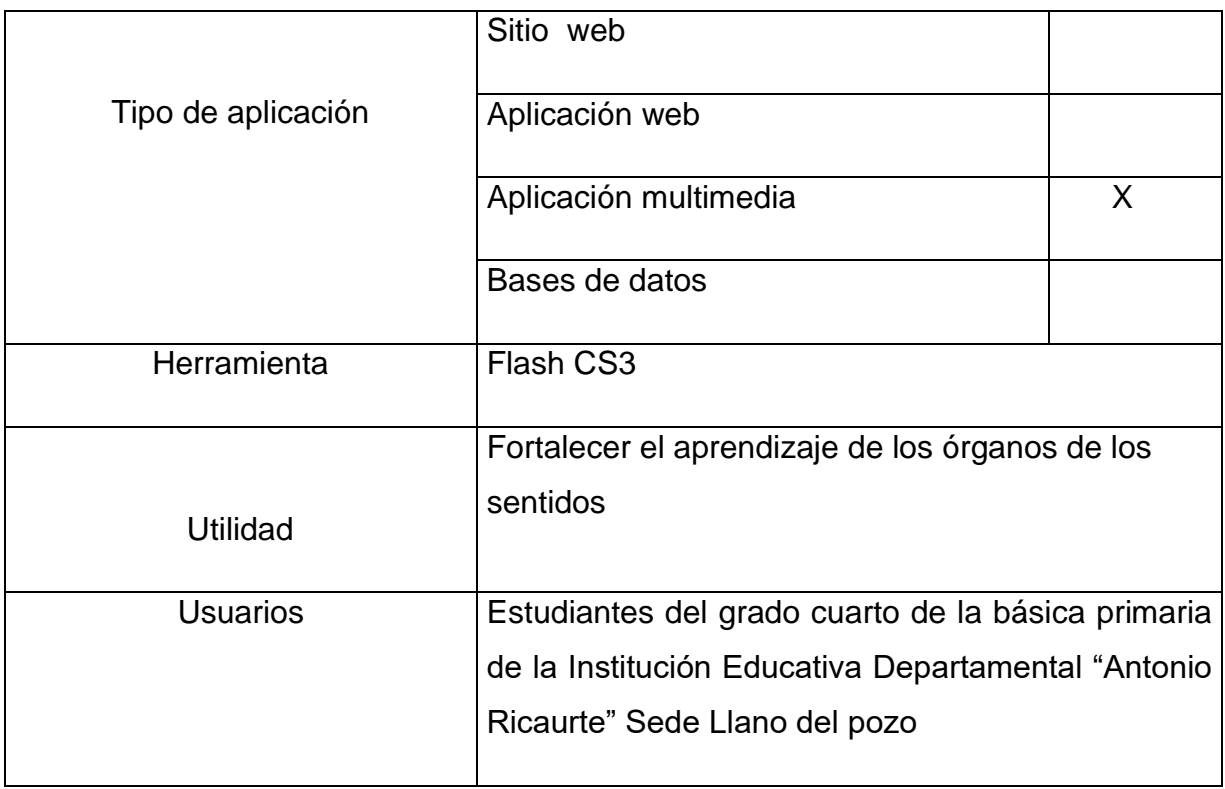

4.4.1.3 Herramienta de desarrollo. La información de la herramienta de desarrollo utilizada en el aplicativo multimedia está expuesta en al siguiente matriz:

Tabla 2. Herramienta de Desarrollo

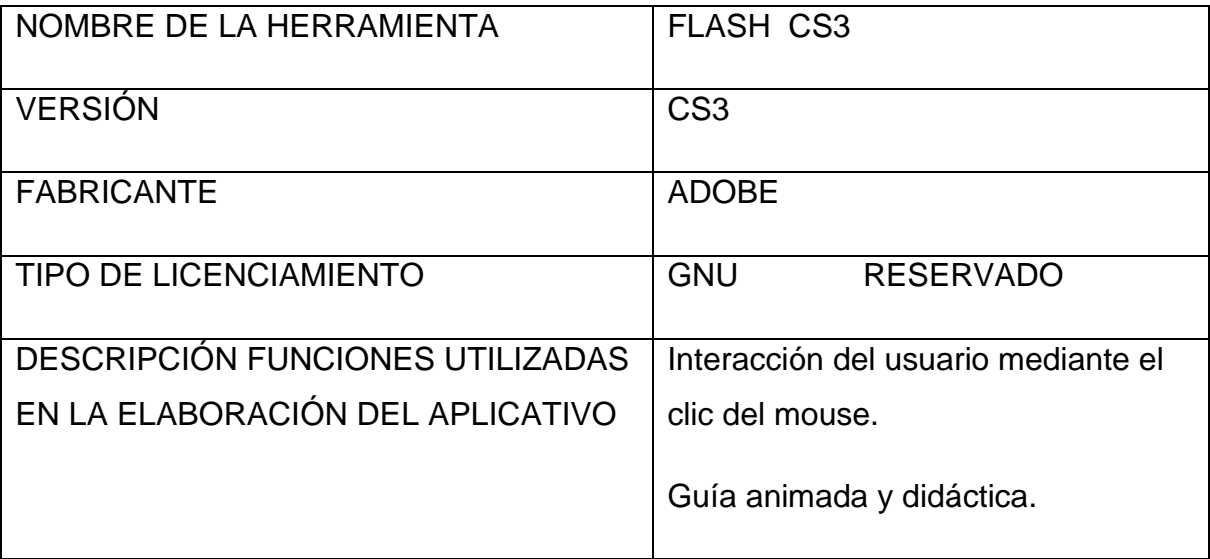

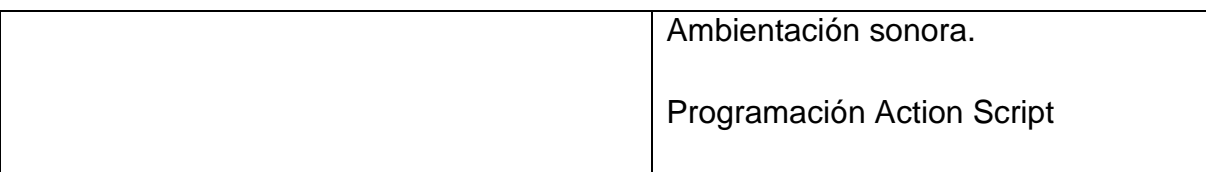

# 4.4.1.4 Técnicas de recolección de la información.

Para tener la información útil en el trabajo de investigación se visitó la sede educativa Llano del Pozo, que mediante la observación directa a la infraestructura, documentos, personal docente y alumnos se pudo indagar los datos que se requerían para el desarrollo del proyecto.

En cuanto a los estudiantes se les aplicó dos técnicas de recolección de información que fueron aplicadas en tiempos diferentes: La encuesta y el test de conocimientos sobre los órganos de los sentidos.

Al aplicar la encuesta lo que pretende el grupo investigador en los estudiantes es que ellos manifiesten libremente sus respuestas sin el temor de represión por los resultados de cada pregunta. La ficha técnica es la siguiente:

Nombre del instrumento: Encuesta

Propósito: Determinar el grado de conocimiento de los estudiantes sobre los órganos de los sentidos.

Objetivo: Recopilar información de los estudiantes que cursan el grado cuarto de primaria en la Sede educativa Llano del Pozo, sobre los conocimientos aprendidos de los órganos de los sentido

Población: 20 estudiantes de cuarto de primaria; 11 niños y 9 niñas

Muestra: Por ser un número pequeño, la totalidad de la población 20 estudiantes.

Porcentaje de error: 1%

Fecha de aplicación: febrero 12 de 2009.

La estructura del test es apoyado por varios componentes gráficos que ilustran el tema a evaluar, en donde los estudiantes ubicaron las diferentes partes de cada uno de los órganos de los sentidos. La ficha técnica es:

Nombre del instrumento: Test de conocimientos

Propósito: Saber el nivel de profundización sobre el tema los órganos de los sentidos.

Objetivo: Diagnosticar el estado de conocimiento actual que se encuentran los estudiantes del grado cuarto primaria Sede Llano del Pozo sobre la temática los órganos de los sentidos.

Población: Los 20 estudiantes del grado cuarto de primaria

Muestra representativa: 20 estudiantes.

Porcentaje de error: 1%

Fecha de aplicación: Febrero 26 de 2009

Terminada la aplicación de los instrumentos de recolección de la información, se procedió al análisis correspondiente de cada una de ellas.

4.4.1.5 Análisis de la información.

En ésta etapa el grupo de investigación organiza en primera medida la información obtenida en la visita realizada a la sede educativa Llano del Pozo, la cual es tabulada para una mejor comprensión de la misma.

Cabe notar que el análisis que se le hizo a los datos recopilados sobre el personal docente, alumnado, dotación e infraestructura de la planta física es satisfactorio por que reúnen las condiciones óptimas para el desempeño de este trabajo.

| <b>REDES</b> | <b>SEDES</b>                                               | <b>UBICACIÓN</b>                      |  |
|--------------|------------------------------------------------------------|---------------------------------------|--|
| 1            | La carrera<br><b>Manuel Norte</b><br><b>Manuel Sur</b>     | Vía los Manueles                      |  |
| 2            | Las Varas<br>Limoncitos<br>Llano del Pozo<br>San Francisco | Vía al municipio de Agua<br>de Dios   |  |
| 3            | Colegio<br>Urbana                                          | Carrera 15 con 16 vía a la<br>capilla |  |
| 4            | Cumaca<br>Callejón<br>Casablanca<br>El Portal              | Vía al municipio de<br><b>Nilo</b>    |  |
|              | El Paso<br>La Virginia                                     | Vía Panamericana                      |  |

Tabla 3 Organización y ubicación de las sedes de la Institución Educativa

Tabla 4 Personal docente de la Sede educativa Llano del Pozo

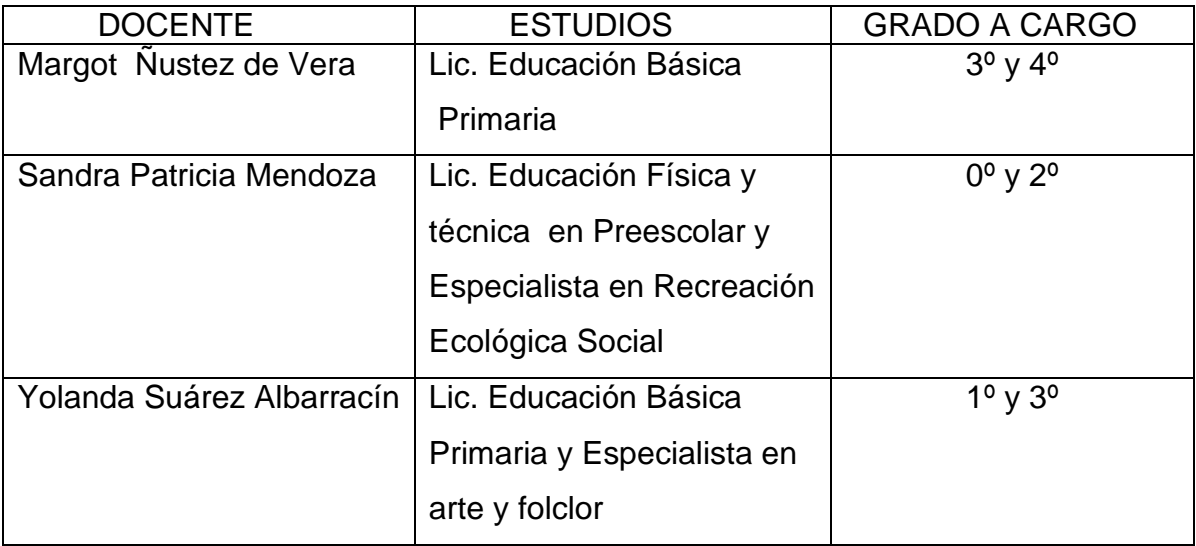

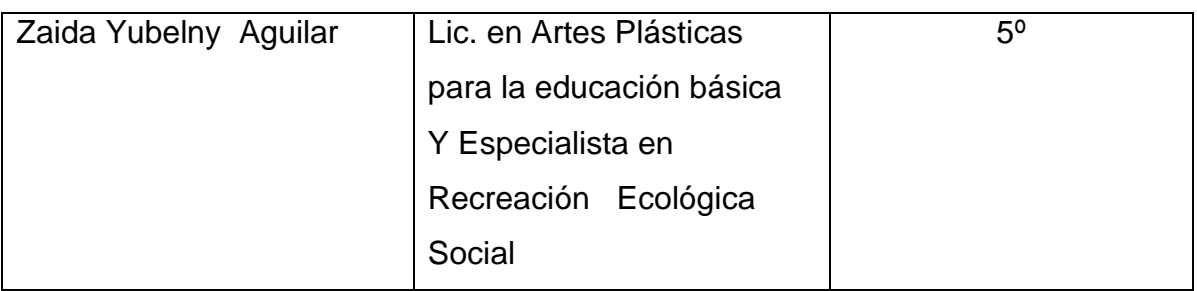

Tabla 5 Población escolar infantil de la sede educativa Llano del Pozo

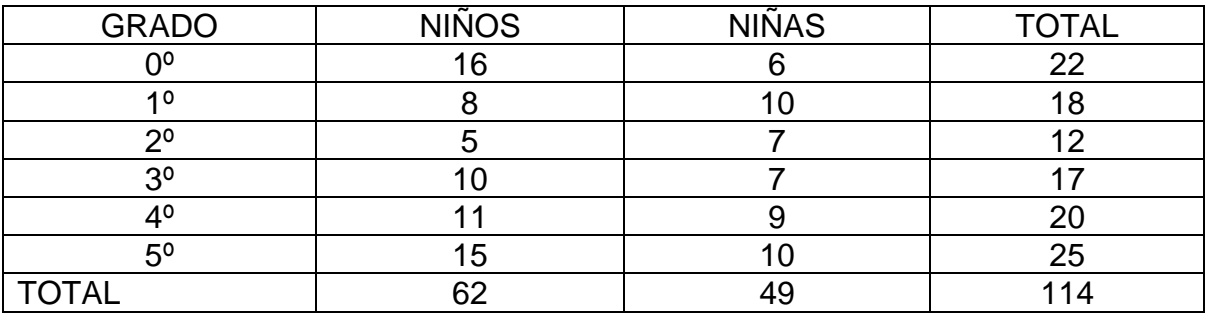

Tabla 6 Inventario de recursos físicos, técnicos y tecnológicos

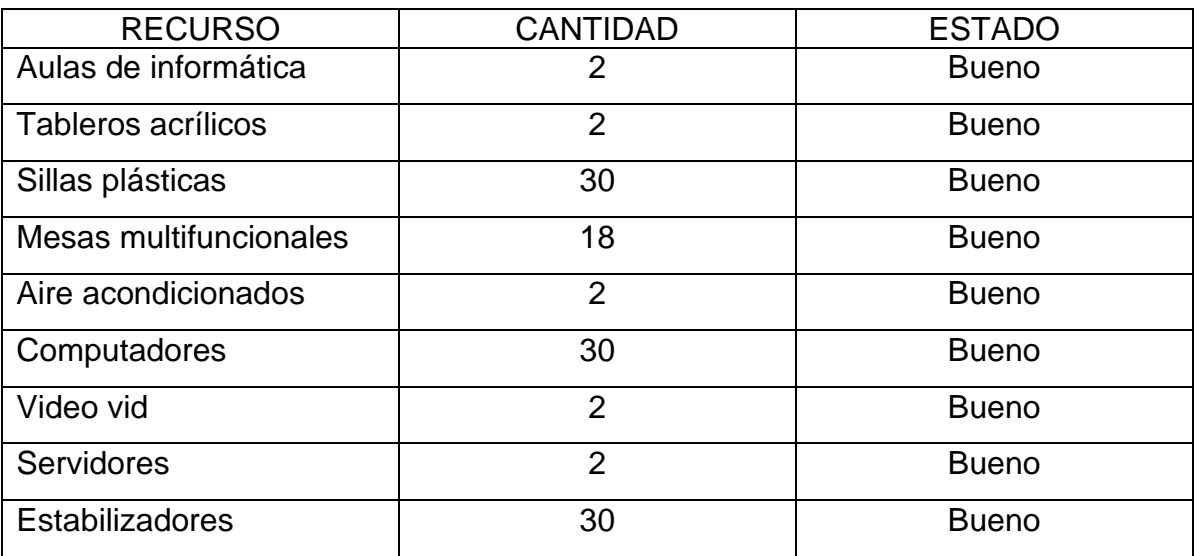

La información obtenida con los estudiantes del grado cuarto de Básica Primaria de la Sede Llano del Pozo fue recopilada a través de dos instrumentos:

Encuesta: Aplicada a una población de 20 estudiantes en donde el número de preguntas fueron cuatro y cuya opción de respuesta era Si o No. El análisis de los resultados pregunta por pregunta fueron los siguientes:

Gráfica 1 Primera pregunta ¿Comprende el significado de cada uno de los órganos de los sentidos?

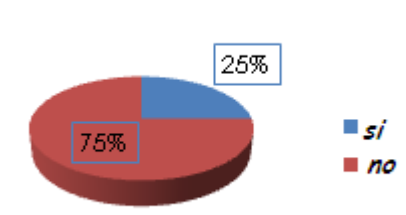

El 75% de los estudiantes respondieron que no comprendían el significado de los órganos de los sentidos; y un 25% respondieron que sí.

Gráfica 2 Segunda pregunta. Marque con una X, si es importante o no los órganos de los sentidos para el ser humano.

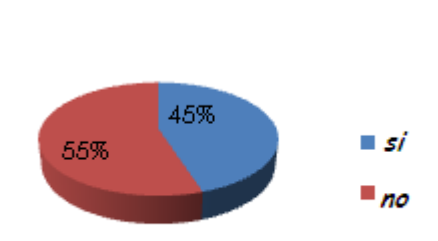

El 55% de los estudiantes respondieron que no son importantes los órganos de los sentidos para el ser humano; y un 45 % respondieron que sí.

Gráfica 3 Tercera pregunta. ¿Conoce las partes internas de los órganos de los sentidos?

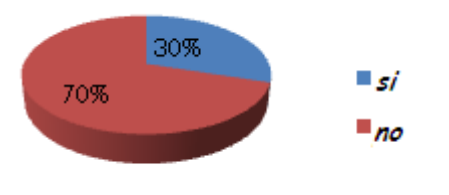

El 70% de los estudiantes respondieron que no conocen las partes internas de los órganos de los sentidos; y un 30% que sí.

Gráfica 4 Cuarta pregunta. ¿Entiende el funcionamiento de cada uno de los órganos de los sentidos?

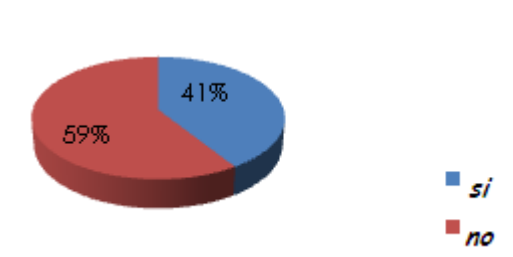

El 59% de los estudiantes respondieron que no entienden el funcionamiento de cada uno órgano de los órganos de los sentidos; y un 41% que sí.

La conclusión que el grupo investigador hace sobre el análisis de los resultados obtenidos en ésta encuesta evidencian el problema notoriamente sobre el aprendizaje de los órganos de los sentidos el cual se ve reflejados en los datos porcentuales que los estudiantes del grado cuarto de primaria de ésta sede educativa obtuvieron.

Los resultados obtenidos en el test escrito de conocimiento aplicado a los estudiantes del grado cuarto de primaria, pregunta por pregunta en la escala valorativa fue la siguiente:

Gráfica 5. Primera pregunta. Escriba el número al lado de cada palabra que corresponde a la imagen del ojo.

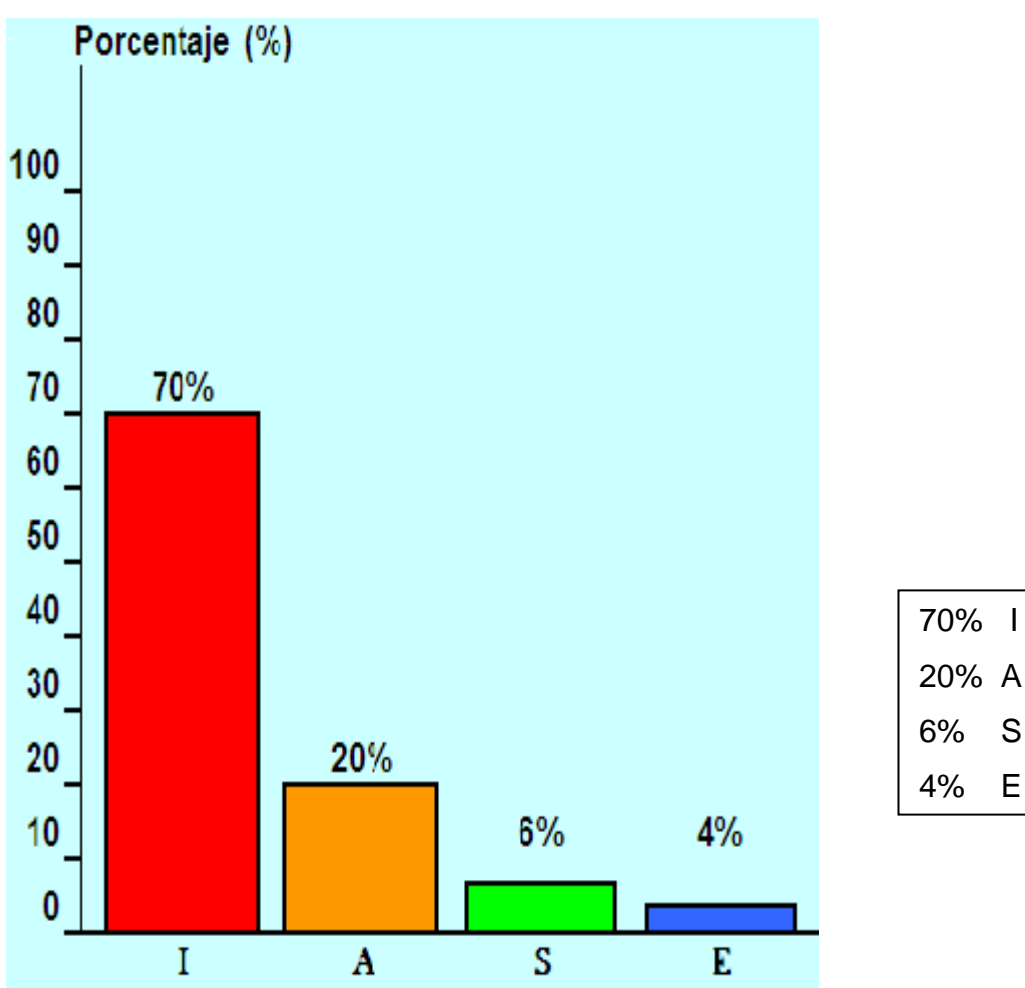

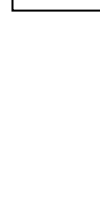

Gráfica 6. Segunda pregunta. Escriba el número al lado de cada palabra que corresponda a la imagen de la lengua.

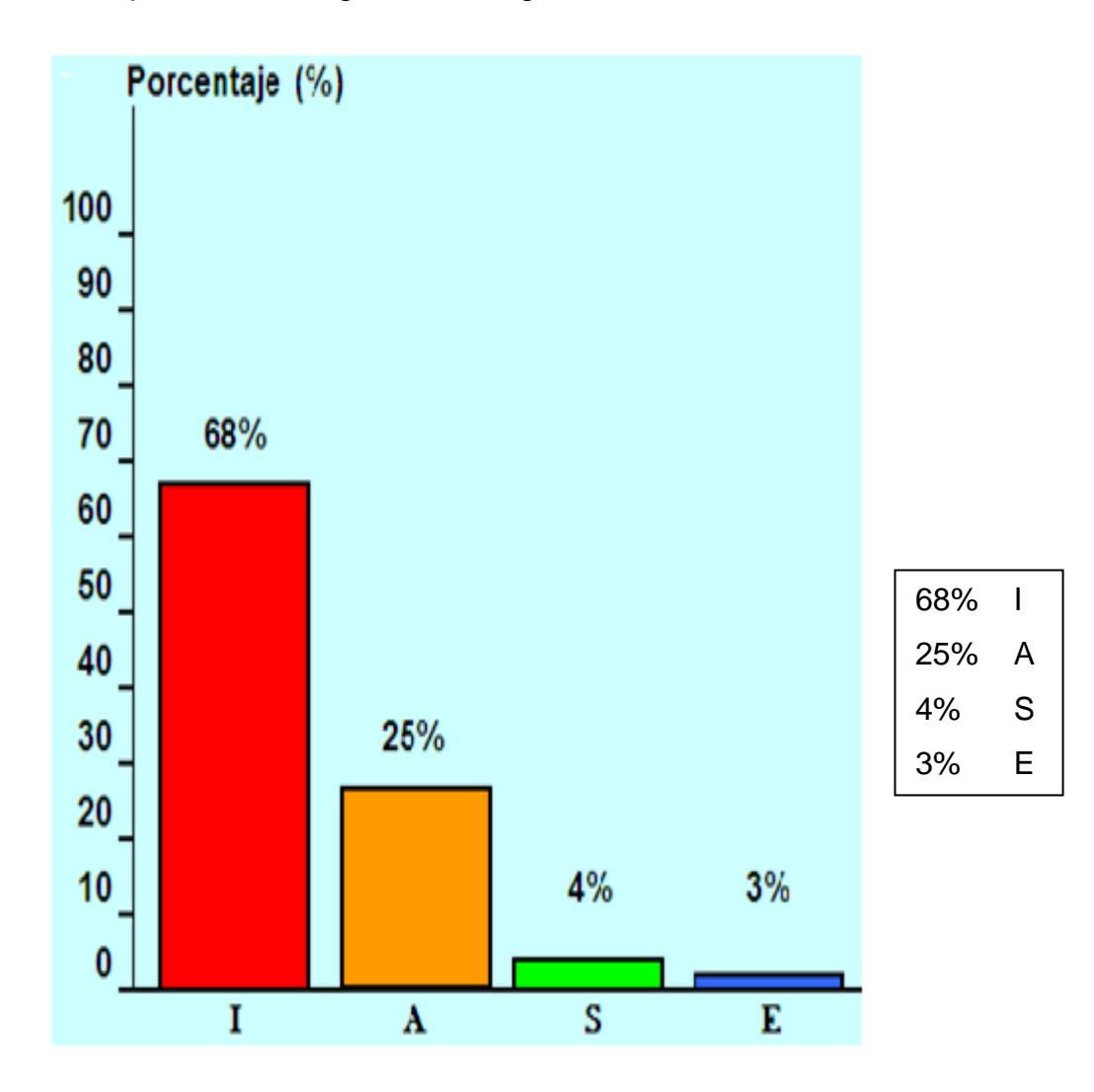

Gráfica 7. Tercera pregunta. En la siguiente imagen, escriba las partes del oído externo, medio e interno.

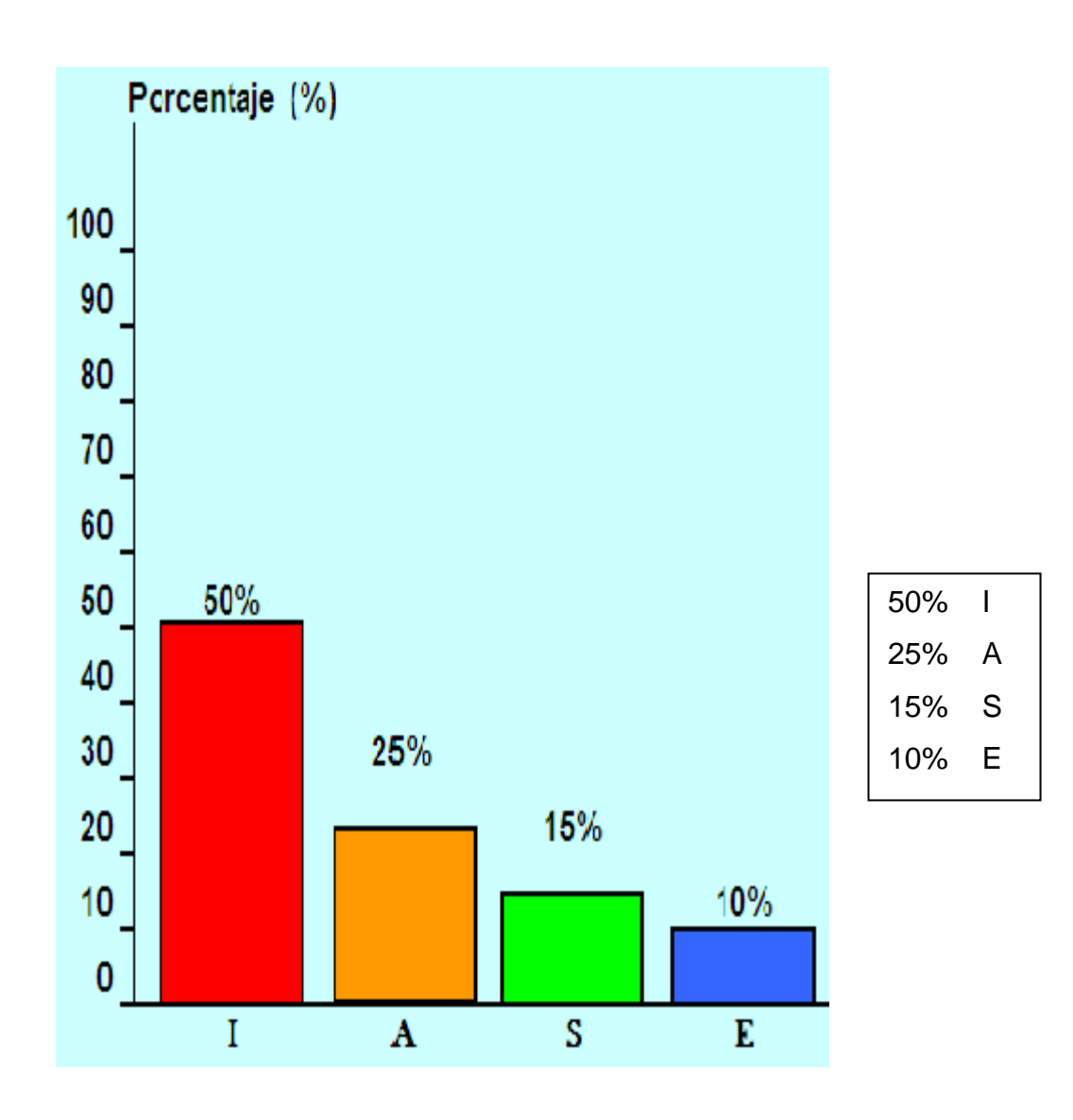

Gráfica 8. Cuarta pregunta. Escriba las partes que conforman la nariz de acuerdo a la imagen.

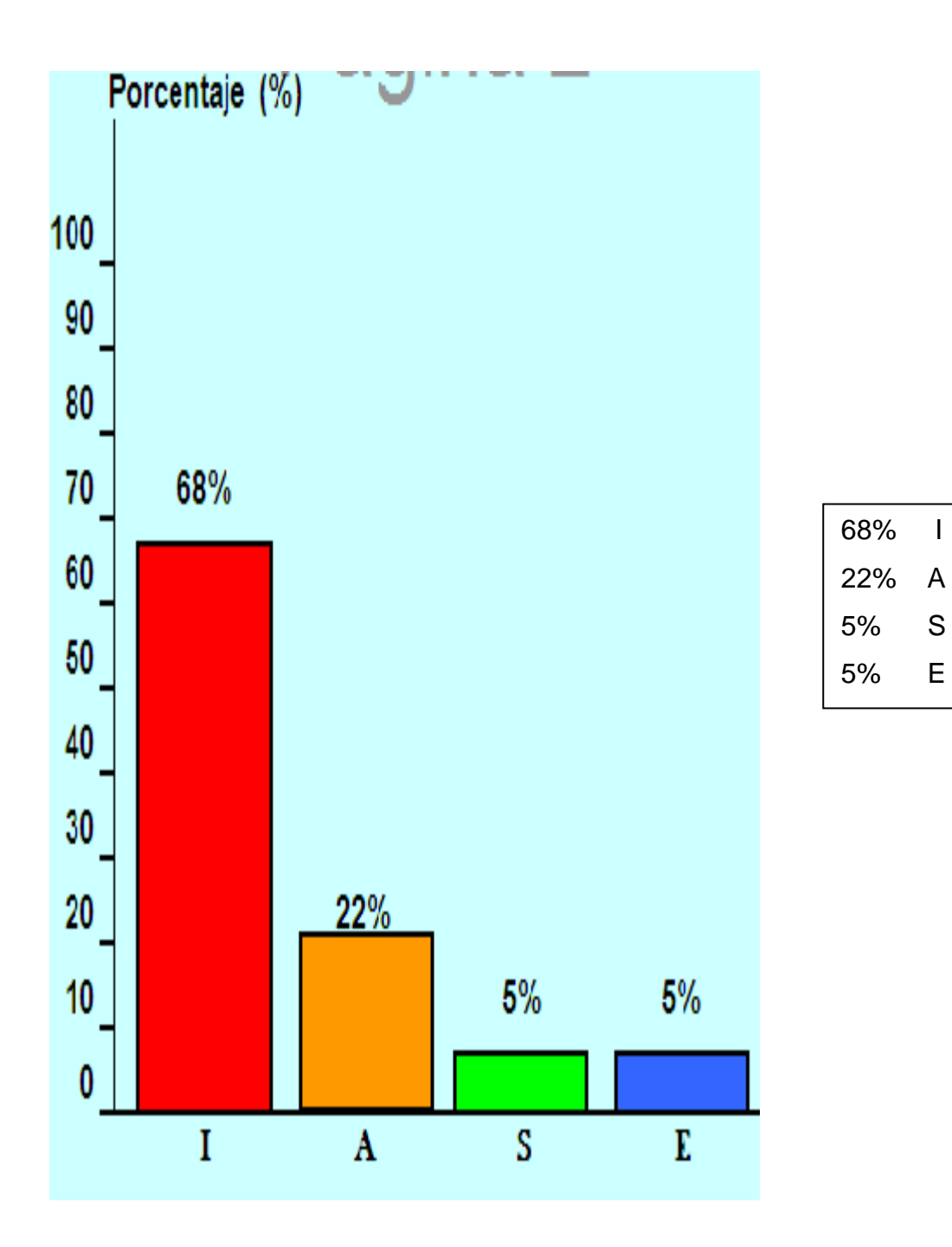

Gráfica 9. Quinta pregunta. En la siguiente imagen escriba y ubique las partes que conforman la piel.

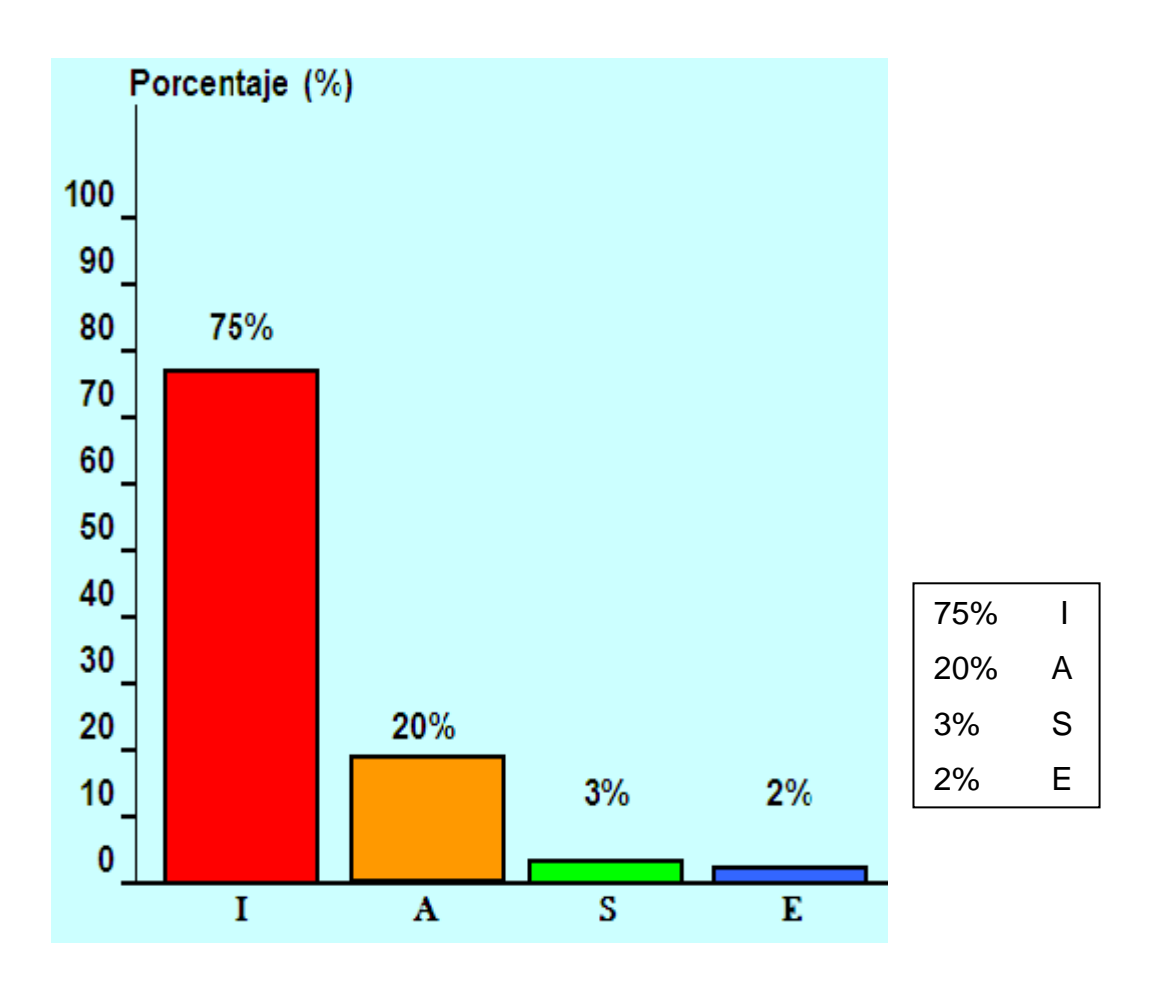

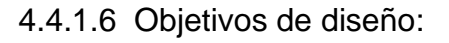

Objetivo técnico:

Optimizar los recursos de informática en el grado cuarto de la Institución Educativa Departamental" Antonio Ricaurte" Sede Llano del pozo a través de la aplicación del software multimedia.

Objetivo pedagógico:

Mejorar los procesos pedagógicos y didácticos en las ciencias naturales para el aprendizaje de los órganos de los sentidos en los estudiantes del grado cuarto de la Básica Primaria.

# 4.4.2. Evidencias de diseño

4.4.2.1 Mapa de contenido

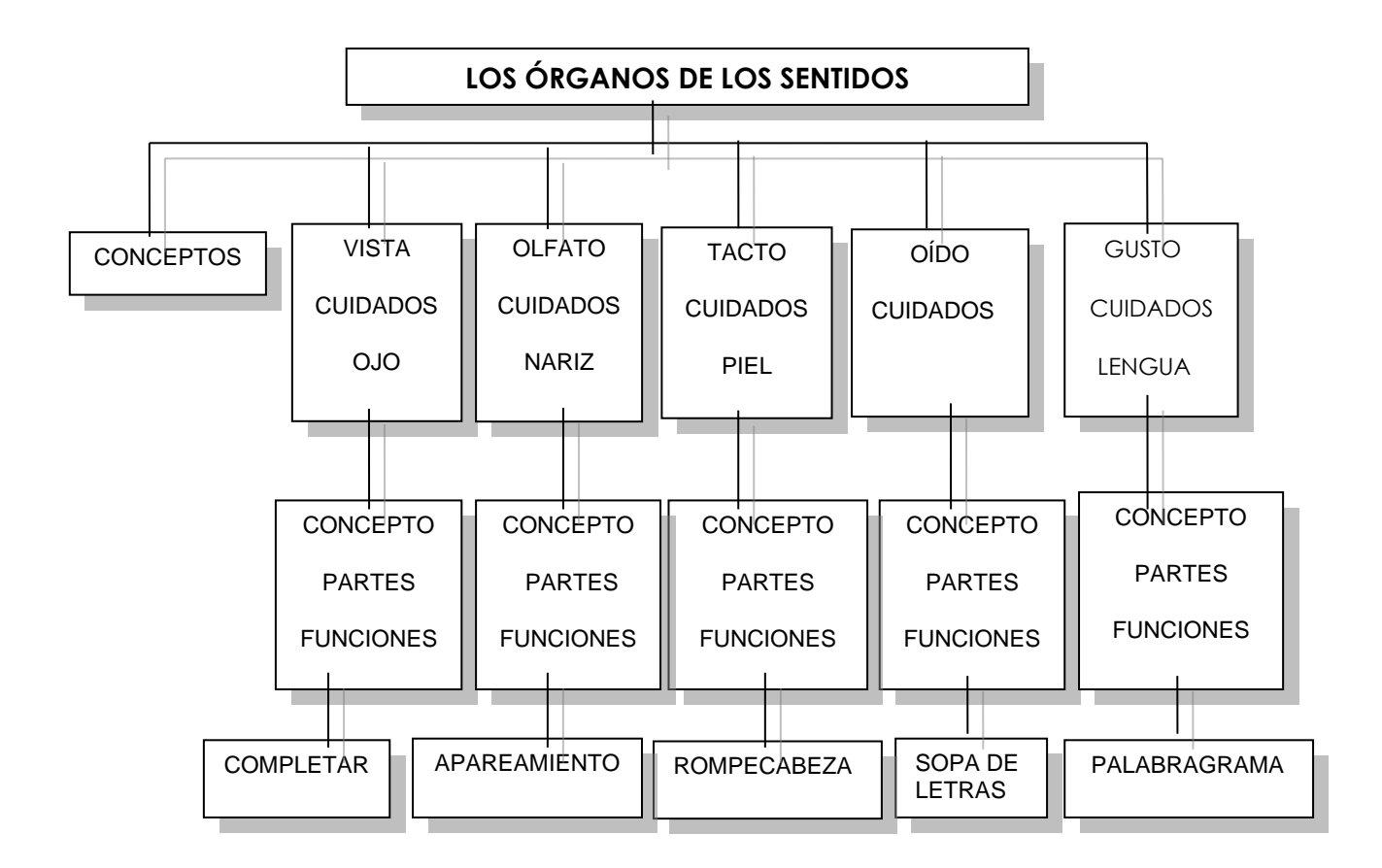

#### 4.4.2.2. Mapa de navegación

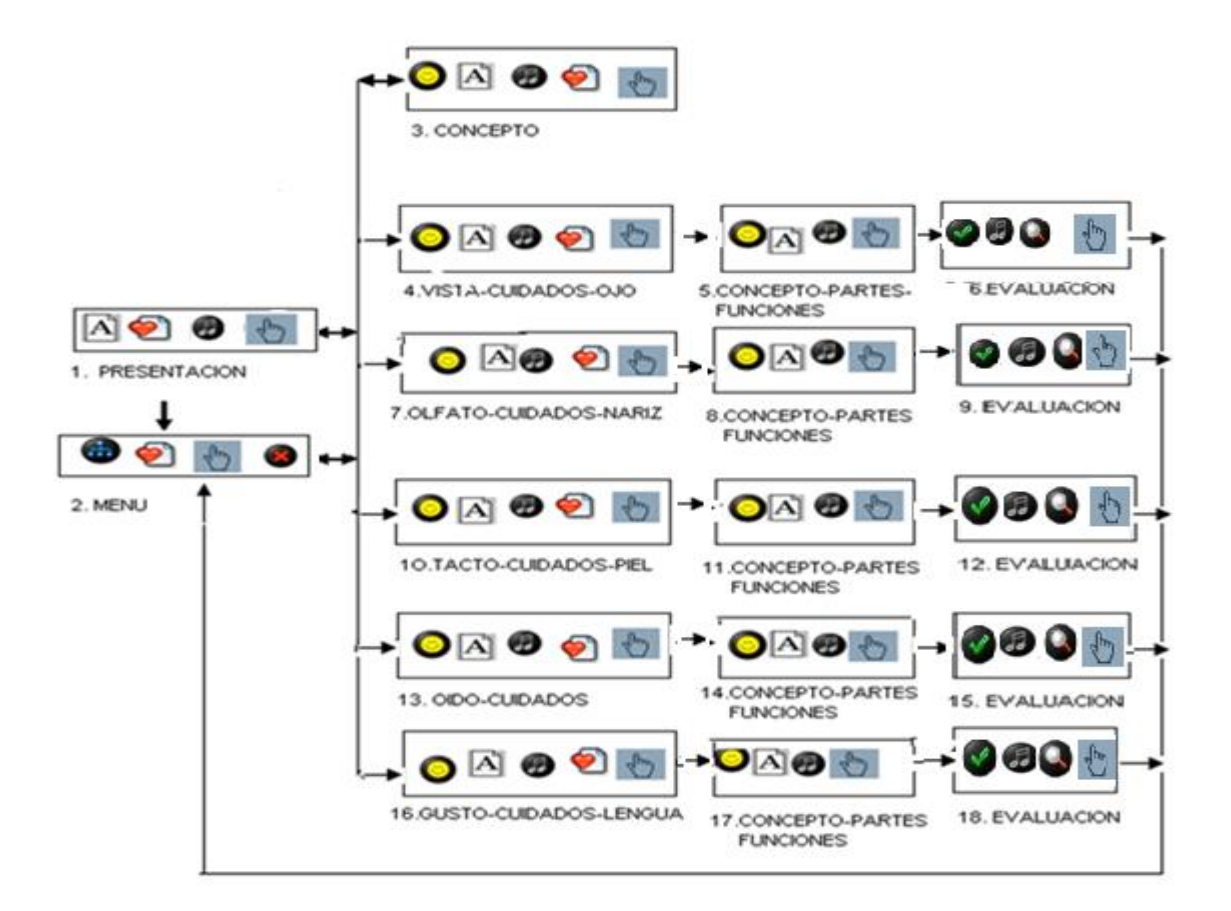

# .CONVENCIONES

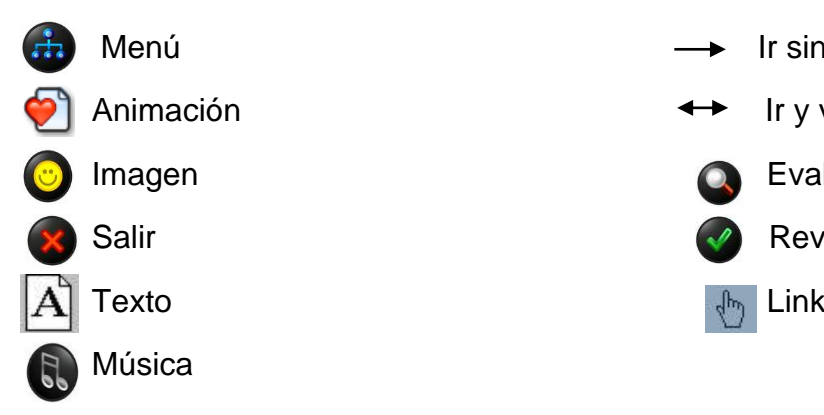

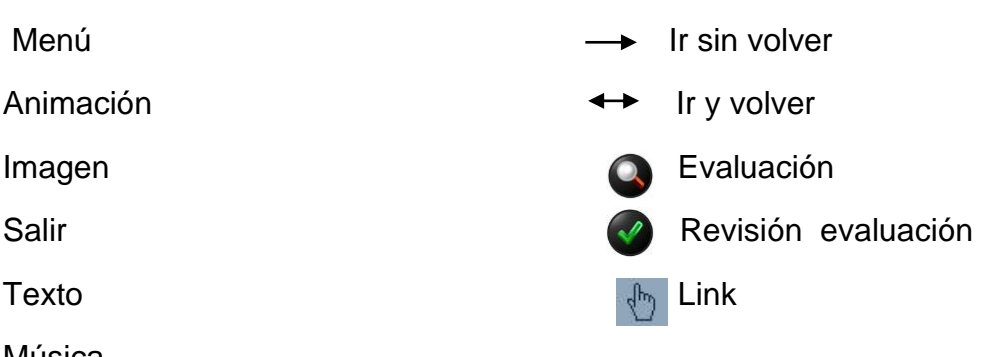

# 4.4.2.3 Diseño de interfaces

Grafica 10. Interfaz Nº 1

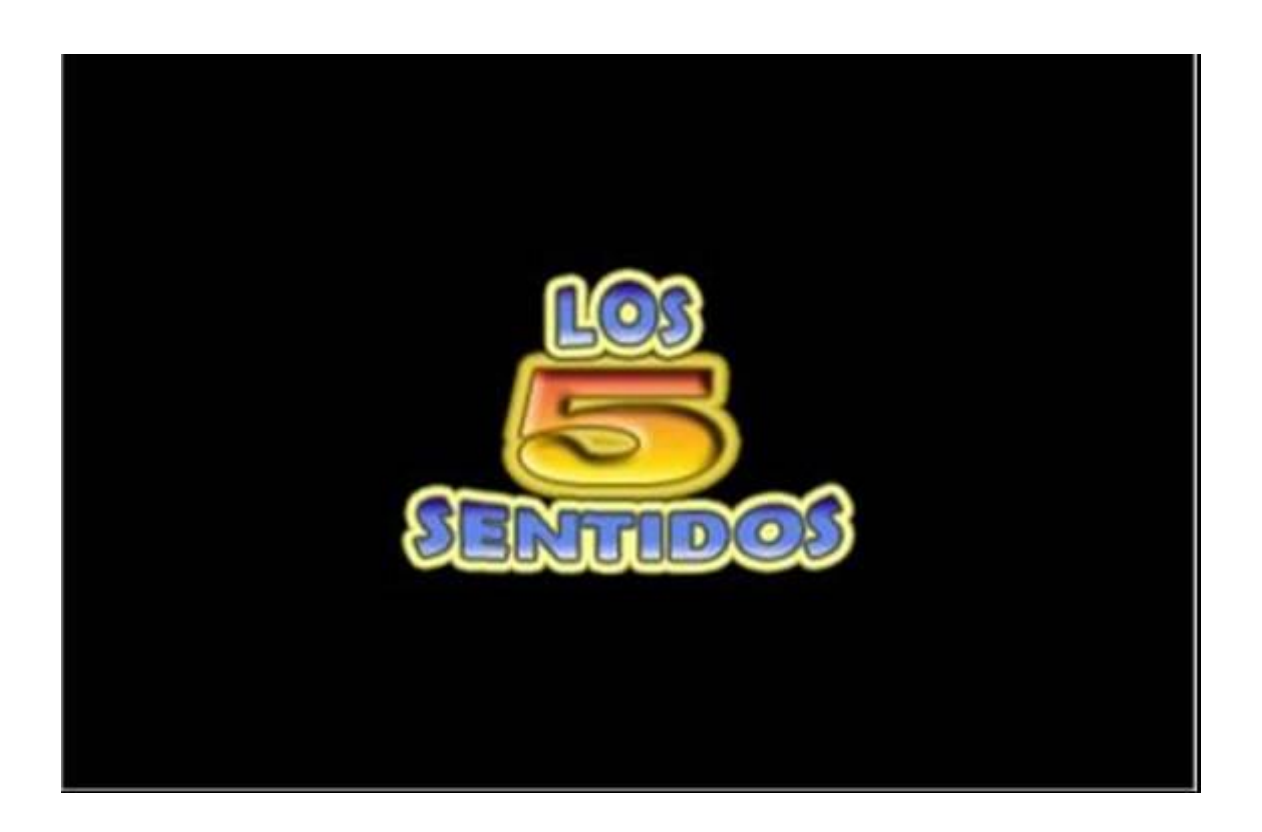

Tabla 7. Guión de interfaz Nº1

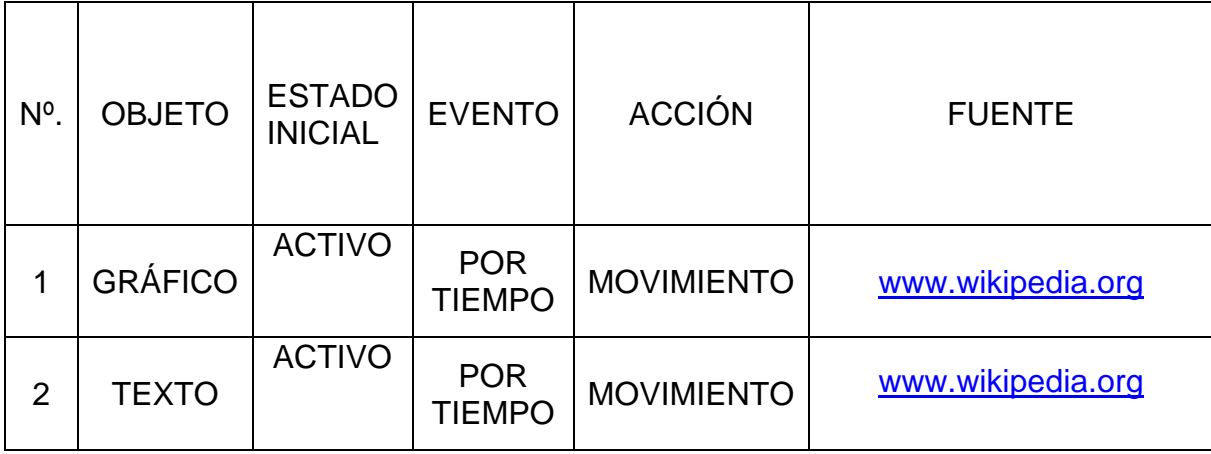

# Grafica 11. Interfaz Nº 2

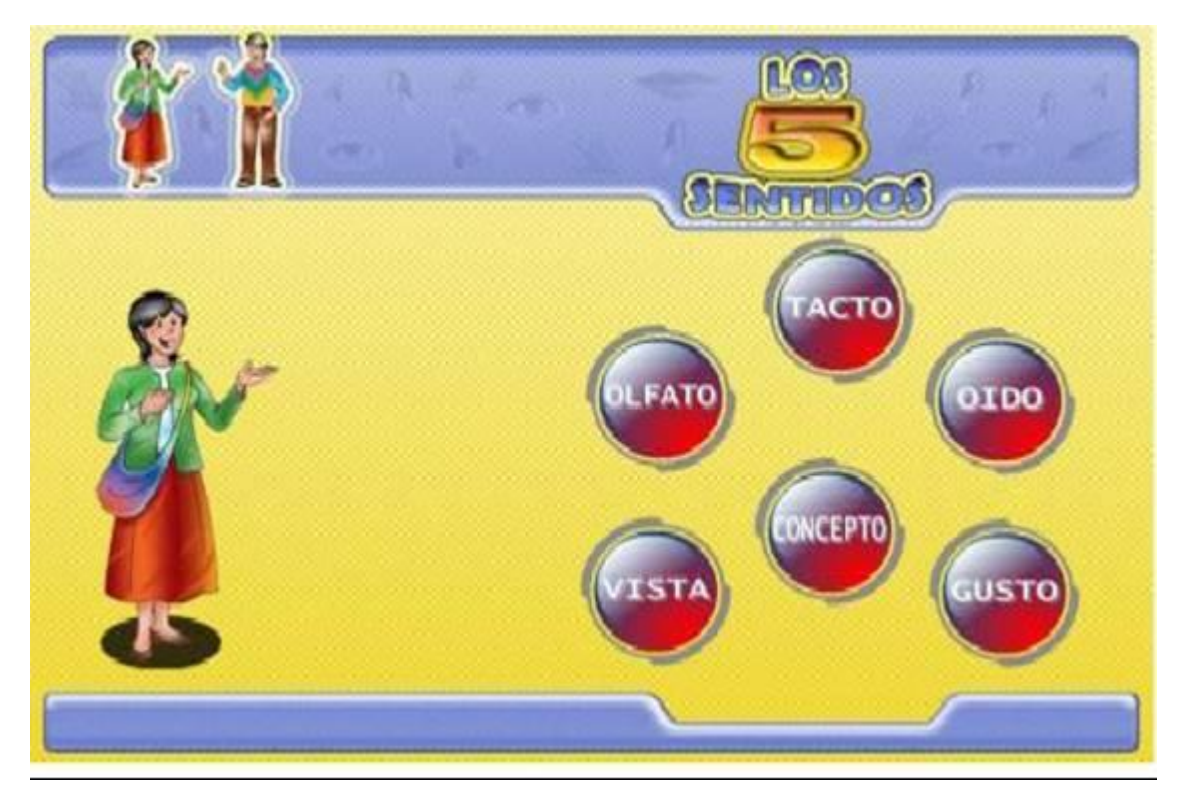

# Tabla 8. Guión de interfaz Nº 2

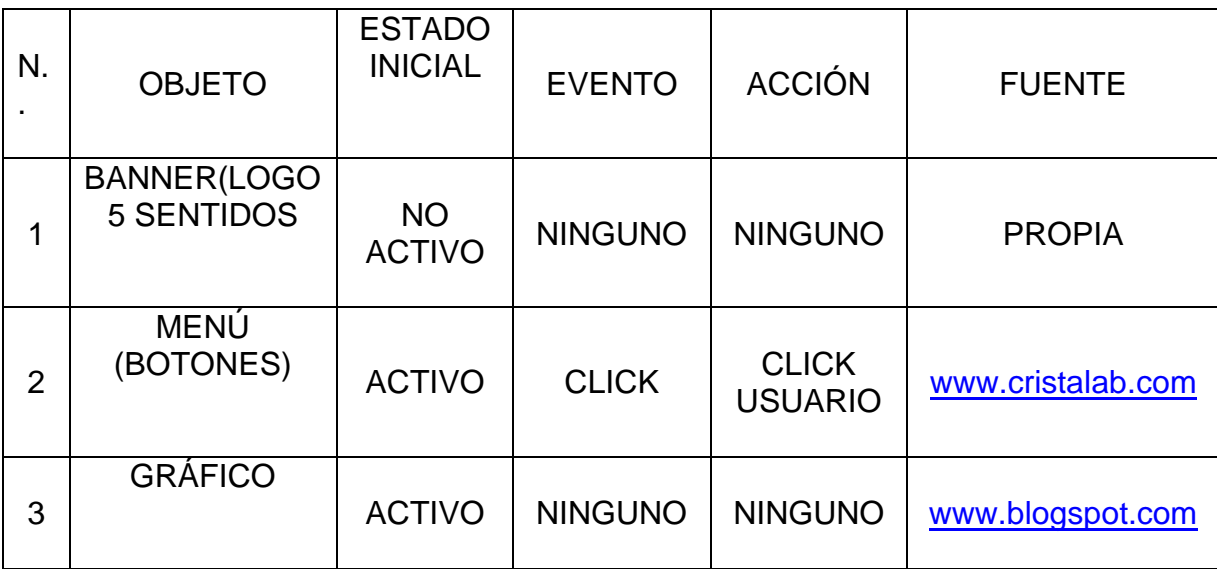

# Grafica 12. Interfaz Nº 3

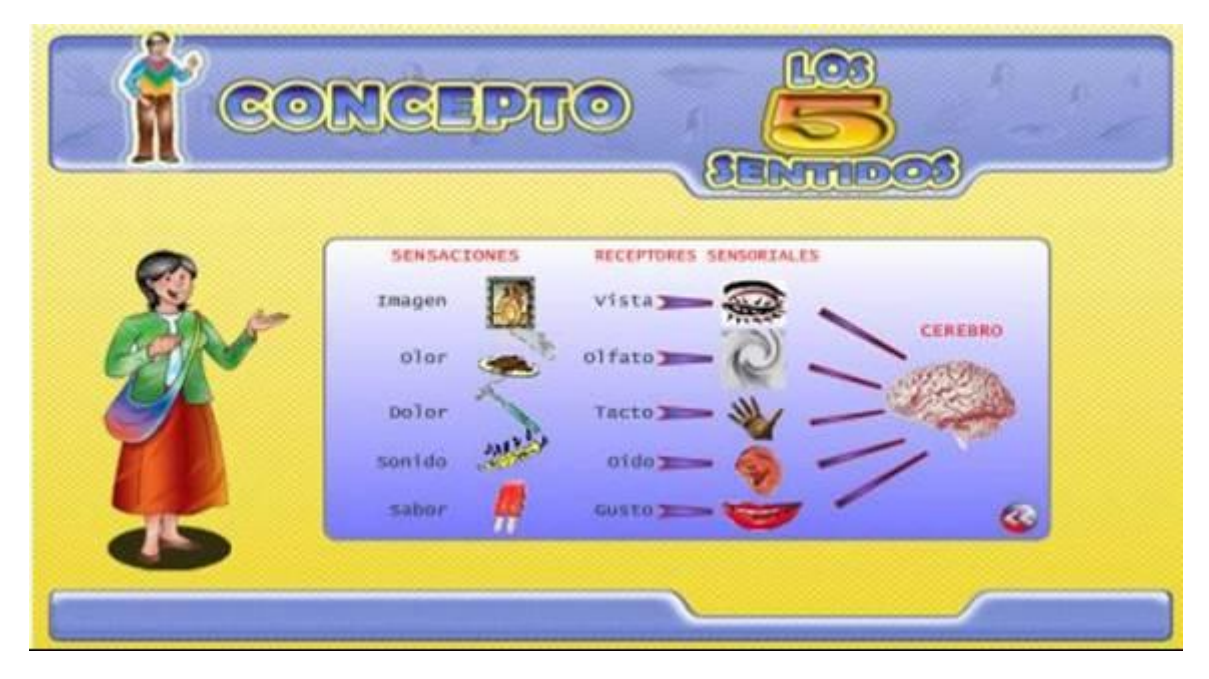

Tabla 9. Guión de interfaz Nº 3

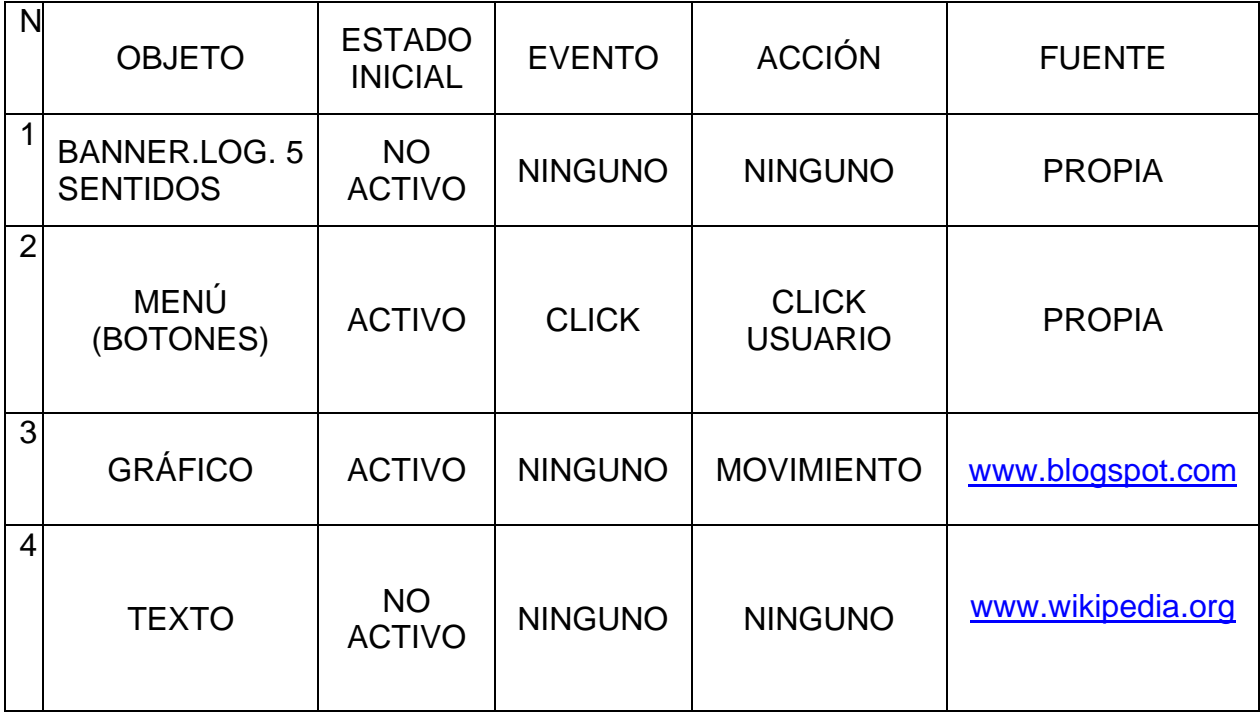

Grafica 13. Interfaz Nº 4

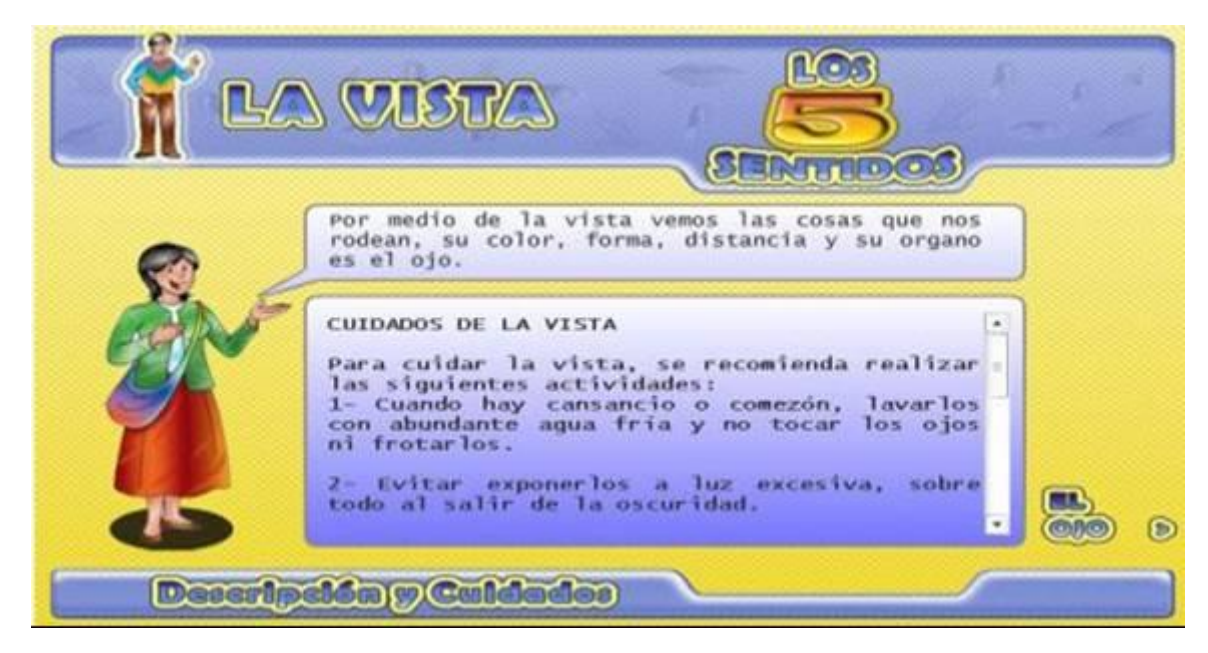

Tabla 10. Guión de interfaz Nº 4

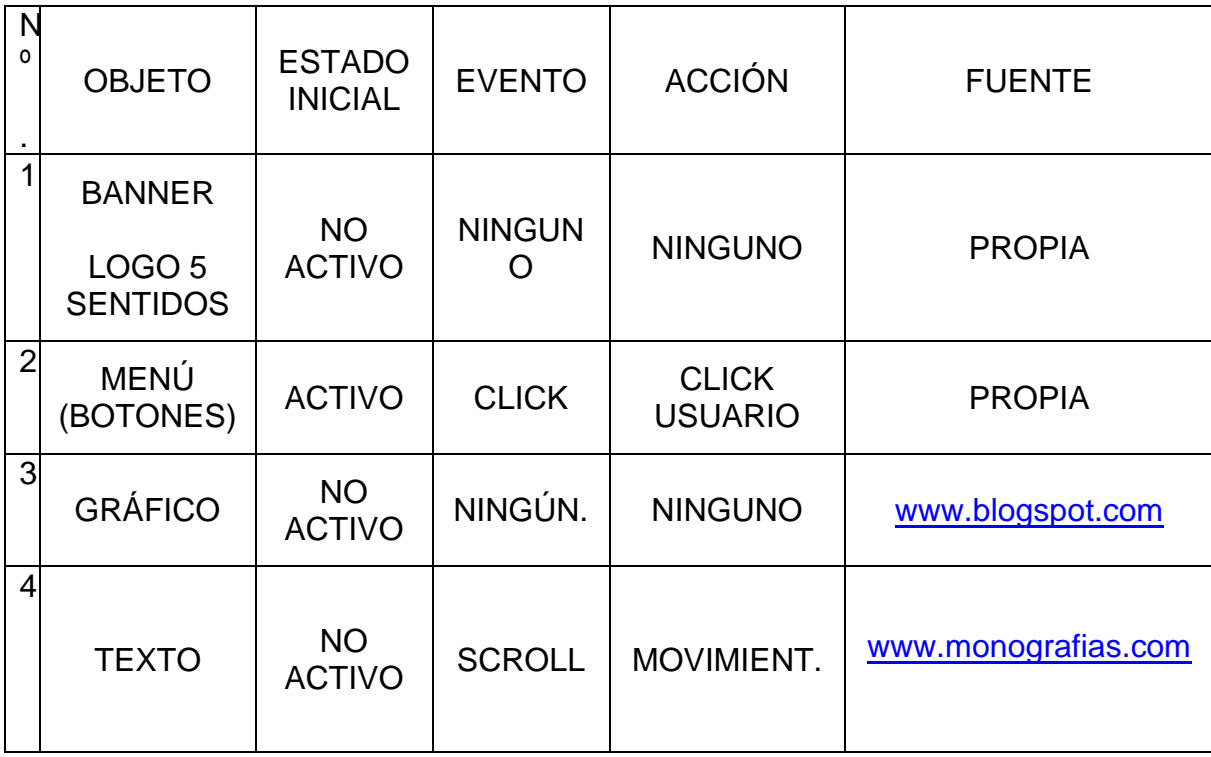

## Grafica 14. Interfaz Nº 5

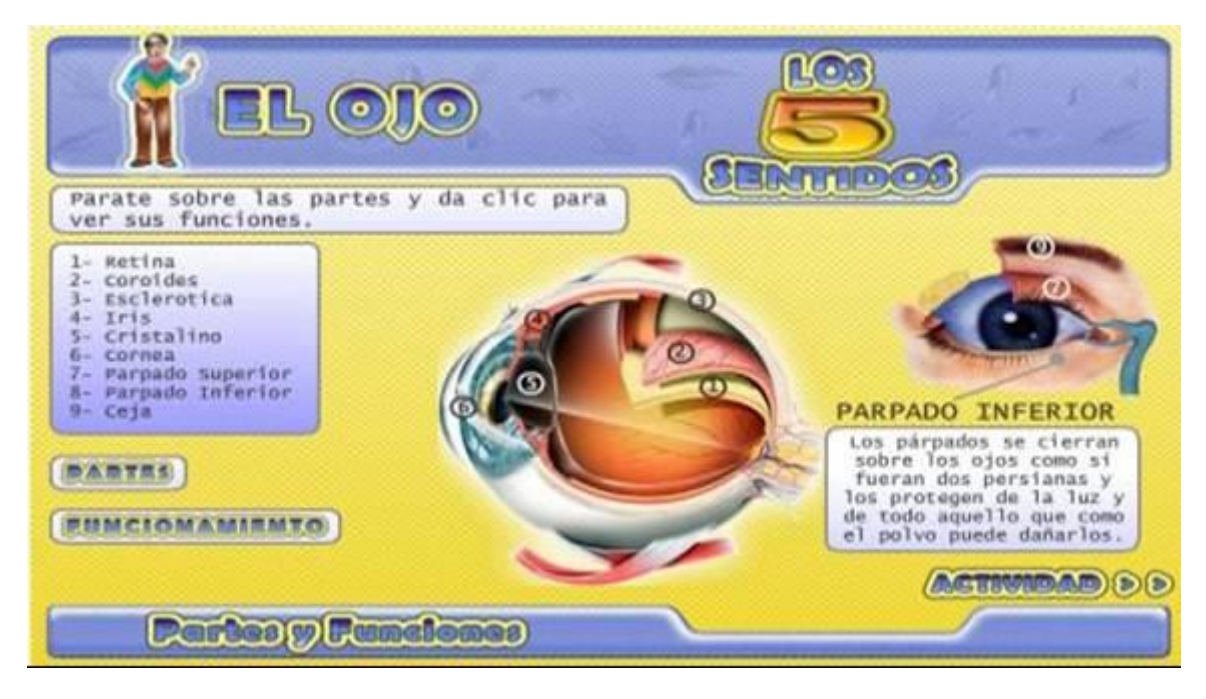

Tabla 11. Guión de interfaz Nº 5

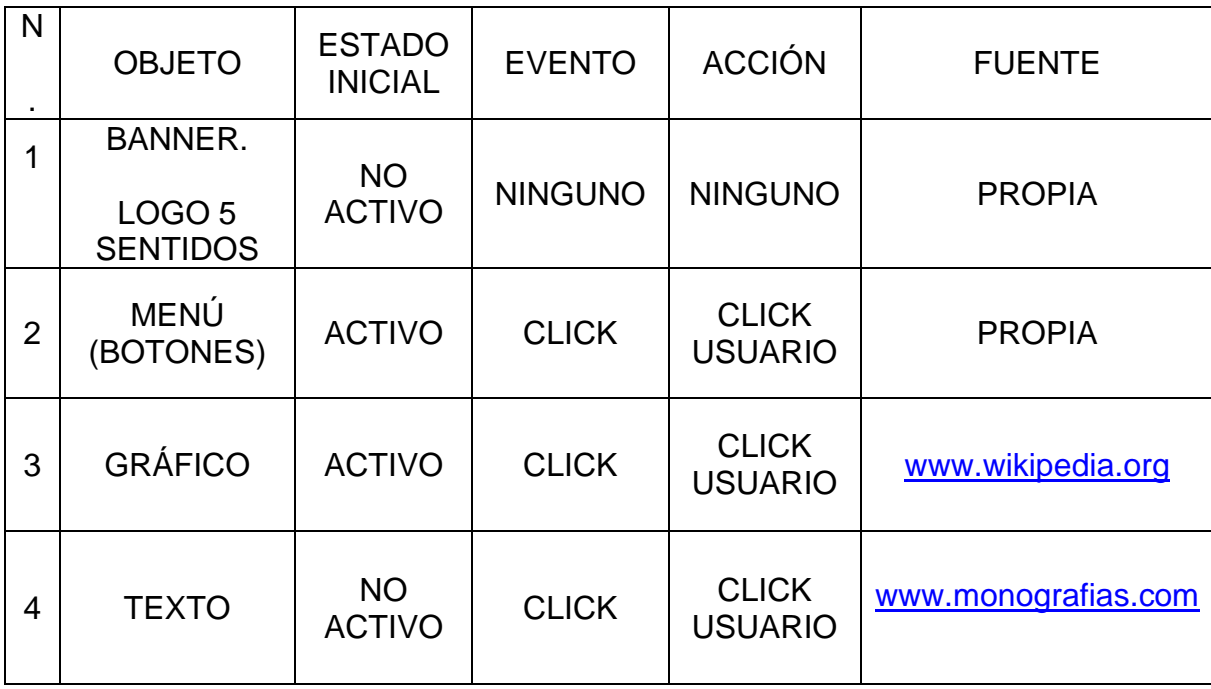

Grafica 15. Interfaz Nº 6

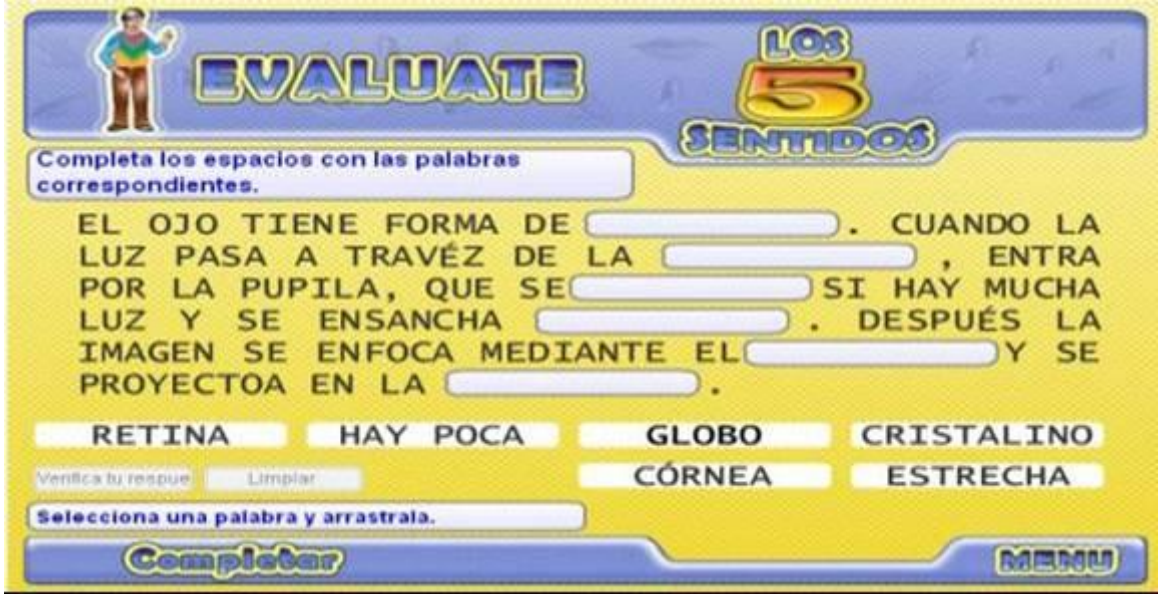

Tabla 12. Guión de interfaz Nº 6

| N.             | <b>OBJETO</b>                           | <b>ESTADO</b><br><b>INICIAL</b> | <b>EVENTO</b>  | <b>ACCIÓN</b>                  | <b>FUENTE</b>     |
|----------------|-----------------------------------------|---------------------------------|----------------|--------------------------------|-------------------|
| 1              | <b>BANNER.LOGO</b><br><b>5 SENTIDOS</b> | <b>NO</b><br><b>ACTIVO</b>      | <b>NINGUNO</b> | <b>NINGUNO</b>                 | <b>PROPIA</b>     |
| $\overline{2}$ | <b>MENÚ</b><br>(BOTONES)                | <b>ACTIVO</b>                   | <b>CLICK</b>   | <b>CLICK</b><br><b>USUARIO</b> | <b>PROPIA</b>     |
| 3              | <b>TEXTO</b>                            | <b>ACTIVO</b>                   | <b>CLICK</b>   | <b>CLICK</b><br><b>USUARIO</b> | www.wikipedia.org |

Grafica 16. Interfaz Nº 7

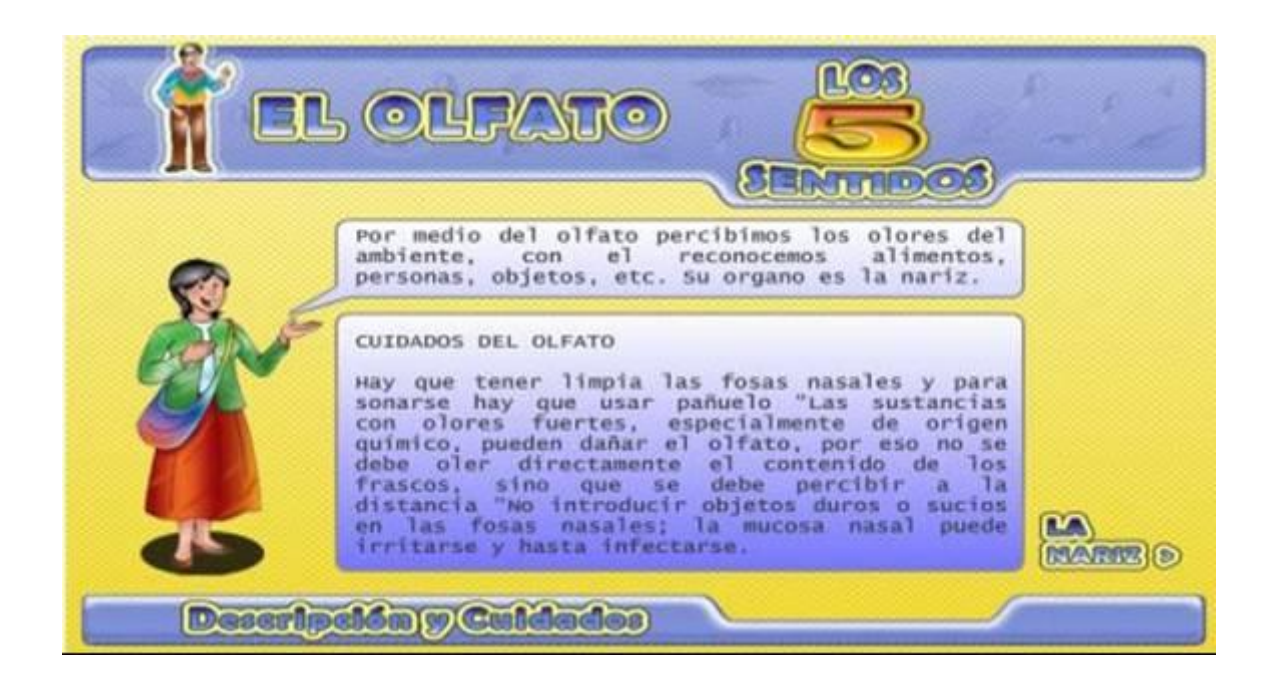

Tabla 13. Guión de interfaz Nº 7

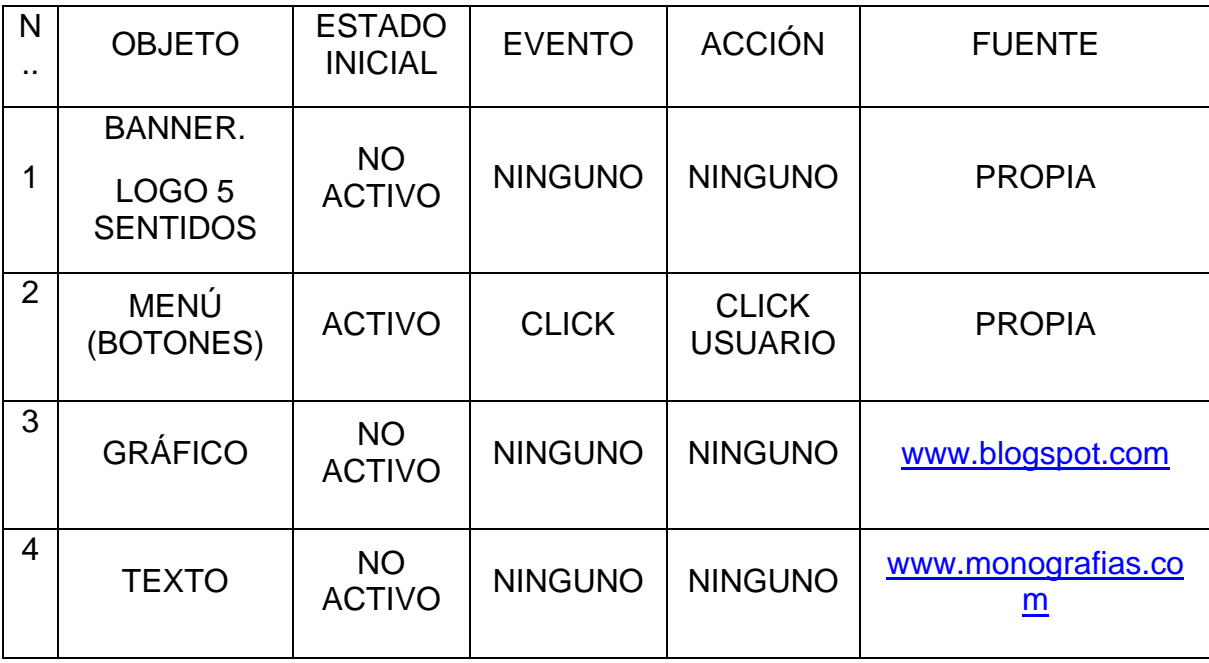

Grafica 17. Interfaz Nº 8

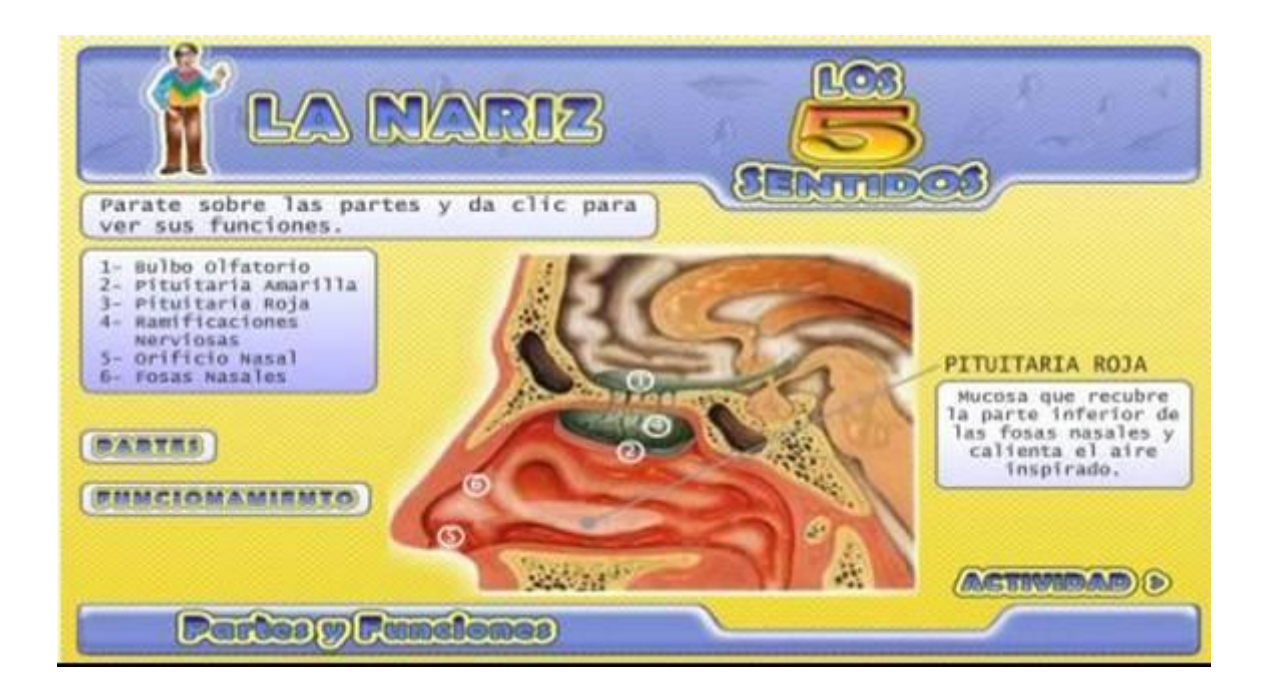

Tabla 14. Guión de interfaz Nº 8

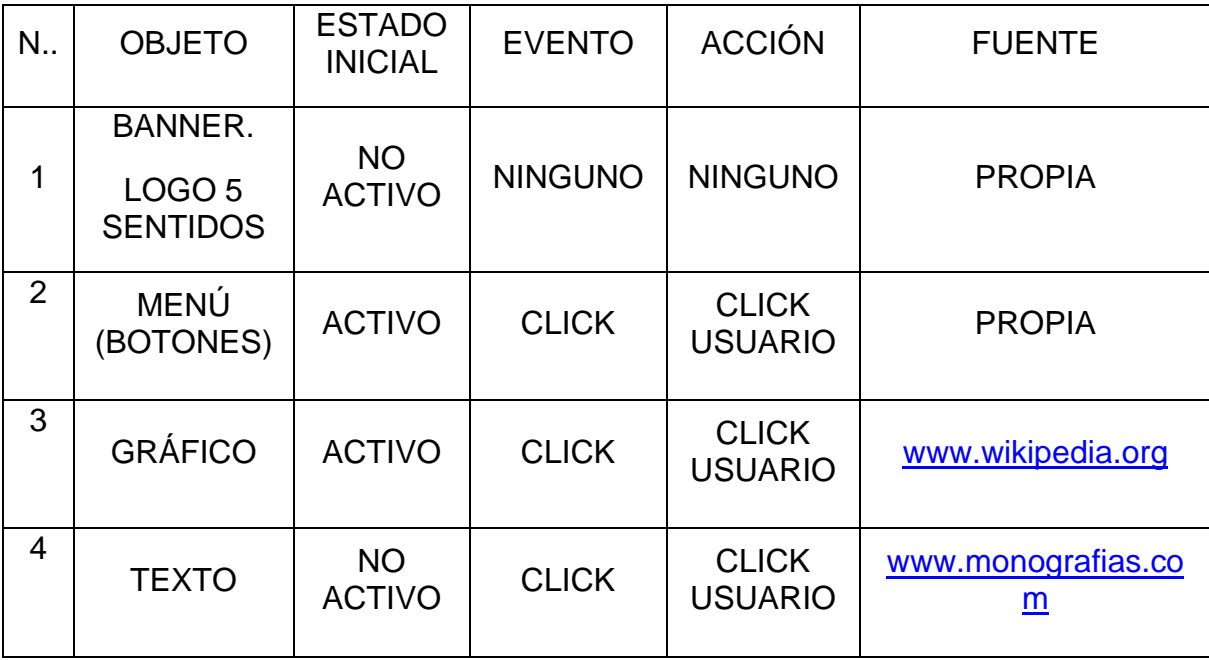

### Grafica 18. Interfaz Nº 9

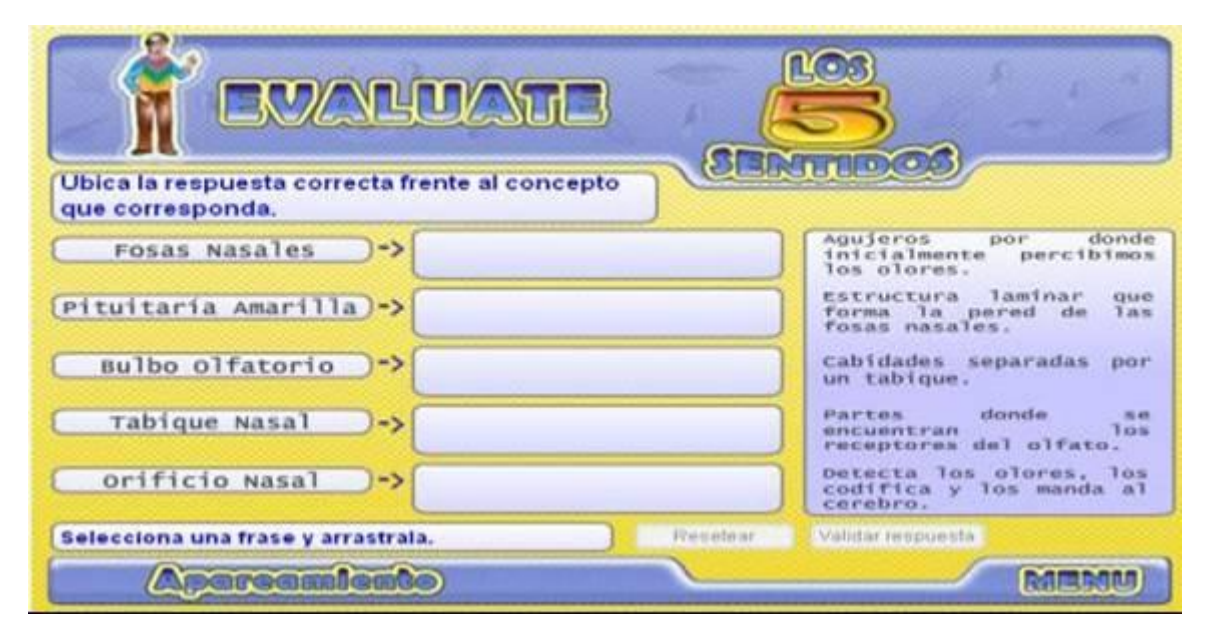

Tabla 15. Guión de interfaz Nº 9

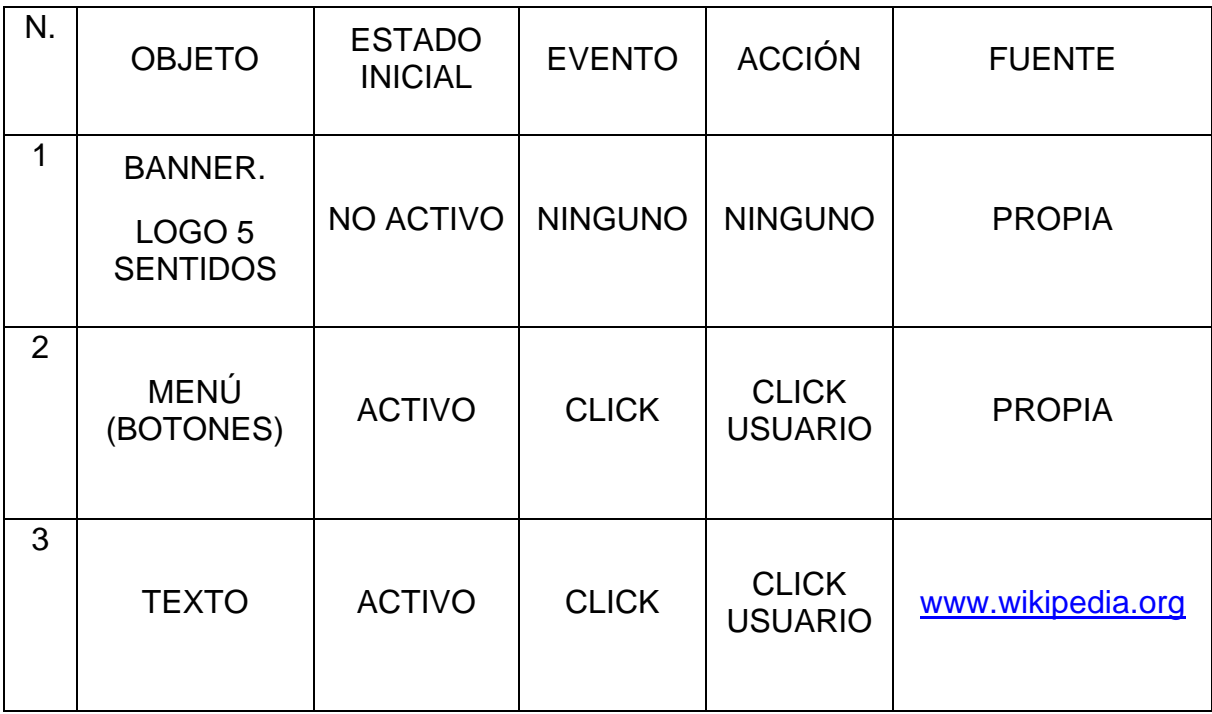

Grafica 19. Interfaz Nº 10

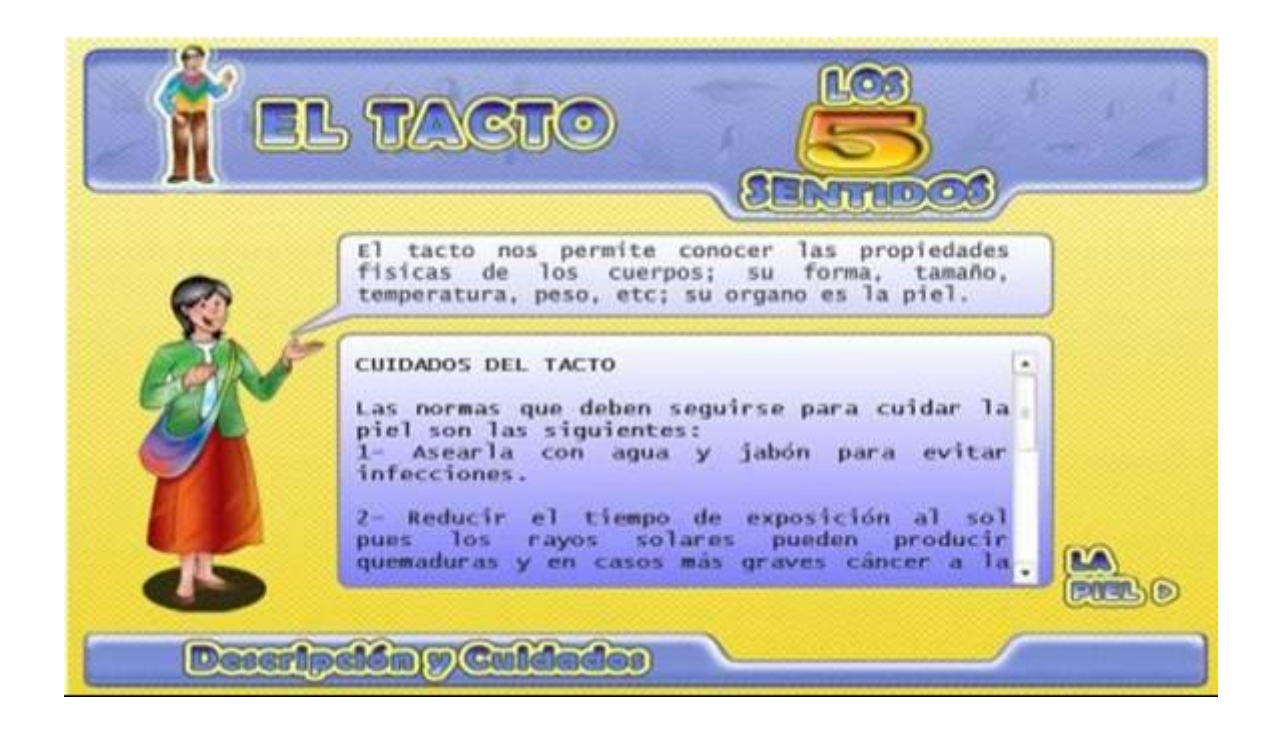

Tabla 16. Guión de interfaz Nº 10

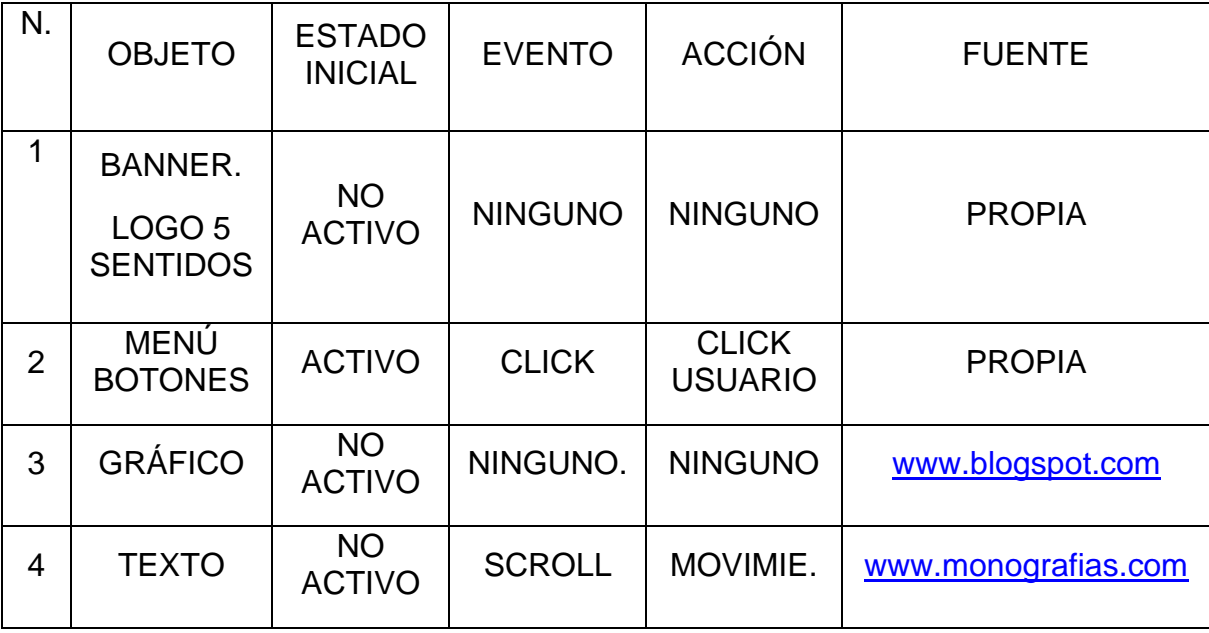

Grafica 20. Interfaz Nº 11

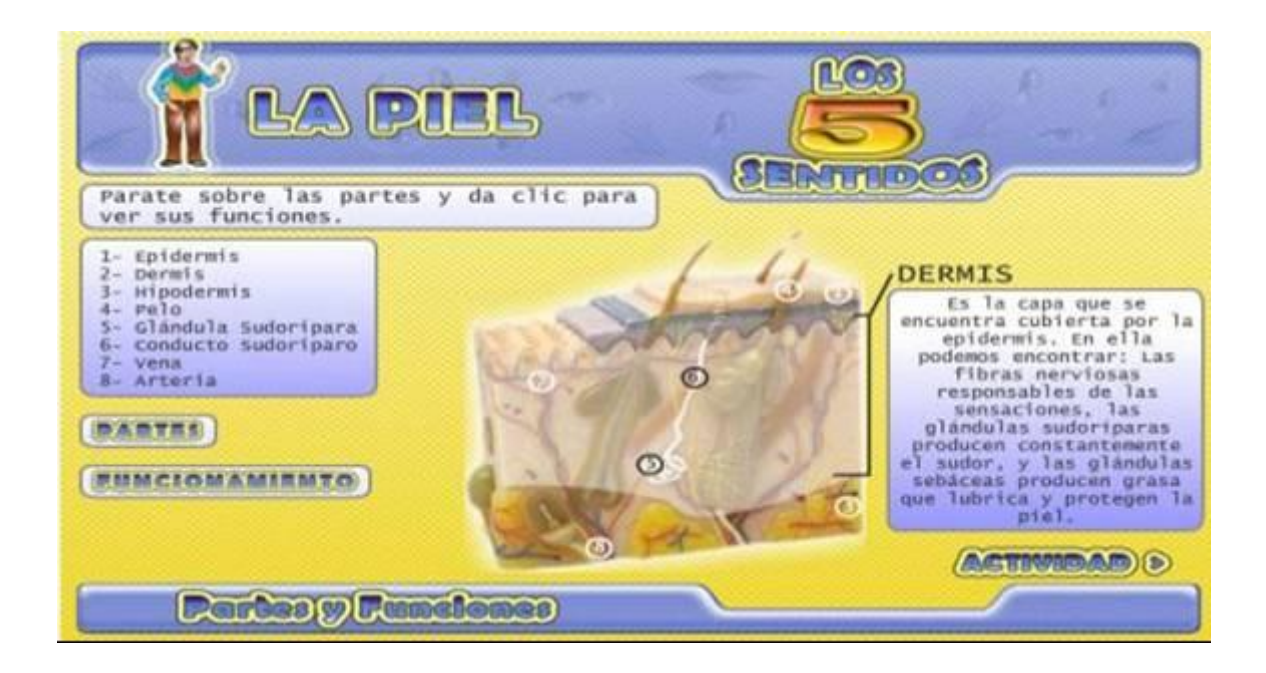

Tabla 17. Guión de interfaz Nº 11

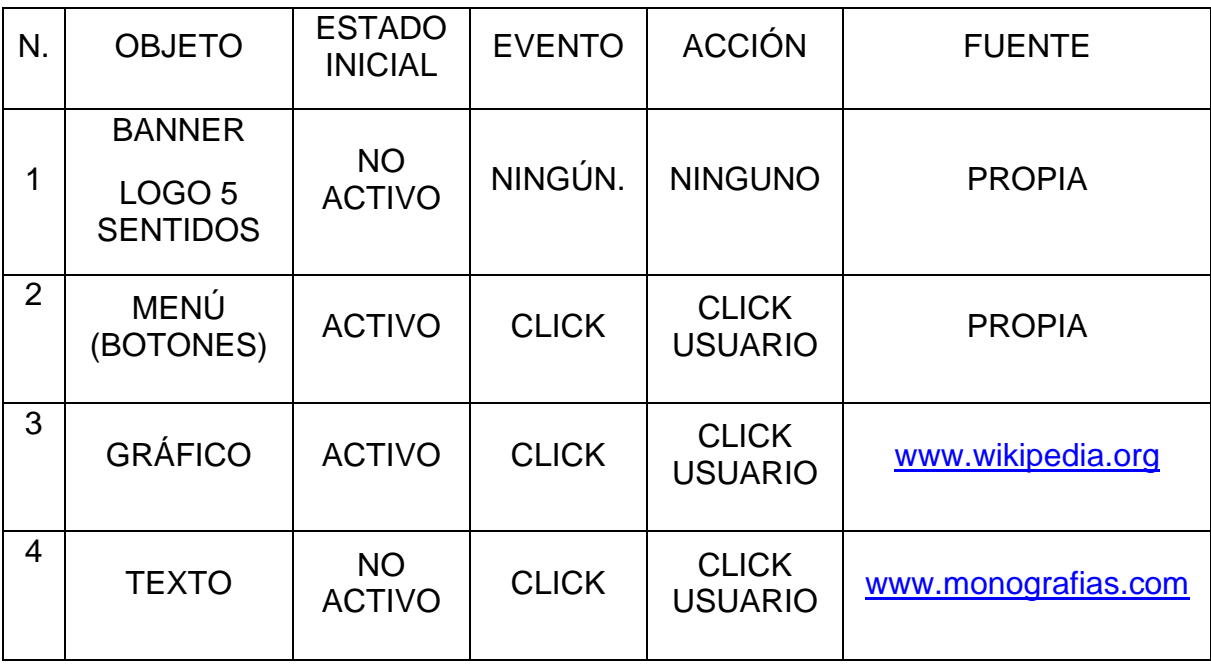
Grafica 21. Interfaz Nº 12

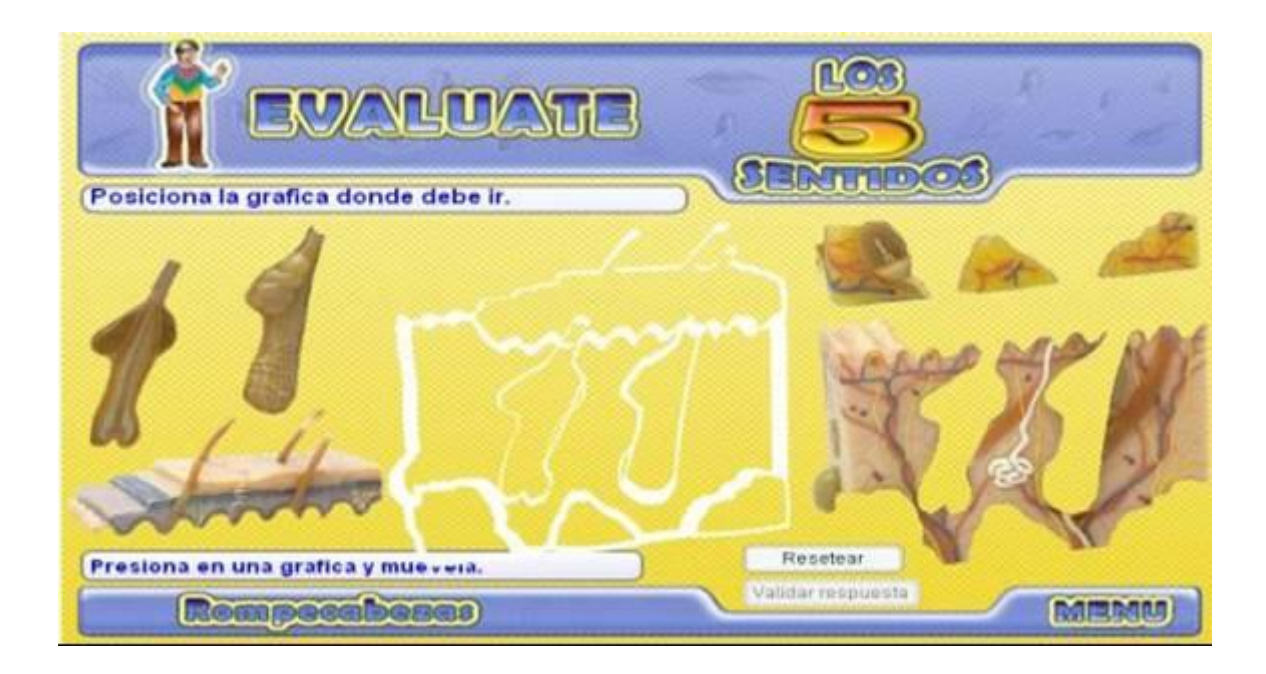

Tabla 18. Guión de interfaz Nº 12

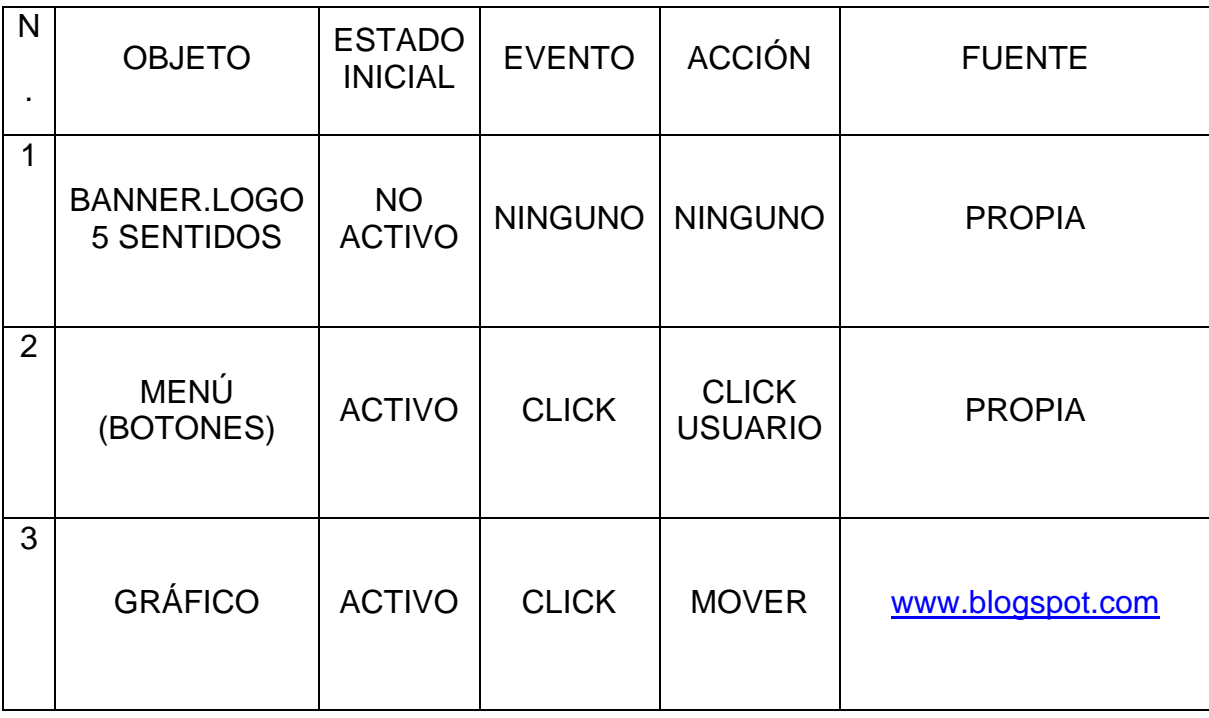

Grafica 22. Interfaz Nº 13

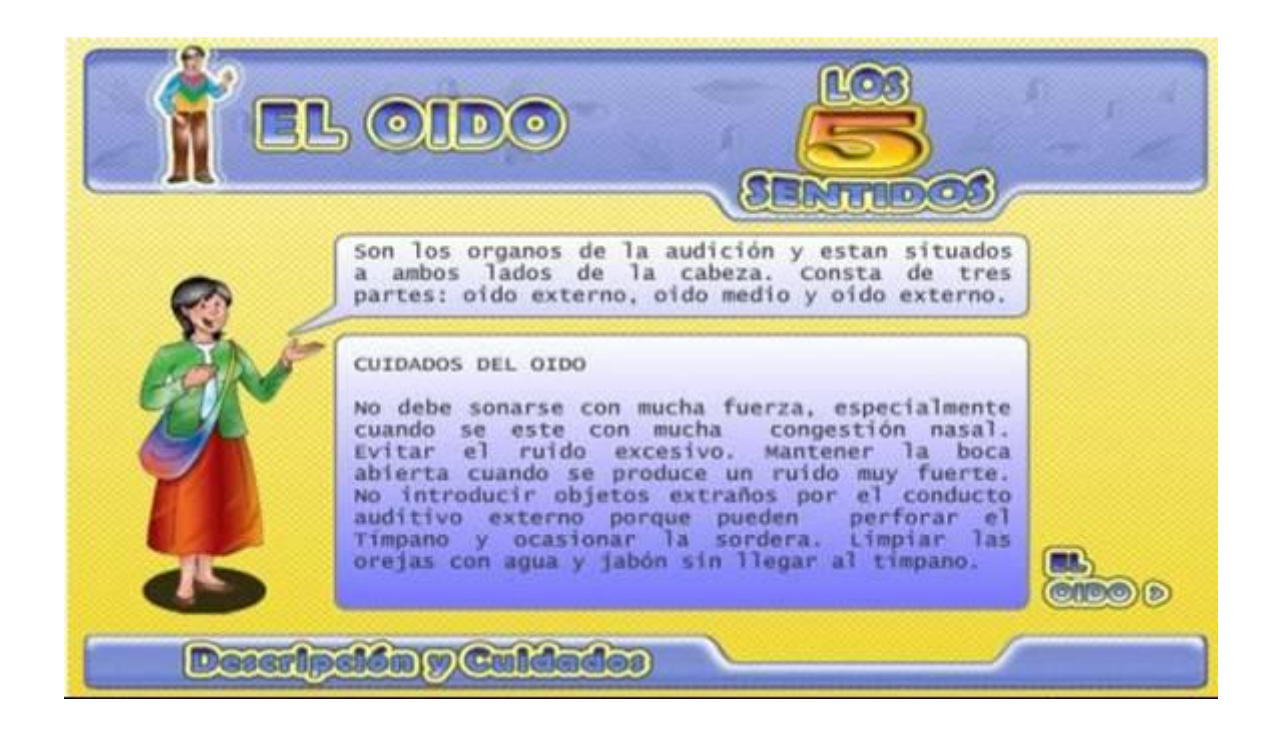

Tabla 19. Guión de interfaz Nº 13

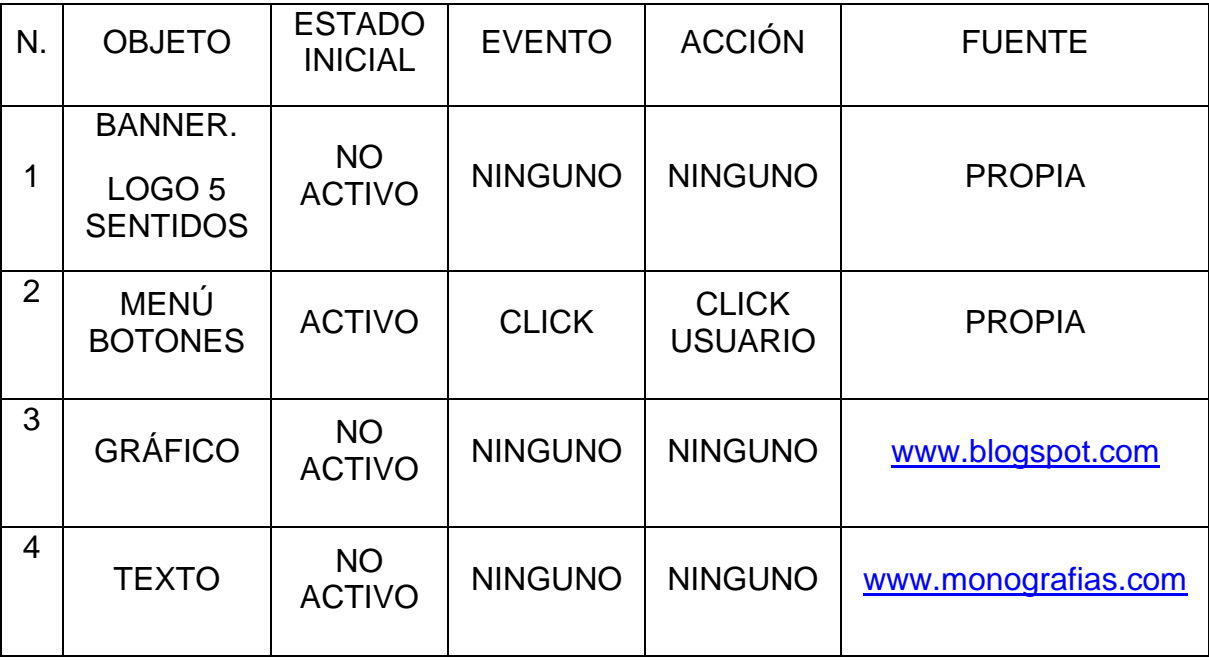

Grafica 23. Interfaz Nº 14

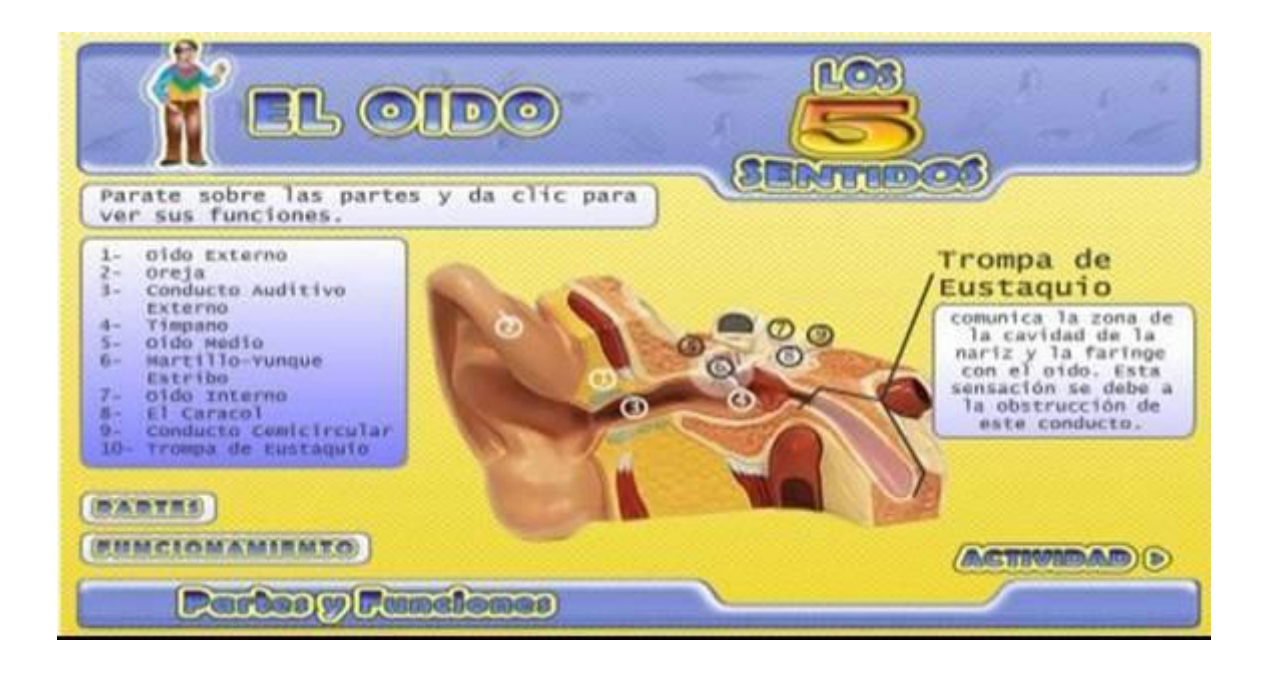

Tabla 20. Guión de interfaz Nº 14

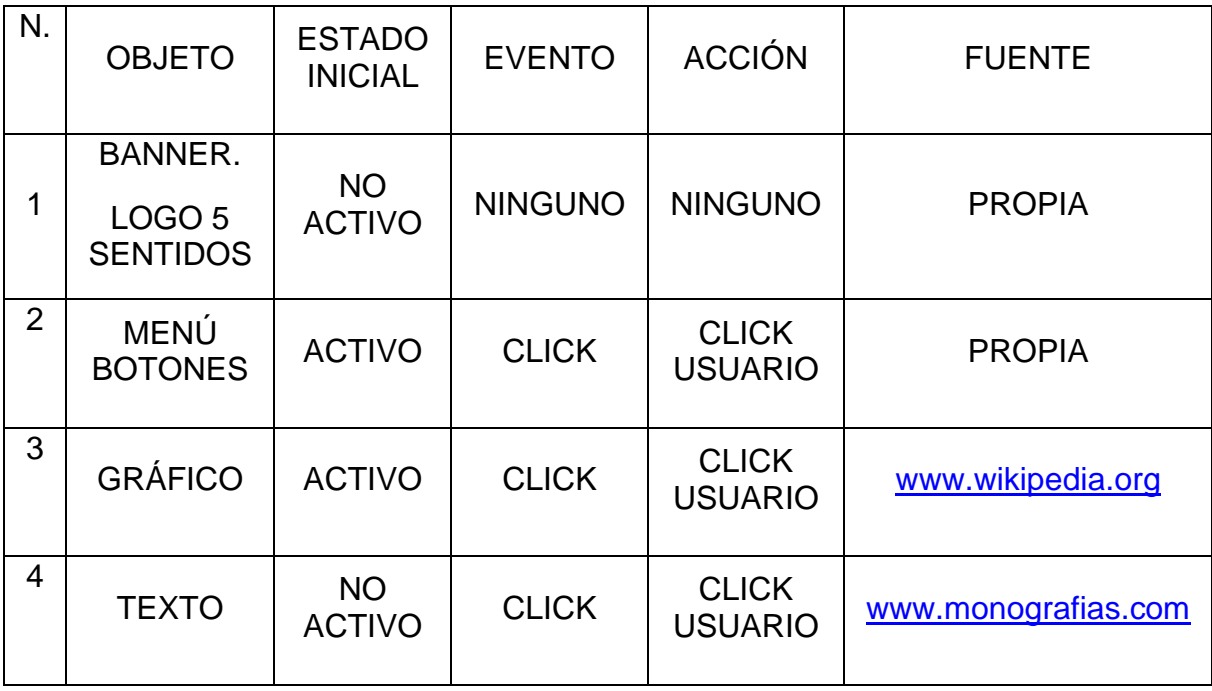

Grafica 24. Interfaz Nº 15

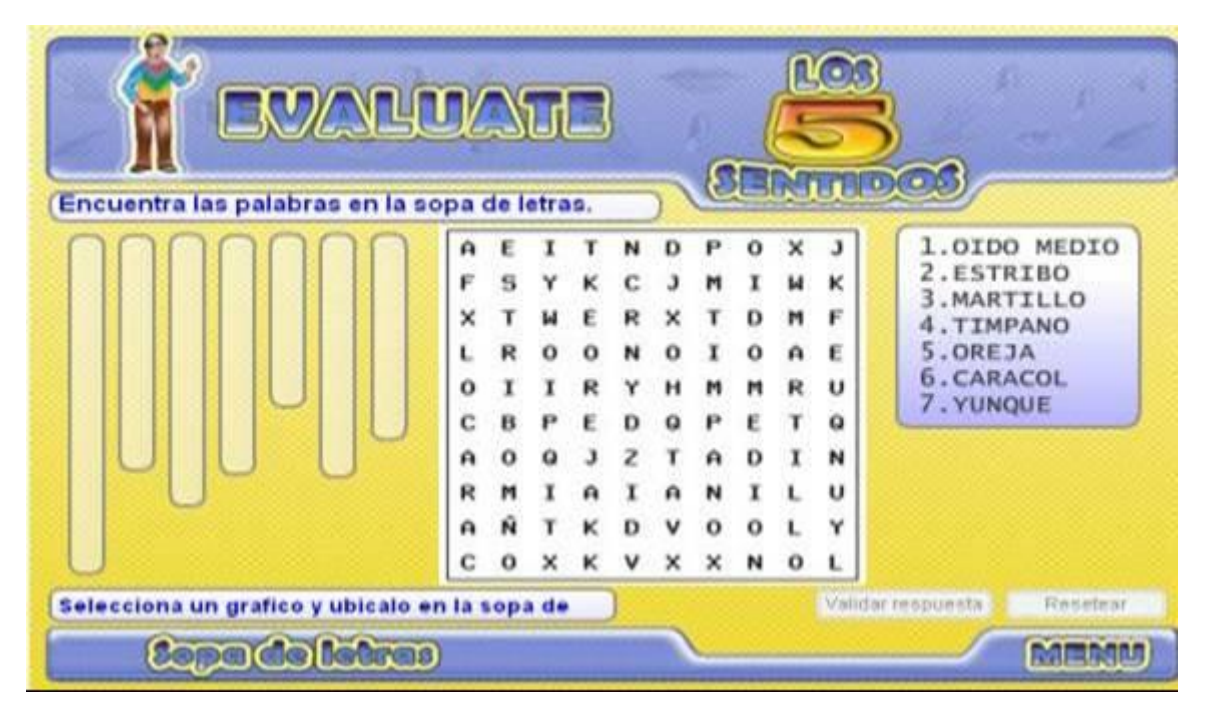

Tabla 21. Guión de interfaz Nº 15

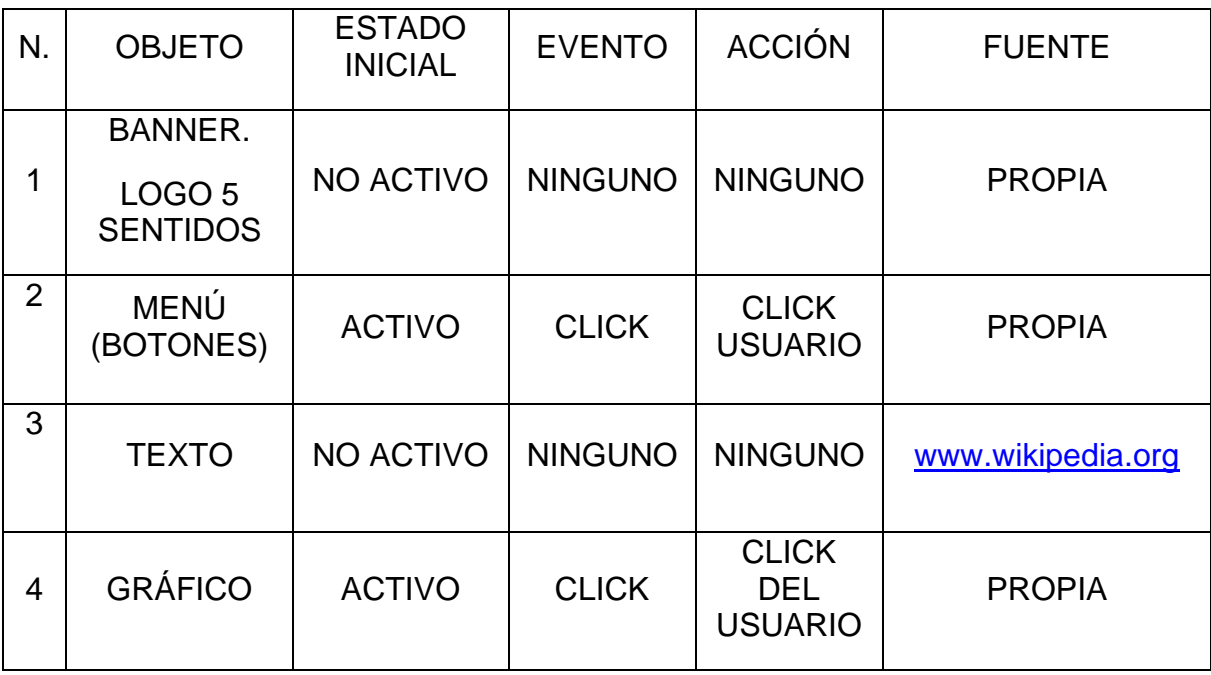

## Grafica 25. Interfaz Nº 16

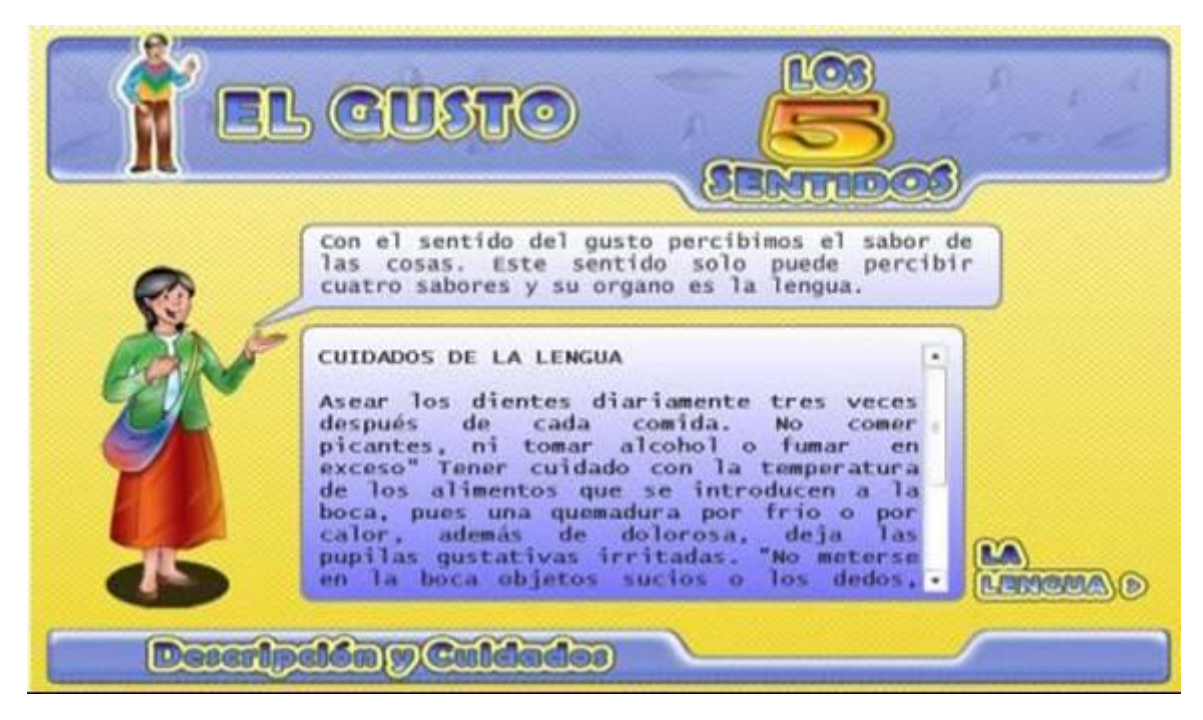

## Tabla 22. Guión de interfaz Nº 16

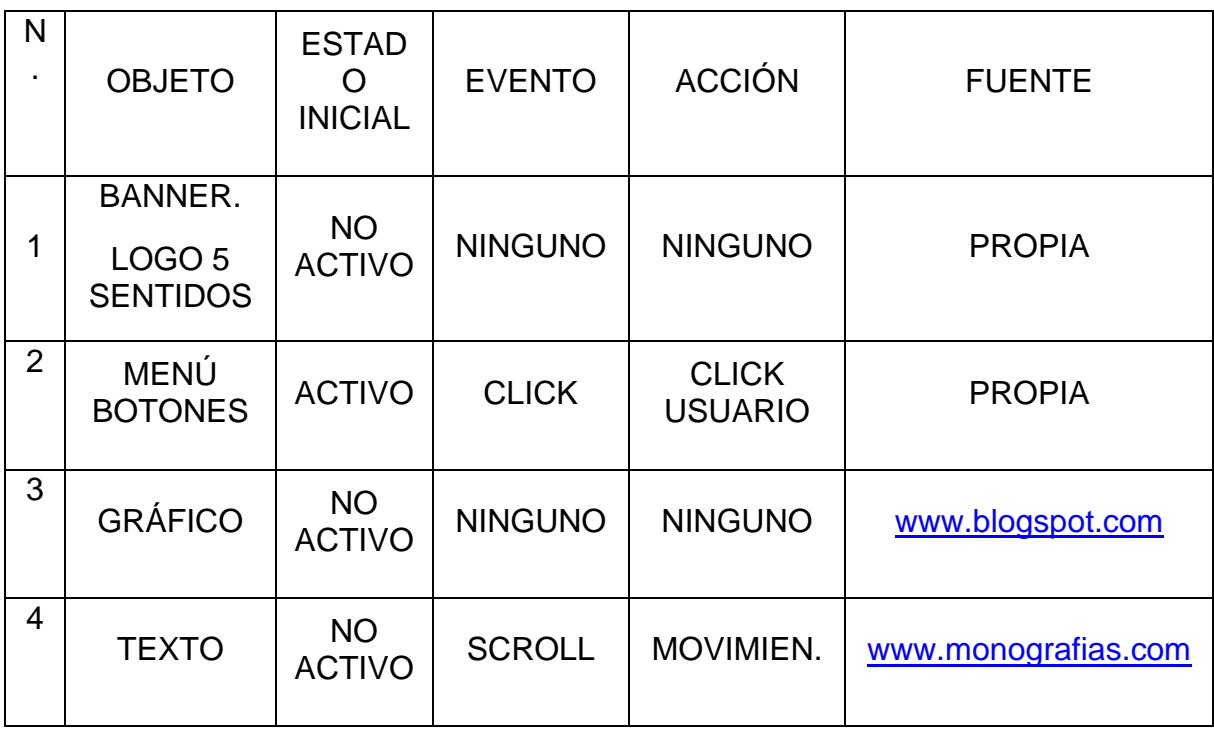

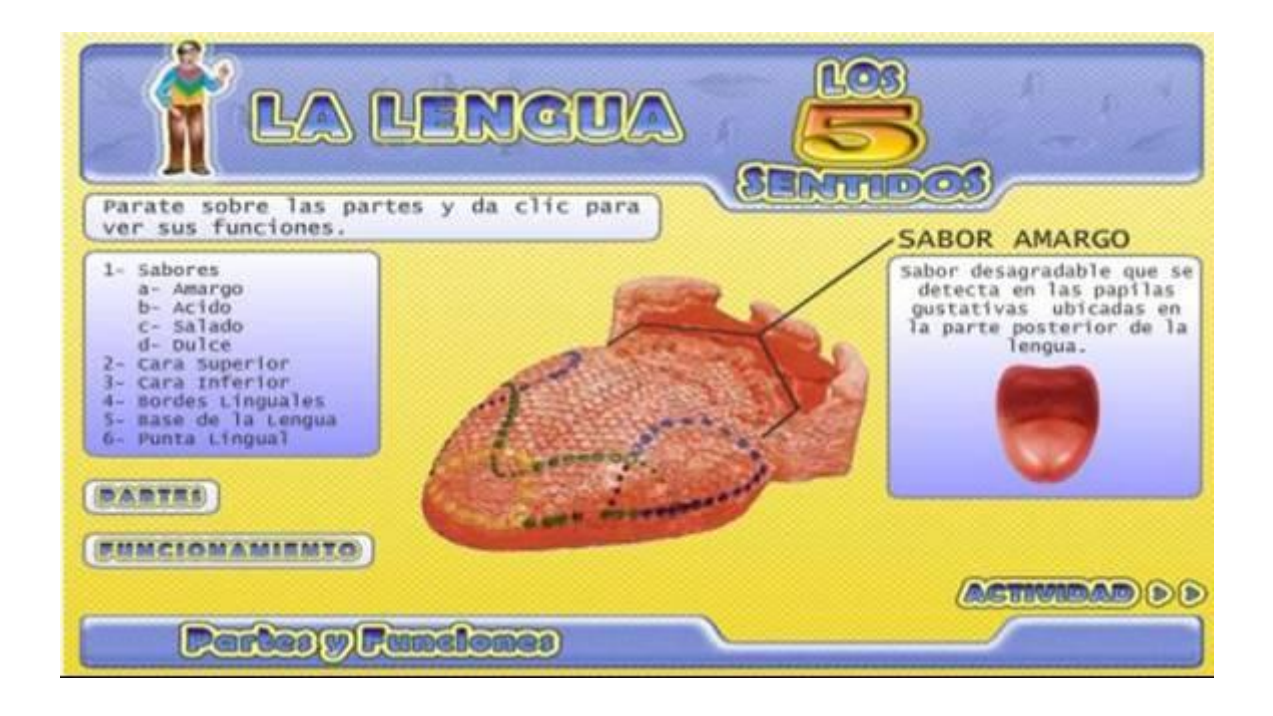

Tabla 23. Guión de interfaz Nº 17

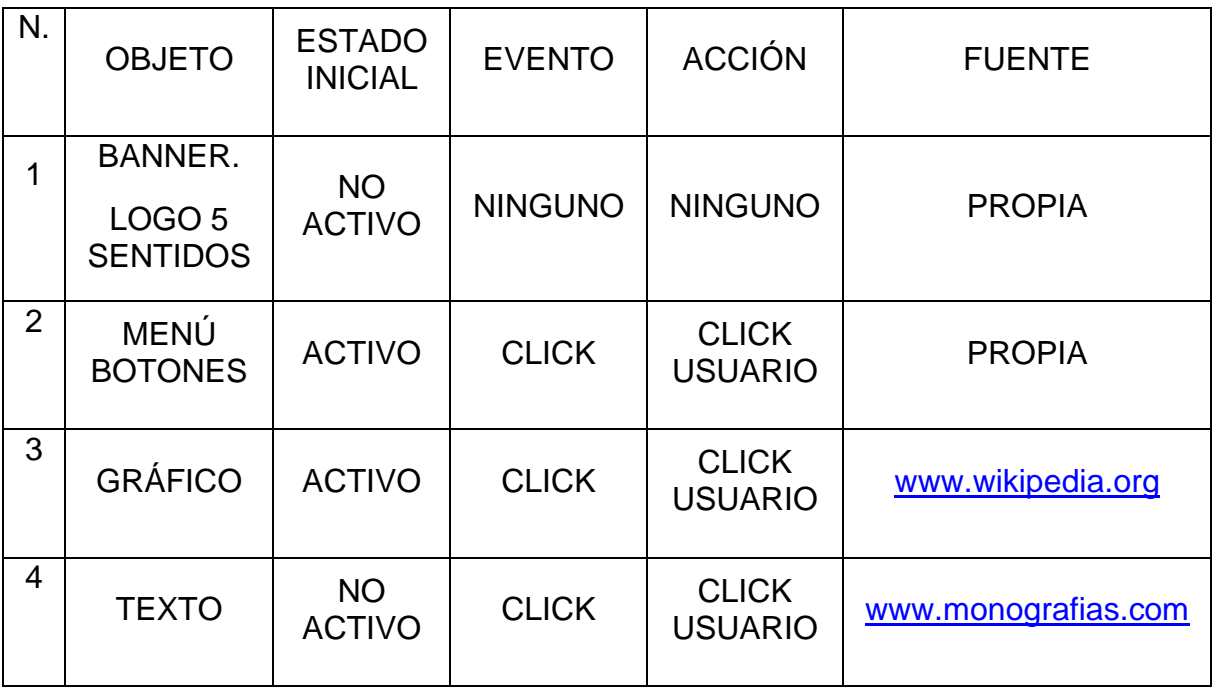

Grafica 27. Interfaz Nº 18

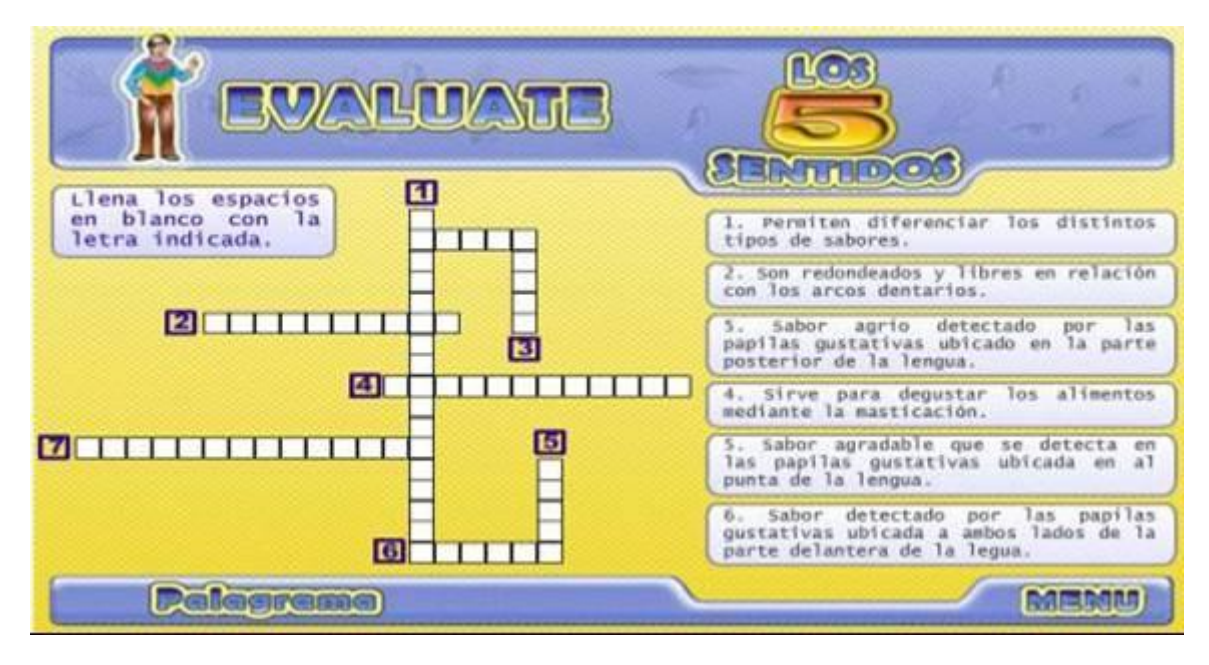

Tabla 24. Guión de interfaz Nº 18

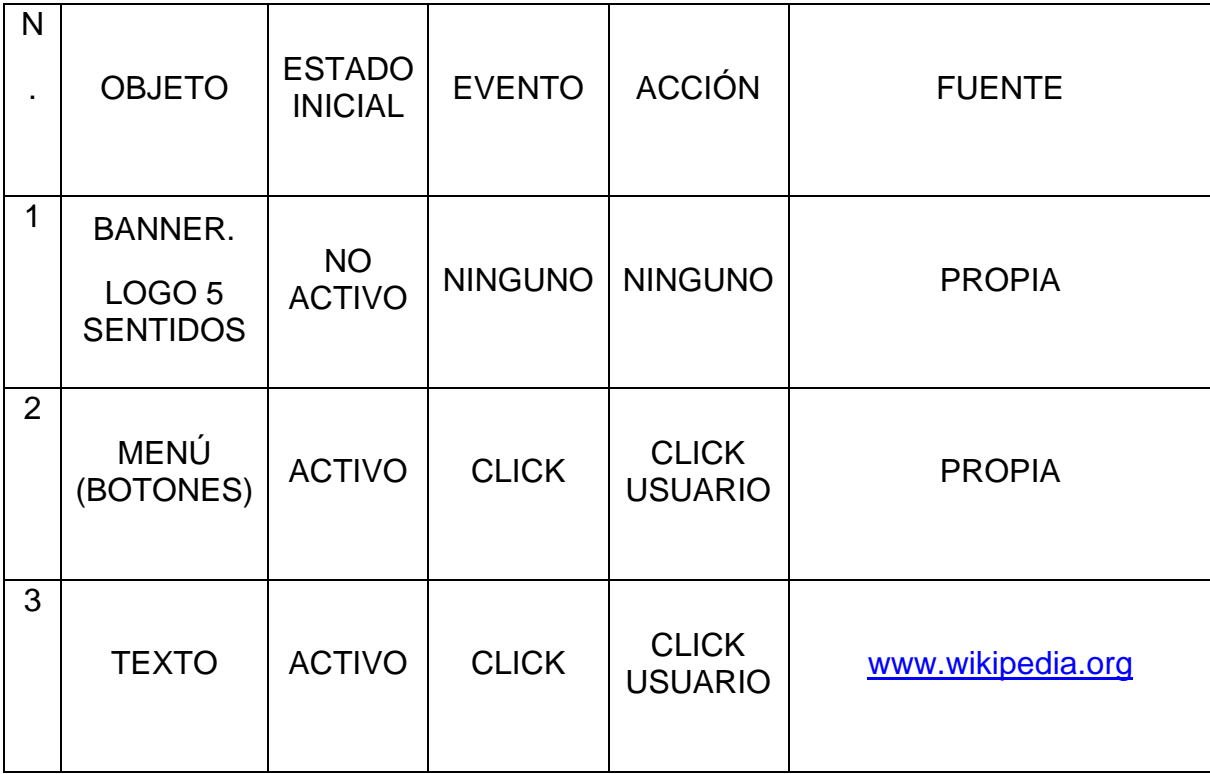

### 5. CONCLUSIONES

Este aplicativo multimedia es una herramienta didáctica diferente en donde se enlaza la tecnología y la información, proporcionando a los estudiantes del grado cuarto de educación básica primaria alternativas innovadoras de aprendizaje sobre los órganos de los sentidos. .

Al implementar este aplicativo, los estudiantes del grado cuarto de educación básica primaria estarán en permanente motivación y activos con el aprendizaje, al interactuar en forma autónoma el software educativo, explorando de una manera dinámica los contenidos que allí se encuentran implícitos..

El docente tiene la oportunidad pedagógica y didáctica de reforzar el conocimiento sobre los órganos de los sentidos mediante la puesta en practica de este aplicativo multimedia y de esta manera contribuir en forma satisfactoria en su que hacer educativo con sus estudiantes.

.

## 6. RECOMENDACIONES

Darle a conocer a la comunidad educativa el aplicativo para reforzar sus conocimientos en el área de ciencias naturales.

Compartir la herramienta con aquellas instituciones que necesiten el tema de los órganos de los sentidos.

Aplicación debe ser utilizada en equipo que tenga como mínimo un procesador de 500 MHz y 128 en memoria RAM.

Los docentes pueden hacer sus clases más enriquecedoras, creativas, amenas y participativas haciendo uso de las herramientas tecnológicas.

## BIBLIOGRAFÍA

BONET Sánchez Antonio, Gran enciclopedia educativa. Visual. México, Panamá, Colombia, España: ed.Prolibros, 1995.pag. 931, 932, 933, 934,935.

FUNDACIÓN UNIVERSITARIA DEL ÁREA ANDINA. Cartilla de criterios básicos para la presentación del trabajo de grado.

GRUPO EDITORIAL OCEANO, Auto didáctica océano color, Barcelona España: Ed. Océano, 1996, Pagina 1504, 1522, 1534 y 1535.

MICROSOFT STUDENT, Informática [D.V.D.]. 2007-2008.

.

.

SEQUIARES, D. A. McDougal. Como elegir y utilizar software educativo. España: Ediciones Morata. 1997. Página 187.

TENORIO Alvira Martha Elena. Guía didáctica del estudiante, Madrid, España: Ed. Cultural S.A. 1994. Página 247, 248, 249,250, 251, 252, 253, 254 y 255.

VALENCILLO Víctor. Ciencias de la naturaleza, Madrid España:, Ediciones, S.M 1997 pagina 41,42, 43, 44, 45, 46, 47, 48, 49, 50 y 51.

## ANEXOS

.

Anexo A. Instrumentos de recolección de información para evidenciar la problemática.

## INSTITUCIÓN EDUCATIVA DEPARTAMENTAL "ANTONIO RICAURTE"

## SEDE LLANO DEL POZO

Objetivo:

La siguiente encuesta tiene por objetivo obtener información sobre el nivel de aprendizaje de los órganos de los sentidos para los alumnos de cuarto grado de Educación Básica Primaria.

1.- Entiende el significado de cada uno de los órganos los sentidos?

Si\_\_\_\_\_\_\_\_\_\_\_ No \_\_\_\_\_\_\_\_\_

2.- Marque con una X si es importante o no los órganos de los sentidos para el ser humano.

Si \_\_\_\_\_\_\_\_\_ No \_\_\_\_\_\_\_\_\_

3.- Conoce las partes internas de los órganos de los sentidos?

Si \_\_\_\_\_\_\_\_ No \_\_\_\_\_\_\_\_\_

4.- Sabe como funciona cada órgano de nuestros sentidos?

Si \_\_\_\_\_\_\_\_\_\_ No \_\_\_\_\_\_\_\_\_\_\_

# SEDE EDUCATIVA LLANO DEL POZO

# TEST SOBRE LOS ÓRGANOS DE LOS SENTIDOS

NOMBRE Y APELLIDOS

GRADO: \_\_\_\_\_\_\_\_ FECHA\_\_\_\_\_\_\_\_\_\_\_\_\_\_

1.-Escriba el número al lado de cada palabra que corresponda a la imagen del ojo

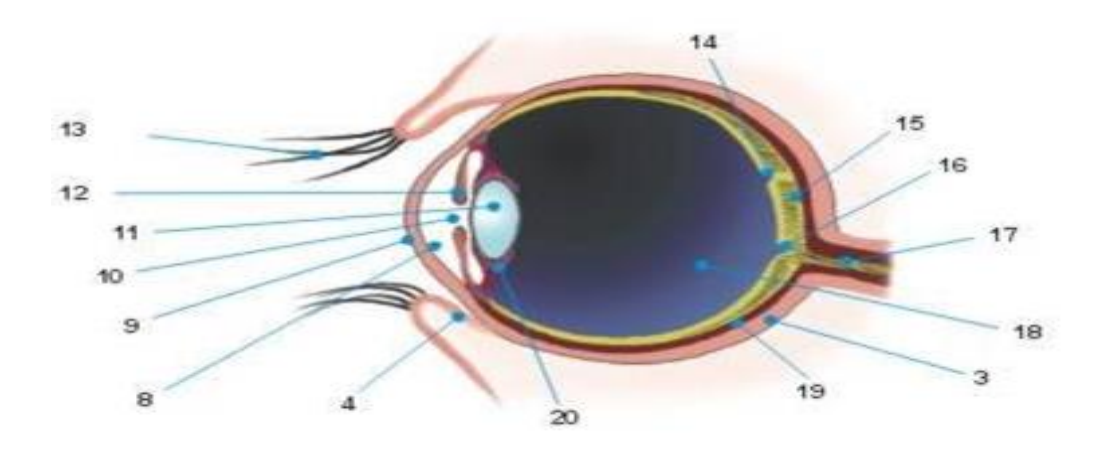

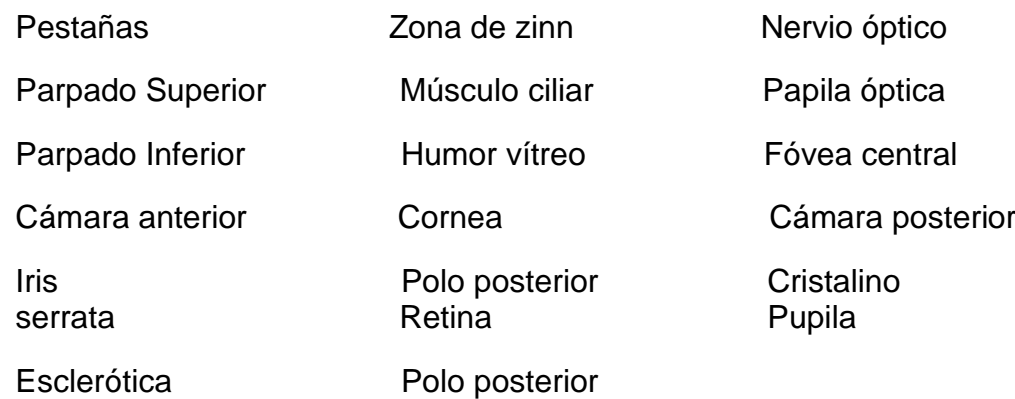

2.- Ubicar en el dibujo las partes de la Lengua, de acuerdo al número que corresponda.

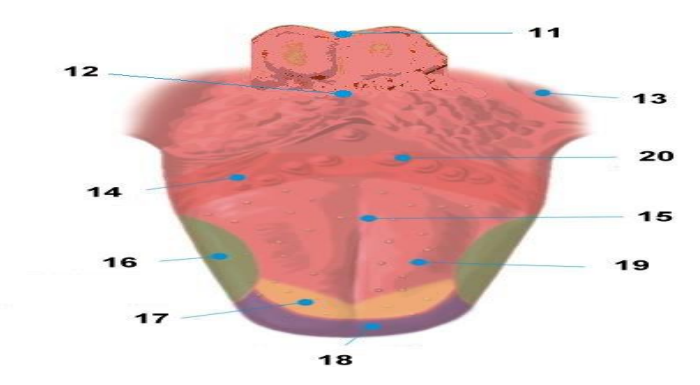

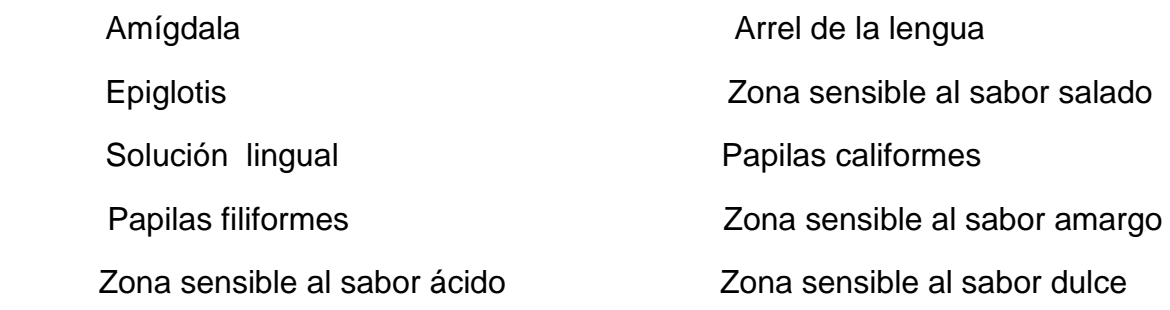

3.- En la siguiente imagen, escriba las partes del oído externo, oído medio y oído interno.

.

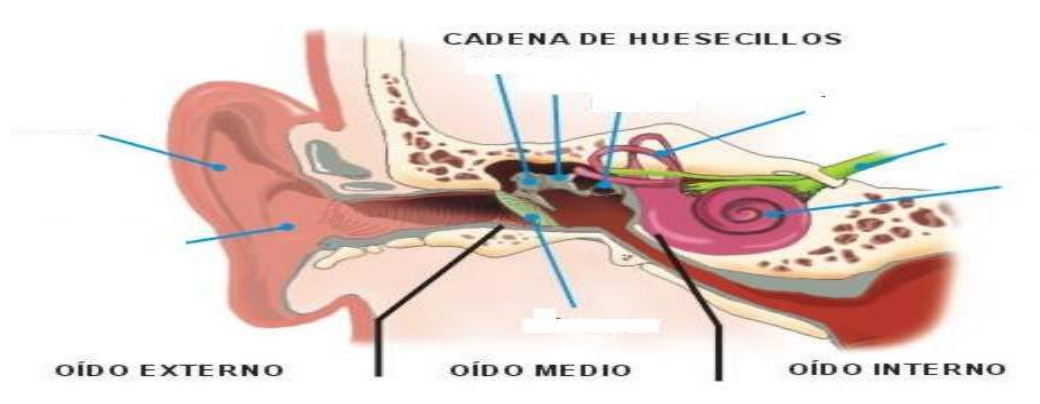

- $\overline{\mathbf{z}}$
- 4.-Escriba las partes que conforman la nariz de acuerdo a la imagen

5.-En la siguiente imagen escriba y ubique las partes que conforma la piel.

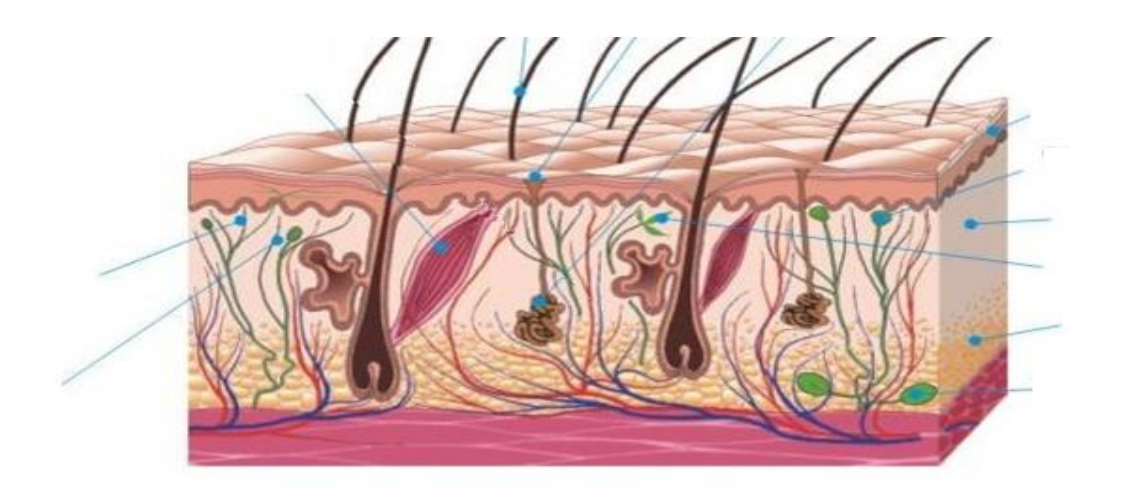

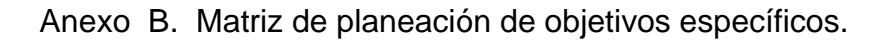

Recolectar la información del aplicativo: Para dar cumplimiento a éste objetivo se realizaron las siguientes tareas

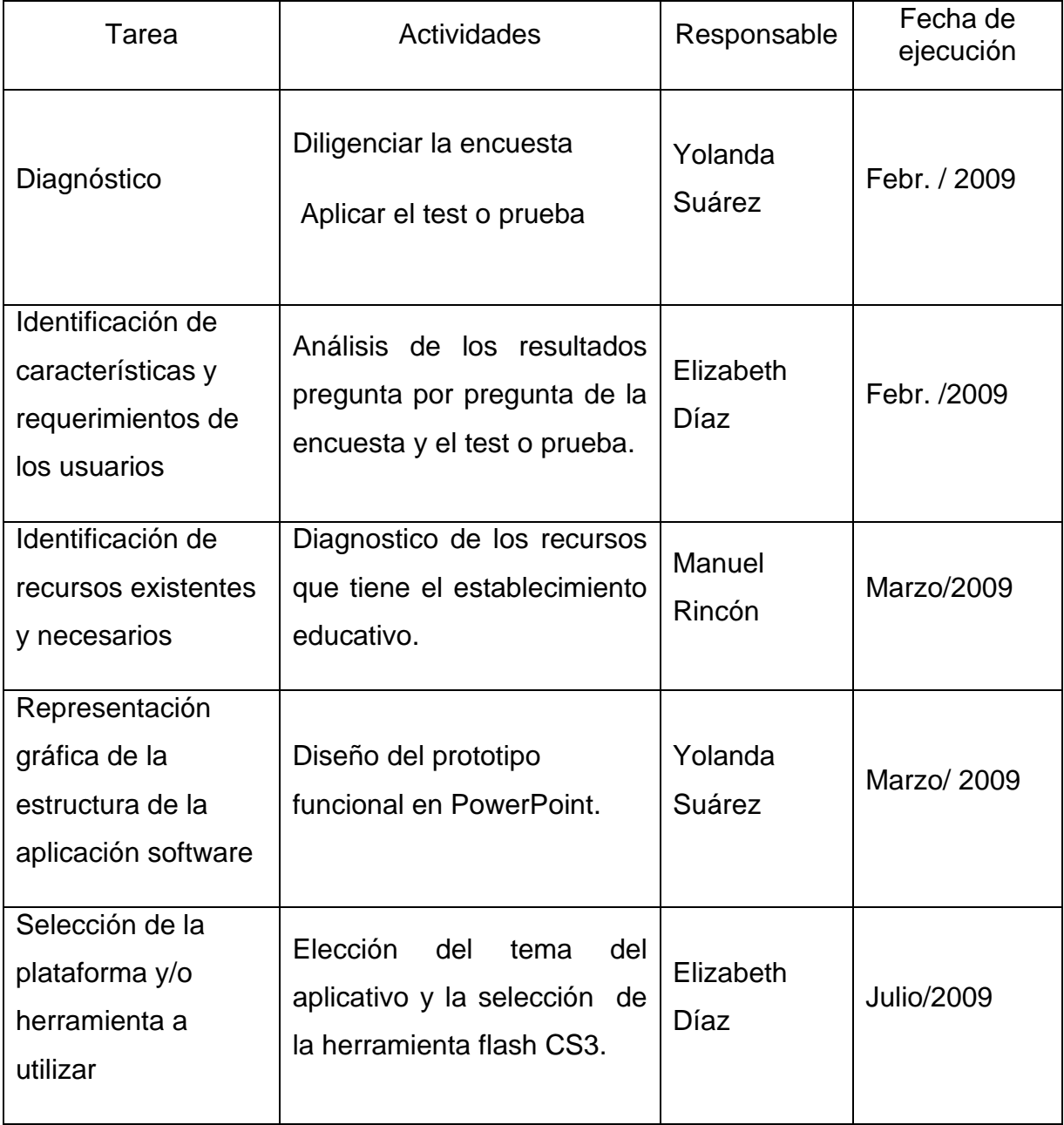

Diseñar el aplicativo multimedia para el aprendizaje de los órganos de los sentidos en el grado cuarto de la educación básica primaria utilizando flash CS3

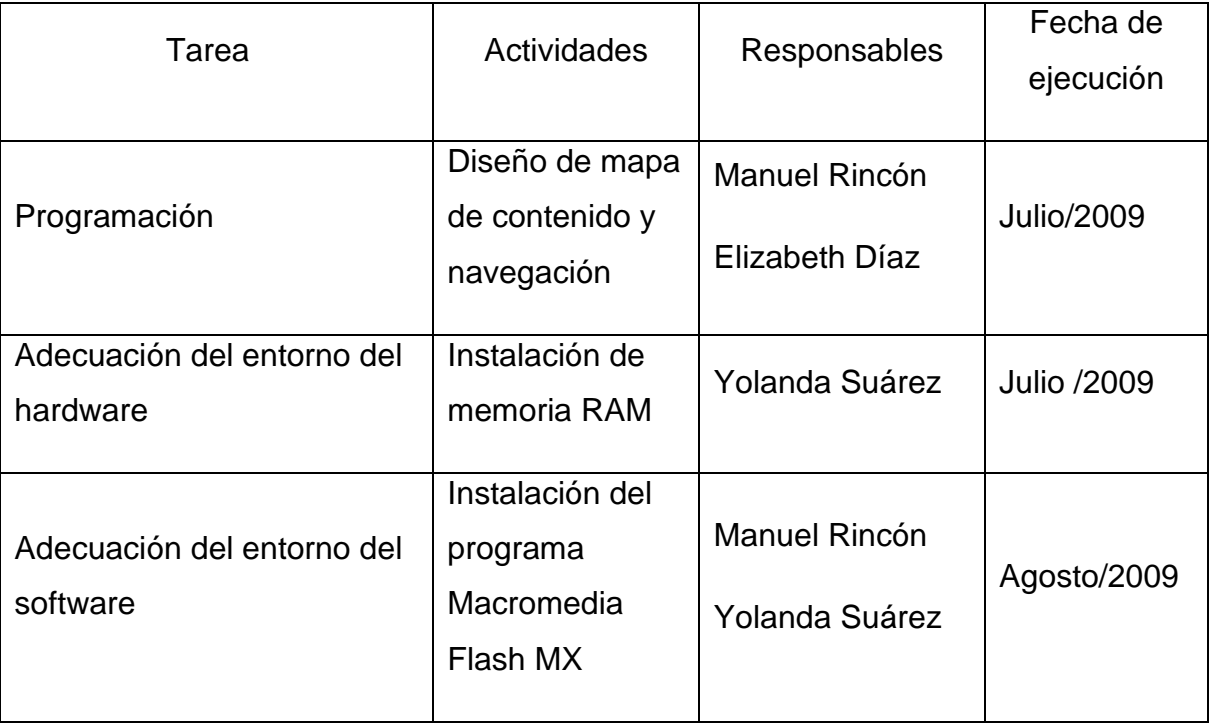

Implementar el aplicativo con los estudiantes del grado cuarto de la educación básica primaria.

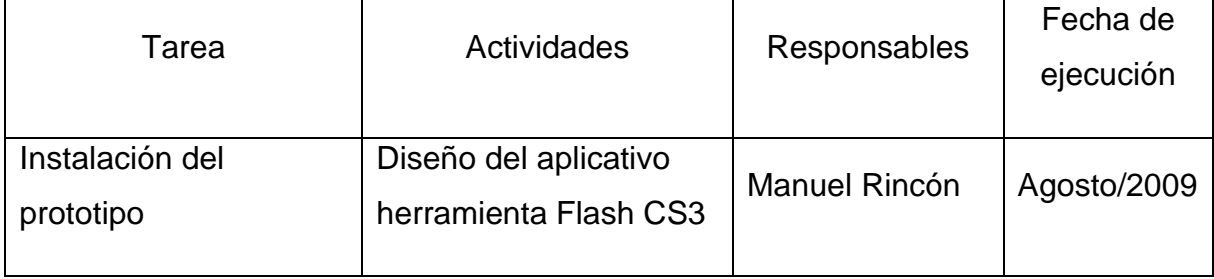

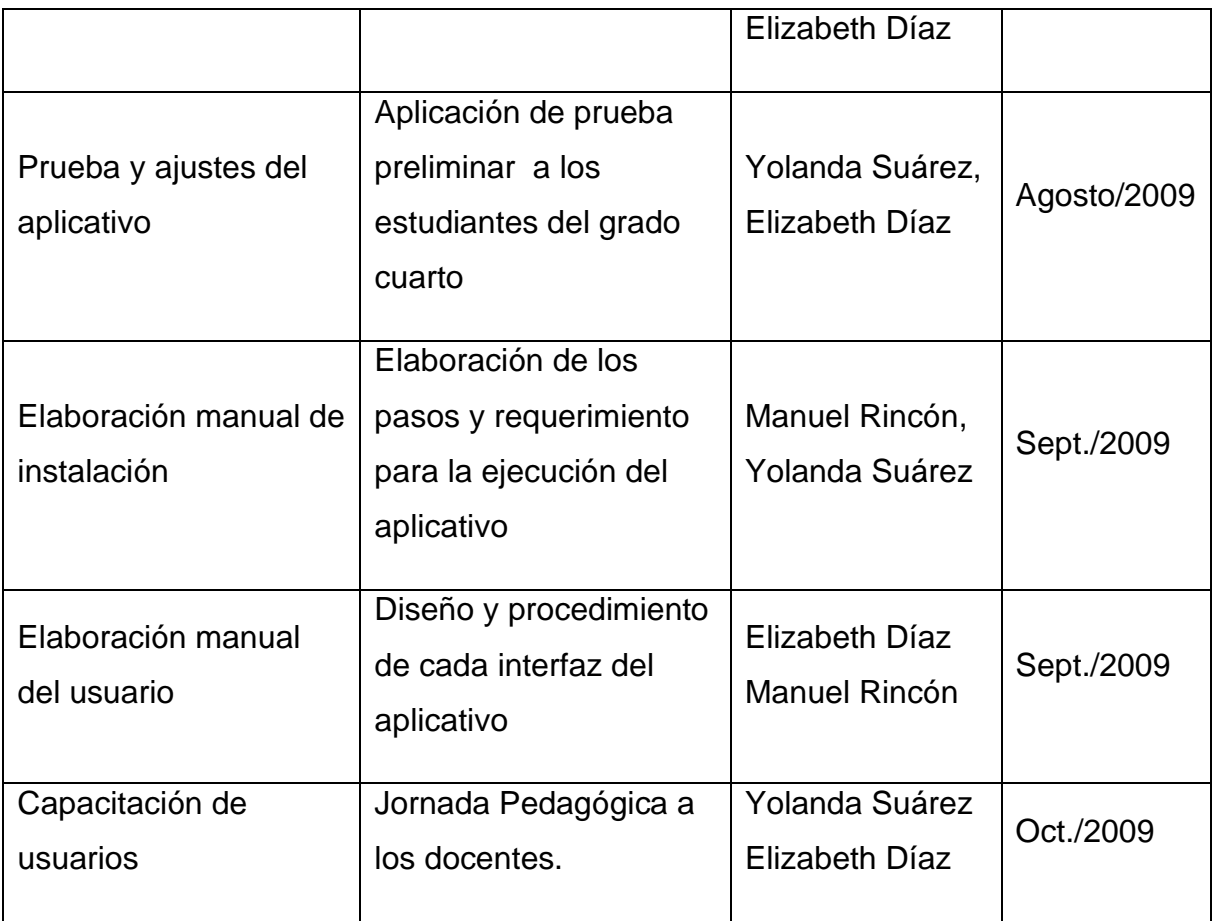

#### Anexo C. El Porqué De Las Tic En Educación

Este artículo expresa la posición de la FGPU y de Eduteka sobre las razones por las que se hace urgente aprovechar esta oportunidad que se presenta a las naciones de América Latina para transformar su educación.

El computador electrónico fue inventado a mediados del siglo pasado; el computador personal llegó al mercado después de 1975; e Internet se hizo público y la Web comenzó a enriquecerse a mediados de la década de los 90. Esos grandes hitos están entre los más visibles de la revolución que han experimentado las Tecnologías de la Información y la Comunicación (TIC) en los últimos 60 años. Esa revolución ha ido acompañada, y ha sido impulsada, por una reducción dramática, sin precedente en la historia de las tecnologías, en los costos de manejar, guardar y transmitir información. Desde hace varias décadas se comenzó a especular sobre el impacto que la revolución en las TIC podría tener en la educación, en todos sus niveles. Esa especulación, y los múltiples ensayos que la siguieron, se han convertido en los últimos años, especialmente a partir del desarrollo de la Web, en un gran movimiento que está transformando la educación en muchos lugares del mundo desarrollado.

Infortunadamente, no se ha cumplido una de las predicciones de la especulación inicial, a saber: que la revolución de las TIC permitiría a los países en desarrollo mejorar sus sistemas educativos a pasos agigantados, hasta alcanzar a los de los países ricos. Por el contrario, lo que se observa en años recientes es un aumento en la brecha entre la típica escuela latinoamericana y la típica escuela en muchos países de la OCDE (Organización para la Cooperación y el Desarrollo Económicos)

Eso no tiene necesariamente que ser así: los gobiernos de América Latina tienen ahora la gran oportunidad de transformar sus sistemas educativos; de mejorar la calidad de sus escuelas; de reducir la inequidad en las oportunidades que se

90

ofrecen a los jóvenes de los diferentes estratos socioeconómicos de sus países; y de preparar a su población para los retos que entraña la economía globalizada, muy competitiva, de la sociedad del conocimiento característica del siglo XXI.

Los cambios tecnológicos en los microprocesadores y en los dispositivos de memoria digital, así como el aumento de capacidad de transmisión de información en fibra óptica y en sistemas inalámbricos y, la disponibilidad de muchísimos recursos gratuitos en la Web han reducido los costos de aprovechamiento del potencial de las TIC en la educación a niveles no soñados por educadores o gobernantes hace sólo 10 años.

Anexo D. Guía Didáctica De "Los Órganos De Los Sentidos"

Estimado docente:

Antes de ejecutar este aplicativo multimedia, debe tener en cuenta las siguientes recomendaciones:

Generales:

1. Es imprescindible que los estudiantes tengan un manejo conceptual relacionado con la temática de este aplicativo como es:

Concepto de los sentidos del ser humano

Órganos de cada uno de los sentidos

Partes y funciones de cada uno de los órganos de los sentidos.

Para lograr este propósito es necesario desarrollar con antelación una breve explicación sobre cada temática

2. Es indispensable que se planeen actividades pedagógicas de aula y extra clases las cuales serán un refuerzo significativo para el aprendizaje de esta temática. También es importante que en el desarrollo de actividades diarias, se tengan en cuenta para fortalecer la importancia de los órganos de los sentidos para el buen desempeño del ser humano.

3. Explique detalladamente los contenidos y el funcionamiento del aplicativo.

4. Realizar actividades que motiven al estudiante para alcanzar los logros. Explicándole los contenidos y las posibles fallas del tema de los órganos de los sentidos.

5. Es aconsejable guiar al estudiante en los distintos momentos respetando la cadencia de cada uno de ellos, como también no concluir la temática del aplicativo en una sola clase.

#### Especificas:

Para el desarrollo de la temática "los órganos de los sentidos", es necesario que usted señor docente con anterioridad desarrolle un plan de aula con diferentes actividades en cada área de la enseñanza las cuales reforzaran los contenidos de este aplicativo, logrando en los estudiantes un aprendizaje con calidad. A continuación se sugieren algunas actividades por áreas las cuales son:

#### Español:

Interpretar sencillos textos escritos acompañados de imágenes.

Desarrollar las habilidades de los órganos de los sentidos.

Artística:

Participar de talleres de construcción de los órganos de los sentidos.

Utilizar diferentes técnicas plásticas de todos los órganos de los sentidos donde se exprese libremente la creatividad.

Matemáticas:

Descubrir mediante de la experimentación las propiedades de los objetos según su textura-

Utilizar las diferentes técnicas de ampliación con técnica de la cuadricula.

Ética y Valores

Normas e higiene y cuidados para el buen funcionamiento de los sentidos y sus órganos.

Valoración de los funcionamientos de los sentidos y sus órganos.

Ciencias Naturales:

Conceptos sobre los órganos de los sentidos.

Funciones sobre los órganos de los sentidos.

Educación Física:

Desarrollar los sentidos a través de la gimnasia rítmica.

Juegos que involucren actividades con diferentes elementos.

De la misma manera se recomienda desarrollar las siguientes actividades extra clase, las cuales complementan y refuerzan a un más el aprendizaje:

Mediante una salida familiar; observar, escuchar, palpar, saborear, y oler

Los diferentes componentes que tiene ese entorno, para luego elaborar una historieta relacionada con los órganos de los sentidos.

Con ayuda de la comunidad educativa, realizar una obra de teatro relacionada con los órganos de los sentidos.

Señor docente recuerde que las sugerencias pedagógicas que se encuentran en esta guía didáctica no son de su total cumplimiento, por lo tanto depende de usted su aplicabilidad.

Anexo E. Manual De Usuario Del Aplicativo. "Los Órganos De Los Sentidos"

## Bienvenido.

A continuación encontrarás las instrucciones para el correcto uso de este Aplicativo multimedia.

Después de terminar el proceso de instalación, observaras un INTRO con la presentación del tema del aplicativo "LOS ÓRGANOS DE LOS SENTIDOS" el cual tiene un link para acceder al menú principal y un botón con el símbolo X si no se quiere ingresar al contenido del aplicativo.

Pantalla principal:

Al iniciar el contenido del aplicativo hallarás el menú en donde encontrarás los seis hipervínculos (concepto, vista, olfato, oído, gusto y tacto); veraz también una imagen animada quien te dará las instrucciones para continuar. Puedes ingresar a cada una de las temáticas dando doble clic en el respectivo botón que conforman el menú (ver figura 1).

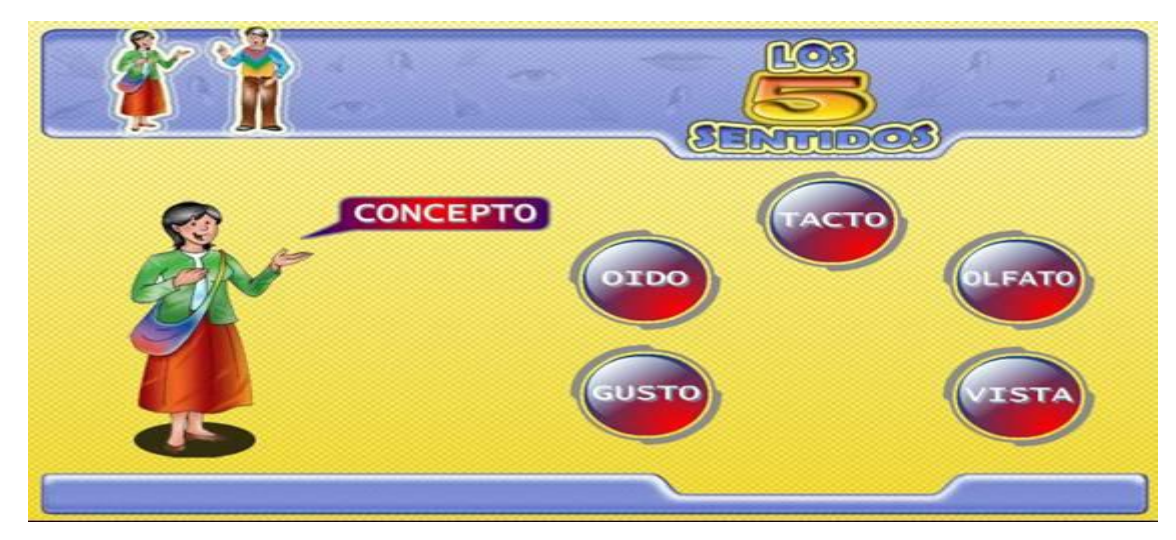

Figura 1

En Interfaz llamada CONCEPTO encontrarás el significado de los sentidos y su importancia para el ser humano, junto con la misma imagen animada vista en el menú y los links de los temas generales que te llevaran a los temas pertinentes ( ver figura 2).

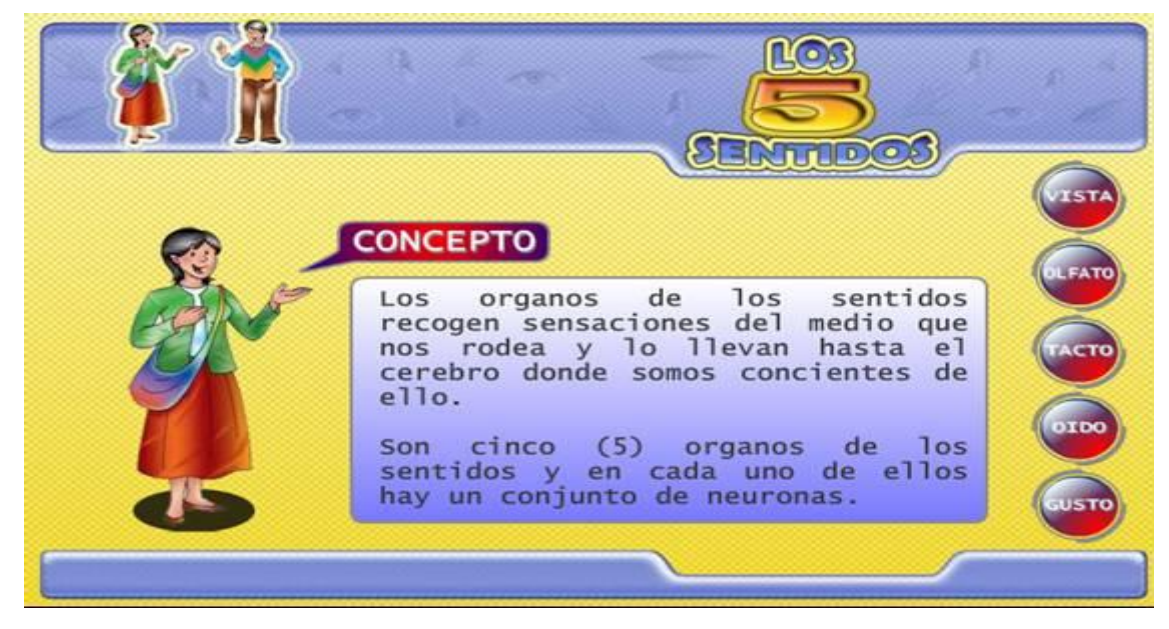

#### Figura 2

En Interfaz llamada VISTA hallarás la explicación de este sentido junto con su respectivo órgano (el ojo), una animación correspondiente al tema, el Link que me llevara al siguiente hipervínculo. Este tendrá una breve explicación del concepto, partes y funciones del ojo como órgano de la vista con su respectiva animación e información pertinente en texto oculto. El Link que aparece allí te llevara al ejercicio evaluativo llamado PALAGRAMA en donde pondrás a prueba los conocimientos que recibiste en está Interfaz; luego de terminar y saber los resultados de la evaluación, hay un botón que te llevará devuelta al menú.

Al terminar por completo una Interfaz, puedes empezar desde el menú otra que desees y así sucesivamente hasta completar todo el contenido del aplicativo; cada una de ellas tiene los mismos procedimientos e informaciones temáticas correspondientes

#### Anexo F. Manual Técnico O De Instalación Del Aplicativo Multimedia

## "LOS ÓRGANOS DE LOS SENTIDOS"

## REQUERIMIENTOS MÍNIMOS:

Procesador Pentium III o superior 128 MB de memoria RAM 40 MB de espacio en Disco duro Unidad de CD ROM Resolución de pantalla VGA Windows 98 SE o Superior. Puerto USB

## RESOLUCIÓN DE PANTALLA:

Para la utilización de este aplicativo multimedia, el equipo debe estar configurado a una resolución de 1024x768 y VGA a 16 bits como mínimo. Si desea realizarlo dirijas al escritorio de clic derecho y luego propiedades. En la ventana emergente que le acaba de aparecer, seleccionar la pestaña configuración y ordene los parámetros antes mencionados; después oprima aceptar, es posible que deba reiniciar el equipo.

## FORMA DE INSTALACIÓN:

Encienda su computador y periféricos e inicie Windows. Inserte el disco en la unidad de CD ROM.

El software se ejecuta automáticamente, si no ocurre, ubíquese en la ventana del explorador de Windows, seleccione la unidad de CD, dale clic derecho y abrir o ejecutar. Se iniciara automáticamente la presentación del aplicativo.

#### DESINSTALACIÓN:

Diríjase a la ventana del aplicativo y ubique el botón de salida que esta representado con una "X", en la parte superior derecha, de clic sobre el botón y la aplicación se cerrara inmediatamente.